# **CONTENTS**

| I. P | roduc  | t                                                      | 1  |
|------|--------|--------------------------------------------------------|----|
|      | 1.1    | Product model naming rule                              | 1  |
|      | 1.2    | Optional function naming rule                          | 1  |
|      | 1.3    | Nameplate                                              | 2  |
|      | 1.4    | Appearance                                             | 2  |
|      | 1.5    | Technical Specifications                               | 4  |
|      | 1.6    | Designed Standards for Implementation                  | 5  |
|      | 1.7    | Safe Instructions                                      | 5  |
|      | 1.8    | Precautions                                            | 6  |
|      | 1.9    | Examination and Maintenance                            | 8  |
| II.  | Keyı   | pad panel                                              | 9  |
|      | 2.1    | Panel Illustrations                                    | 9  |
|      | 2.2    | Panel Structure                                        | 10 |
|      | 2.3    | Panel Operating                                        | 12 |
|      | 2.4    | Parameters Setting                                     | 12 |
|      | 2.5    | Function Codes Switchover In/Between Code-Groups       | 12 |
|      | 2.6    | Panel Display                                          | 14 |
| III. | Instal | lation & Connection                                    | 15 |
|      | 3.1    | Installation                                           | 15 |
|      | 3.2    | Connection                                             | 15 |
|      | 3.3    | Measurement of main circuit                            | 17 |
|      | 3.4    | Function of Control Terminals                          | 19 |
|      | 3.5    | Wiring Recommended                                     | 22 |
|      | 3.6    | Lead Section Area of Protect Conductor(grounding wire) | 22 |
|      | 3.7    | Overall connection                                     | 23 |
|      | 3.8    | Basic methods of suppressing the noise                 | 24 |
| IV.  | Opera  | tion and Simple Running                                | 29 |
| V.   | Func   | tion Parameters                                        | 37 |

| 5.1      | Basic Parameters                           | 37 |
|----------|--------------------------------------------|----|
| 5.2      | Operation Control                          | 45 |
| 5.3      | Multifunctional Input and Output Terminals | 52 |
| 5.4      | Analog Input and Output                    | 57 |
| 5.5      | Pusle input and output                     | 62 |
| 5.6      | Multi-stage Speed Control                  | 64 |
| 5.7      | Auxiliary Functions                        | 66 |
| 5.8      | Malfunction and Protection.                | 69 |
| 5.9      | Parameters of the motor.                   | 72 |
| 5.10     | Communication parameters                   | 75 |
| 5.11     | PID parameters                             | 75 |
| Appendix | 1 Trouble Shooting                         | 79 |
| Appendix | 2 Reference wiring of water system         | 81 |
| Appendix | 3 Products and Structure                   | 83 |
| Appendix | 4 Selection of Braking Resistance          | 87 |
| Appendix | 5 Communication Manual                     | 88 |
| Appendix | 6 Zoom Table of Function Code              | 97 |
|          |                                            |    |

# I. Product

This manual offers a brief introduction of the installation connection for E2000 series inverters, parameters setting and operations, and should therefore be properly kept. Please contact manufacturer or dealer in case of any malfunction during application.

# 1.1 Product model naming rule

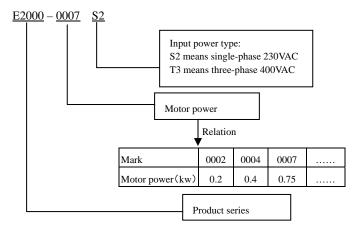

# 1.2 Optional function naming rule

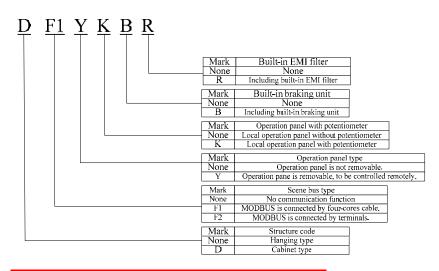

Note: Only 15kw and below 15kw inverters have the F2 function

#### 1.3 Nameplate

Taking for instance the E2000 series 0.75KW inverter with 1-phase input, its nameplate is illustrated as Fig 1-1. 1Ph: single-phase input; 230V, 50/60Hz: input voltage range and rated frequency.

3Ph: 3-phase output; 4.5A, 0.75KW: rated output current and power;  $0.50 \sim 650.0$ Hz: output frequency

range.

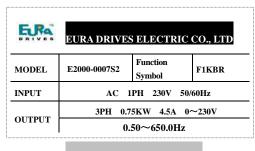

Fig 1-1 Nameplate

#### 1.4 **Appearance**

The external structure of E2000 series inverter is classified into plastic and metal housings. Wall hanging type and cabinet type are adopted. Good poly-carbon materials are adopted through die-stamping for plastic housing with nice form, good strength and toughness. Taking E2000-0007S2B for instance, the external appearance and structure are shown as in below Fig.

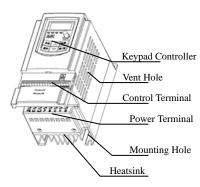

Metal housing uses advanced exterior plastic-spraying and powder-spraying process on the surface with elegant colour and with detachable one-side door hinge structure adopted for front cover, convenient for wiring and maintenance. Taking E2000-0185T3 for instance, its appearance and structure are shown as in right Fig.

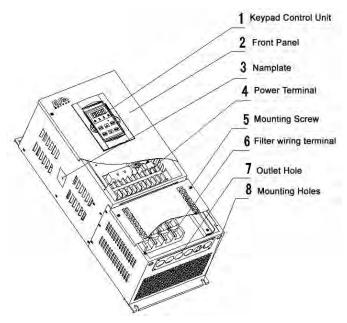

# 1.5 Technical Specifications

Table 1-1 **Technical Specifications for E2000 Series Inverters** 

|                        | Items                                                                                                    | Contents                                                                                                    |  |  |  |
|------------------------|----------------------------------------------------------------------------------------------------|----------------------------------------------------------------------------------------------------|--|--|--|
| T 4                    | Rated Voltage Range                                                                                                    | 3-phase 400V±15%; single-phase 230V±15%                                                                                                    |  |  |  |
| Input                  | Rated Frequency                                                                                                    | 50/60Hz                                                                                                    |  |  |  |
|                        | Rated Voltage Range                                                                                                    | 3-phase 0~400V;3-phase 0~230V                                                                                                    |  |  |  |
| Output                 | Frequency Range                                                                                                    | 0.50~650.0Hz (In SVC control mode, the max frequency should be lower than 150Hz.)                                                                      |  |  |  |
|                        | Carrier Frequency                                                                                                    | 2000~10000Hz; Fixed carrier-wave and random carrier-wave can be selected by F159.                                                                      |  |  |  |
|                        | Input Frequency Resolution                                                                                                    | Digital setting: 0.01Hz, analog setting: max frequency × 0.1%                                                                                          |  |  |  |
|                        | Control Mode                                                                                                    | Sensorless Vector Control (open-loop vector control), V/F control                                                                                      |  |  |  |
|                        | Start Torque                                                                                                    | 0.5 Hz/150% (SVC)                                                                                                    |  |  |  |
|                        | Speed-control Scope                                                                                                    | 1:100 (SVC)                                                                                                    |  |  |  |
|                        | Steady Speed Precision                                                                                                    | ±0.5% (SVC)                                                                                                    |  |  |  |
|                        | Torque Control Precision                                                                                                    | ±5% (SVC)                                                                                                    |  |  |  |
|                        | Overload Capacity                                                                                                    | 150% rated current, 60 seconds.                                                                                                    |  |  |  |
| Control                | Torque Elevating                                                                                                    | Auto torque promotion, Manual Torque Promotion includes 1-16 curves.                                                                                   |  |  |  |
| Mode                   | V/F Curve                                                                                                    | 3 kinds of modes: beeline type, square type and under-defined V/F curve.                                                                               |  |  |  |
|                        | Startup mode                                                                                                    | Direct startup, speed track startup (V/F control)                                                                                                    |  |  |  |
|                        | DC Braking                                                                                                    | DC braking frequency: 0.2-5.00 Hz, braking time: 0.00~10.00s                                                                                           |  |  |  |
|                        | Jogging Control                                                                                                    | Jogging frequency range: min frequency~ max frequency, jogging acceleration/deceleration time: 0.1~3000.0s                                             |  |  |  |
|                        | Auto Circulating Running and                                                                                                    | Auto circulating running or terminals control can realize                                                                                              |  |  |  |
|                        | multi-stage speed running                                                                                                    | 15-stage speed running.                                                                                                    |  |  |  |
|                        | Built-in PID adjusting                                                                                                    | easy to realize a system for process closed-loop control                                                                                               |  |  |  |
|                        | Auto current regulation (AVR)                                                                                                    | When source voltage changes, the modulation rate can be adjusted automatically, so that the output voltage is unchanged.                               |  |  |  |
|                        | Frequency Setting                                                                                                    | Potentiometer or external analog signal (0~5V, 0~10V, 0~20mA); keypad (terminal) ▲ / ▼ keys, external control logic and automatic circulation setting. |  |  |  |
|                        | Start/Stop Control                                                                                                    | Terminal control, keypad control or communication control.                                                                                             |  |  |  |
| Operation<br>Function  | Running Command Channels                                                                                                    | 3 kinds of channels from keypad panel, control terminal and series communication port.                                                                 |  |  |  |
|                        | Frequency Source                                                                                                    | Frequency sources: given digit, given analog voltage, giver analog current and given series communication port.                                        |  |  |  |
|                        | Accessorial frequency Source                                                                                                    | Flexible implementation of 5 kinds of accessorial frequency fine adjustments and frequency compound.                                                   |  |  |  |
| Optional               | Built-in EMI filter, built-in braking unit, Modbus, telecontrol panel                                                                                                    |                                                                                                    |  |  |  |
| Protection<br>Function | Input out-phase, Output out-phase, input under-voltage, DC over-voltage, over-current, inverter over-load, motor over-load, current stall, over-heat, external disturbance, under-load, pressure control, analog line disconnected. |                                                                                                    |  |  |  |

| Display             | LED nixie tube showing present output frequency, present rotate-speed (rpm), present output current, present output voltage, present linear-velocity, types of faults, and parameters for the system and operation; LED indicators showing the current working status of inverter. |                                                                                                    |  |  |  |
|---------------------|----------------------------------------------------------------------------------------------------|----------------------------------------------------------------------------------------------------|--|--|--|
|                     | Equipment Location                                                                                                    | In an indoor location, Prevent exposure from direct<br>sunlight, Free from dust, tangy caustic gases, flammable<br>gases, steam or the salt-contented, etc. |  |  |  |
| Environment         | Environment Temperature                                                                                                    | -10℃~+50℃                                                                                                    |  |  |  |
| Conditions          | Environment Humidity                                                                                                    | Below 90% (no water-bead coagulation)                                                                                                    |  |  |  |
|                     | Vibration Strength                                                                                                    | Below 0.5g (acceleration)                                                                                                    |  |  |  |
|                     | Height above sea level                                                                                                    | 1000m or below                                                                                                    |  |  |  |
| Protection<br>level | IP20                                                                                                    |                                                                                                    |  |  |  |
| Applicable<br>Motor | 0.2~220KW                                                                                                    |                                                                                                    |  |  |  |

#### 1.6 Designed Standards for Implementation

- IEC/EN 61800-5-1: 2003 Adjustable speed electrical power drive systems safety requirements.
- IEC/EN 61800-3: 2004 Adjustable speed electrical power drive systems-Part
   3: EMC product standard including specific test methods.

#### 1.7 Safe instructions

- Please check the model in the nameplate of the inverter and the rated value of the inverter. Please do not use the damaged inverter in transit.
- Installation and application environment should be free of rain, drips, steam, dust and oily dirt; without corrosive or flammable gases or liquids, metal particles or metal powder. Environment temperature within the scope of -10°C∼+50°C.
- Please install inverter away from combustibles.
- Do not drop anything into the inverter.
- The reliability of inverters relies heavily on the temperature. The around temperature increases by 10°C, inverter life will be halved. Because of the wrong installation or fixing, the temperature of inverter will increase and inverter will be damaged.
- Inverter is installed in a control cabinet, and smooth ventilation should be ensured and inverter should be installed vertically. If there are several inverters in one cabinet, in order to ensure ventilation, please install inverters side by side. If it is necessary to install several inverters up and down, please add heat-insulation plate.

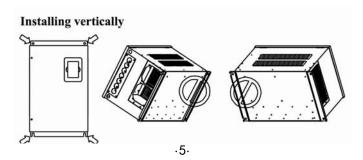

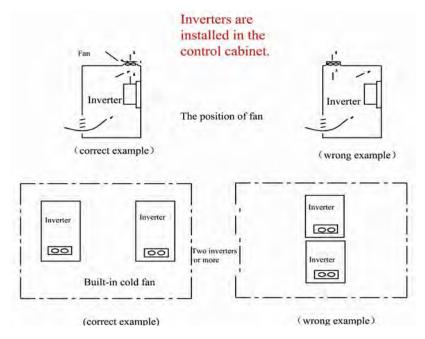

#### 1.8 Precautions

#### 1.8.1 Instructions for use

- Never touch the internal elements within 15 minutes after power off. Wait till it is completely discharged.
- Input terminals R, S and T are connected to power supply of 400V while output terminals U, V and W are connected to motor.
- ullet Proper grounding should be ensured with grounding resistance not exceeding  $4\Omega$ ; separate grounding is required for motor and inverter. Grounding with series connection is forbidden.
- There should be separate wiring between control loop and power loop to avoid any possible interference.
- Signal line should not be too long to avoid any increase with common mode interference.
- If circuit breaker or contactor needs to be connected between the drive and the
  motor, be sure to operate these circuit breakers or contactor when the drive has
  no output, to avoid damaging of drive.
- Before using the drive, the insulation of the motors must be checked, especially, if it
  is used for the first time or if it has been stored for a long time. This is to reduce the
  risk of the drive from being damaged by the poor insulation of the motor.
- Do not connect any varistor or capacitor to the output terminals of the drive, because the drive's output voltage waveform is pulse wave, otherwise tripping or damaging of components may occur; in addition, do not install circuit breaker or contactor at the output side of the drive as shown in Fig 1-6.

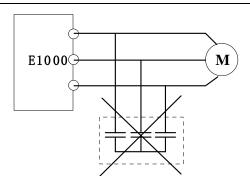

Fig 1-6 Capacitors are prohibited to be used.

Derating must be considered when the drive is installed at high altitude, greated than 1000m. This is because the cooling effect of drive is deteriorated due to the thin air, as shown in Fig. 1-7 that indicates the relathioship between the elevation and rated current of the drive.

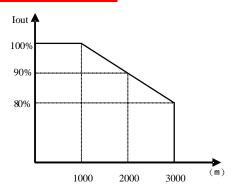

Fig 1-7 Derating drive's output current with altitude

#### 1.8.2Special Warning!!

- Never touch high-voltage terminals inside the inverter to avoid any electric shock.
- Before inverter is powered on, please be sure that input voltage is correct.
- Please do not connect input power supply onto U,V,W or /77/PE/E terminals.
- Please do not install inverter directly under sunshine, do not block up the cooling hole.
- All safety covers should be well fixed before inverter is power connected, to avoid any electric shock.
- Only professional personnel are allowed for any maintenance, checking or replacement of parts.
- No live-line work is allowed.

# 1.9 Maintenance

#### 1.9.1 Periodic checking

- Cooling fan and wind channel should be cleaned regularly to check whether it is normal; remove the dust accumulated in the inverter on a regular basis.
- Check inverter's input and output wiring and wiring terminals regularly and check if wirings are ageing.
- Check whether screws on each terminals are fastened.
- Check whether inverter is corrosive.

#### 1.9.2 Replacement of wearing parts

The wearing parts include cooling fan and electrolytic capacitors.

- The life of the fan usually is 2~3 years. Users should change the cooling fan according to all running time of inverter. Cooling fan could be damaged because bearing is damaged and fan blades are aging. Users could check fan blades for cracks or check the abnormal vibration noise when starting. Users could change fan according to abnormal phenomena.
- The useful life of electrolytic capacitors is 4~5 years. Users should change the electrolytic capacitors according to all running time of inverter. Filter capacitors could be damaged because the power supply is unstable, the environment temperature is high, frequent over-load occurs and electrolyte is ageing. By checking whether there is leakage of liquid, or the safety valve bulges out, or the static electricity and insulated resistor is ok, users could change the capacitor according to these phenomena.

#### 1.9.3 Storage

- Please put the inverter in the packing case of manufacture.
- If inverter is stored for long time, please charge the inverter within half a year to prevent the electrolytic capacitors damaged. The charging time should be longer than 5 hours.

#### 1.9.4 Daily Maintenance

Environment temperature, humidity, dust and vibration would decrease the life of inverter. So daily maintenance is necessary to inverter.

Daily inspecting:

- Inspecting for noise of motor when it is working.
- Inspecting for abnormal vibration of motor when it is working.
- Inspecting for the installing environment of inverter.
- Inspecting for the fan and inverter temperature.

Daily cleaning:

Keep the inverter clean. Clean surface dust of inverter to prevent dust, metal powder, oily dirt and water from dropping into the inverter.

# II. Keypad panel

Keypad panel and monitor screen are both fixed on keypad controller. Two kinds of controllers (with and without potentiometer) are available for E2000 series inverters. Refer to note for Fig2-1.

# **Panel Illustration**

The panel covers three sections: data display section, status indicating section and keypad operating section, as shown in Fig. 2-1.

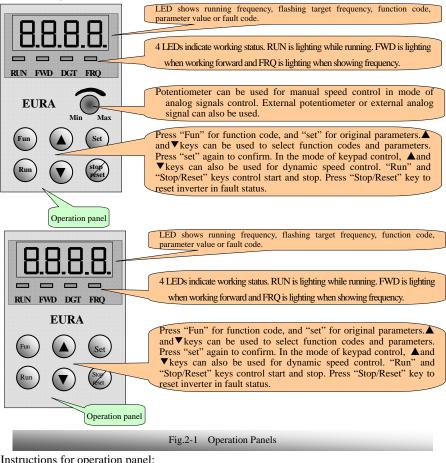

Instructions for operation panel:

peration panels of below 15KW A-B or A6-1-B control panel to relize remote control, which is connected by 4-core telephone cable or inverters with F2 function, please s which is connected by 8-core net cable.

Operation panels of above 18.5KW can be pulled out, which is connected by 8 core net cable.

# 2.2 Panel structure

# 1. structure diagram

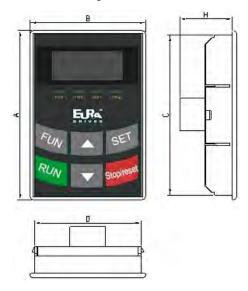

# 2. Structure size (Unit: mm)

| Code | A   | В  | С   | D  | Н  | Opening size |
|------|-----|----|-----|----|----|--------------|
| AA   | 76  | 52 | 72  | 48 | 24 | 73*49        |
| A6-1 | 124 | 74 | 120 | 70 | 26 | 121*71       |

3. Panel mounting structure diagram

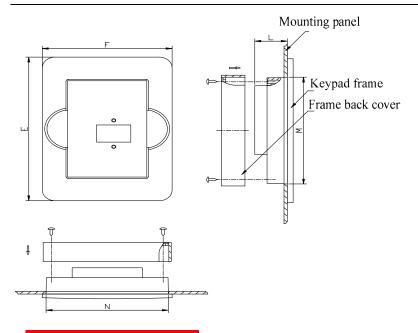

# 4. Panel mounting size (Unit: mm)

| Code | Keypad panel size |     |    | Opening size |     |  |
|------|-------------------|-----|----|--------------|-----|--|
|      | Е                 | F   | L  | N            | M   |  |
| AA   | 109               | 80  | 20 | 75           | 81  |  |
| A6-1 | 170               | 110 | 22 | 102          | 142 |  |

# 5. Port of control panel

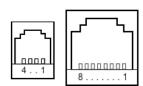

| Pins   | 1             | 2  | 3         | 4         | 5        | 6        | 7        | 8        |
|--------|---------------|----|-----------|-----------|----------|----------|----------|----------|
| 4 core | 5V            | B- | A+        | Grounding |          |          |          |          |
| 8 core | Potentiometer | 5V | Grounding | Grounding | Signal 1 | Signal 2 | Signal 3 | Signal 4 |

# 2.3 Panel Operating

All keys on the panel are available for user. Refer to Table 2-1 for their functions.

Table 2-1

**Uses of Keys** 

| Keys       | Names                                                         | Remarks                                                                                                    |
|------------|---------------------------------------------------------------|----------------------------------------------------------------------------------------------------|
| Fun        | Fun                                                           | To call function code and switch over display mode.                                                              |
| Set        | Set                                                           | To call and save data.                                                                                           |
|            | Up                                                            | To increase data (speed control or setting parameters)                                                           |
|            | ▼ Down To decrease data (speed control or setting parameters) |                                                                                                    |
| Run        | Run Run To start inverter;                                    |                                                                                                    |
| Stopireset | Stop or reset                                                 | To stop inverter; to reset in fault status; to change function codes in a code group or between two code groups. |

#### 2.4 Parameters Setting

This inverter has numerous function parameters, which the user can modify to effect different modes of operation control. User needs to realize that if user sets password valid (F107=1), user's password must be entered first if parameters are to be set after power off or protection is effected, i.e., to call F100 as per the mode in Table 2-2 and enter the correct code. User's password is invalid before delivery, and user could set corresponding parameters without entering password.

Table 2-2

**Steps for Parameters Setting** 

| Steps | Keys   | Operation                                                                    | Display |  |  |
|-------|--------|------------------------------------------------------------------------------|---------|--|--|
| 1     | Fun    | Press "Fun" key to display function code                                     | FI00    |  |  |
| 2     | ▲ or ▼ | or ▼ Press "Up" or "Down" to select required function code                   |         |  |  |
| 3     | Set    | To read data set in the function code                                        | 5.0     |  |  |
| 4     | ▲or ▼  | To modify data                                                               | 9.0     |  |  |
| 5     | Set    | To show corresponding target frequency by flashing after saving the set data |         |  |  |
|       | Fun    | To display the current function code                                         | FII4    |  |  |

The above-mentioned step should be operated when inverter is in stop status.

# 2.5 Function Codes Switchover in/between Code-Groups

It has more than 300 parameters (function codes) available to user, divided into 10 sections as indicated in Table 2-3.

#### Table 2-3

#### **Function Code Partition**

| Group Name                               | Function<br>Code Range | Group<br>No. | Group Name                             | Function<br>Code Range | Group<br>No. |
|------------------------------------------|------------------------|--------------|----------------------------------------|------------------------|--------------|
| Basic Parameters                         | F100~F160              | 1            | Subsidiary function                    | F600~F650              | 6            |
| Run Control Mode                         | F200~F230              | 2            | Timing control and protection function | F700~F760              | 7            |
| Multi-functional input/output terminal   | F300~F330              | 3            | Parameters of the motor                | F800~F850              | 8            |
| Analog signals and pulse of input/output | F400~F480              | 4            | Communication function                 | F900~F930              | 9            |
| Multi-stage speed parameters             | F500~F580              | 5            | PID parameter setting                  | FA00~FA70              | 10           |

As parameters setting costs time due to numerous function codes, such function is specially designed as "Function Code Switchover in a Code Group or between Two Code-Groups" so that parameters setting become convenient and simple.

Press "Fun" key so that the keypad controller will display function code. If press " $\blacktriangle$ " or " $\blacktriangledown$ " key then, function code will circularly keep increasing or decreasing by degrees within the group; if press the "stop/reset" key again, function code will change circularly between two code groups when operating the " $\blacktriangle$ " or " $\blacktriangledown$ " key.

e.g. when function code shows F111 and DGT indicator is on, press "▲"/ "▼" key, function code will keep increasing or decreasing by degrees within F100~F160; press "stop/reset" key again, DGT indicator will be off. When pressing "▲"/ "▼" key, function codes will change circularly among the 10 code-groups, like F211, F311...FA11, F111..., Refer to Fig 2-2 (The sparkling "⑤⑤⑥" is indicated the corresponding target frequency values).

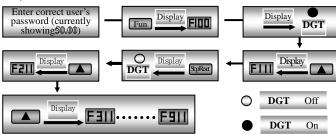

Fig 2-2 Swtich over in a Code Group or between Different Code-Groups

# 2.6 Panel Display

Table 2-4 Items and Remarks Displayed on the Panel

| Items              | Remarks                                                                                                    |  |  |  |  |
|--------------------|----------------------------------------------------------------------------------------------------|--|--|--|--|
| HF-0               | This Item will be displayed when you press "Fun" in stopping status, which indicates jogging operation is valid. But HF-0 will be displayed only after you change the value of F132. |  |  |  |  |
| -HF-               | It stands for resetting process and will display target frequency after reset.                                                                                                    |  |  |  |  |
| OC, OC1, OE, OL1,  | Fault code, indicating "over-current OC", "over-current OC1", "over-voltage",                                                                                                    |  |  |  |  |
| OL2, OH, LU, PF0,  | "inverter over-load", "motor over-load""over-heat", "under-voltage for input",                                                                                                    |  |  |  |  |
| PF1                | "out-phase for output", "out-phase for input" respectively.                                                                                                    |  |  |  |  |
| AErr, EP, nP, Err5 | Analog line disconnected, inverter under-load, pressure control, PID parameters are set wrong,                                                                                       |  |  |  |  |
| ESP                | During two-line/three line running mode, "stop/reset" key is pressed or external emergency stop terminal is closed, ESP will be displayed.                                           |  |  |  |  |
| F152               | Function code (parameter code).                                                                                                    |  |  |  |  |
| 10.00              | Indicating inverter's current running frequency (or rotate speed) and parameter setting values, etc.                                                                                 |  |  |  |  |
| 50.00              | Sparkling in stopping status to display target frequency.                                                                                                    |  |  |  |  |
| 0.                 | Holding time when changing the running direction. When "Stop" or "Free Stop" command is executed, the holding time can be canceled                                                   |  |  |  |  |
| A100, U100         | Output current (100A) and output voltage (100V). Keep one digit of decimal when current is below 100A.                                                                               |  |  |  |  |
| b*.*               | PID feedback value is displayed.                                                                                                    |  |  |  |  |
| o*.*               | PID given value is displayed.                                                                                                    |  |  |  |  |
| L***               | Linear speed is displayed.                                                                                                    |  |  |  |  |
| H *                | Radiator temperature is displayed.                                                                                                    |  |  |  |  |

# III. Installation & Connection

## 3.1 Installation

Inverter should be installed vertically, as shown in Fig 3-1. Sufficient ventilation space should be ensured in its surrounding. Clearance dimensions (recommended) are available from Table 3-1 for installing the inverter

**Table 3-1** Clearance Dimensions

| Model               | Clearance D | imensions | н | E         |
|---------------------|-------------|-----------|---|-----------|
| Hanging (<22kw)     | A≥150mm     | B≥50mm    | ш | B Inverte |
| Hanging (≥22kw)     | A≥200mm     | B≥75mm    | ш | en l      |
| Cabinet (110~220kw) | C≥200mm     | D≥75mm    |   | A         |
|                     |             |           |   |           |

#### 3.2 Connection

 In case of 3-phase input, connect R/L1, S/L2 and T/L3 terminals (L1/R and

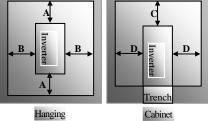

Fig 3-1 Installation Sketch

L2/S terminals for single-phase) with power source from network and  $\rlap/m/PE/E$  to earthing, U, V and W terminals to motor.

- Motor shall have to be ground connected. Orelse electrified motor causes interference.
- For inverter power lower than 15kw, braking cell is also built-in. If the load inertia is moderate, it is Ok to only connect braking resistance.

Power terminals sketch of inverter with single-phase 230V 0.2~0.75KW.

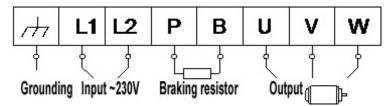

Power terminals sketch of inverter with single-phase 230V  $1.5\sim2.2KW$  and three-phase 400V  $0.75KW\sim15KW$ .

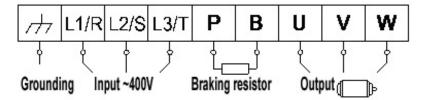

Note: power terminals L1/R, L2/S of single-phase 230V 1.5KW and 2.2KW are connected to 230V of power grid; L3/T is not connected.

Power terminals sketch of inverter with three-phase 400V above 18.5KW

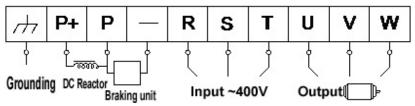

(The figure is only sketch, terminals order of practical products may be different from the above-mentioned figure.)

Introduction of terminals of power loop

|                       | introduction of terminals of power loop |                                                                                                    |  |  |  |
|-----------------------|-----------------------------------------|----------------------------------------------------------------------------------------------------|--|--|--|
| Terminals             | Terminal<br>Marking                     | Terminal Function Description                                                                                                    |  |  |  |
| Power Input           | R/L1, S/L2,                             | Input terminals of three-phase 400V AC voltage (R/L1 and S/L2                                                                              |  |  |  |
| Terminal              | T/L3                                    | terminals for single-phase)                                                                                                    |  |  |  |
| Output Terminal       | U, V, W                                 | Inverter power output terminal, connected to motor.                                                                                        |  |  |  |
| Grounding<br>Terminal |                                         | Inverter grounding terminal.                                                                                                    |  |  |  |
|                       | P, B                                    | External braking resistor (Note: no Terminals P or B for inverter without built-in braking unit).                                          |  |  |  |
|                       | P+, -(N)                                | DC bus-line output                                                                                                    |  |  |  |
| Rest Terminal         | Pv -(N)                                 | Externally connected to braking unit P connected to input terminal "P" of braking unit, N connected to input terminal of braking unit "N". |  |  |  |
|                       | P, P+                                   | Externally connected to DC reactor                                                                                                    |  |  |  |

Wiring for control loop as follows:

| <b>A</b> + | B- | TA | ТВ | TC | DO1 | DO2 | 24V | СМ | OP1 | OP2 | OP3 | OP4 | OP5 | OP6 | OP7 | OP8 | 10V | AI1 | AI2 | GND | AO1 | AO2 |
|------------|----|----|----|----|-----|-----|-----|----|-----|-----|-----|-----|-----|-----|-----|-----|-----|-----|-----|-----|-----|-----|
|            |    |    |    |    |     |     |     |    |     |     |     |     |     |     |     |     |     |     |     |     |     |     |

#### Note:

. 15KW and below 15KW inverters with F1 function have no A+, B- , DO2 and OP7, OP8 control terminals.

15KW and below 15KW inverters with F2 function have no DO2, OP6, OP7, OP8 and AO2 control terminals.

# 3.3 Measurement of main circuit voltages, currents and powers

Since the voltages and currents on the inverter power supply and output sides include harmonics, measurement data depends on the instruments used and circuits measured. When instruments for commercial frequency are used for measurement, measure the following circuits with the recommended instruments.

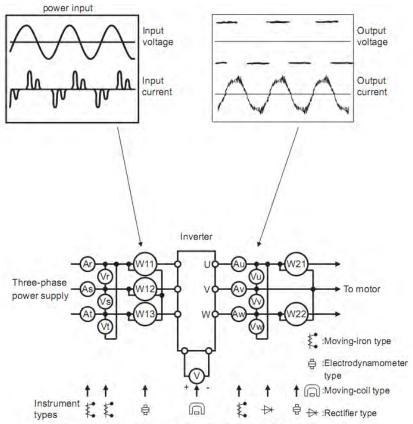

**Examples of Measuring Points and Instruments** 

| <u> Item</u>                 | Measuring Point                                                                      | Measuring<br>Instrument                                       | Remarks (Reference<br>Measurement Value)                                                                                                    |
|------------------------------|--------------------------------------------------------------------------------------|---------------------------------------------------------------|----------------------------------------------------------------------------------------------------|
| Power supply voltage V1      | Across R-S,S-T, T-R                                                                  | Moving-iron<br>type AC voltmeter                              | 400V±15%, 230V±15%                                                                                                    |
| Power supply side current I1 | R, S, and T line currents                                                            | Moving-iron type AC voltmeter                                 |                                                                                                    |
| Power supply side power P1   | At R, S and T, and across R-S, S-T and T-R                                           | Electrodynamic type single-phase wattmeter                    | P1=W11+W12+W13<br>(3-wattmeter method)                                                                                                    |
| Power supply side            | Calculate after measuring po                                                         |                                                               |                                                                                                    |
| power factor Pf1             | power supply side power.[Thre                                                        | e phase power supply]                                         | $1 = \frac{P1}{\sqrt{3}V1 \times I1} \times 100\%$                                                                                           |
| Output side voltage V2       | Across U-V, V-W and W-U                                                              | Rectifier type AC voltmeter (Moving-iron type cannot measure) | Difference between the phases is within ±1% of the maximum output voltage.                                                                   |
| Output side current 12       | U, V and W line currents                                                             | Moving-iron type AC Ammeter                                   | Current should be equal to or less than rated inverter current. Difference between the phases is 10% or lower of the rated inverter current. |
| Output side power P2         | U, V, W and U-V, V-W,W-U                                                             | Electrodynamic type single-phase wattmeter                    | P2 = W21 + W22<br>2-wattmeter method                                                                                                    |
| Output side power factor Pf2 | Calculate in similar manner to $Pf 2 = \frac{P2}{\sqrt{3}V2 \times I2} \times 100\%$ | power supply side power fac                                   | ctor:                                                                                                    |
| Converter output             | Across P+ (P) and -(N)                                                               | Moving-coil type (such as multi-meter)                        | DC voltage, the value is $\sqrt{2} \times V1$                                                                                                |
| Power supply of              | Across 10V-GND                                                                       | Moving-coil type (such as multi-meter)                        | DC10V±0.2V                                                                                                    |
| control PCB                  | Across 24V-CM                                                                        | Moving-coil type (such as multi-meter)                        | DC24V±1.5V                                                                                                    |
| Analog output                | Across AO1-GND                                                                       | Moving-coil type<br>(such as multi-meter)                     | Approx. DC10V at max frequency.                                                                                                    |
| AO1                          | Across AO2-GND                                                                       | Moving-coil type<br>(such as multi-meter)                     | Approx. DC 4~20mA at max frequency                                                                                                    |
| Alarm signal                 | Across TA/TC<br>Across TB/TC                                                         | Moving-coil type<br>(such as multi-meter)                     | <normal> <abnormal> Across TA/TC: Discontinuity Continuity Across TB/TC: Continuity Discontinuity</abnormal></normal>                        |

# 3.4 Functions of control terminals

The key to operate the inverter is to operate the control terminals correctly and flexibly. Certainly, the control terminals are not operated separately, and they should match corresponding settings of parameters. This chapter describes basic functions of the control terminals. The users may operate the control terminals by combining relevant contents hereafter about "Defined Functions of the Terminals".

Table 4-3

#### **Functions of Control Terminals**

|                     | Tunctions of Control Terminals          |                                          |                                                                                                    |                                                                                                    |  |
|---------------------|-----------------------------------------|------------------------------------------|----------------------------------------------------------------------------------------------------|----------------------------------------------------------------------------------------------------|--|
| Terminal            | Type                                    | Description                              | Function                                                                                                    |                                                                                                    |  |
| DO1                 |                                         | Multifunctional output terminal 1        | When the token function is valid, the value between this terminal and CM is 0V; when the inverter is stopped, the value is 24V.  When the token function is valid, the value                                                                                                    | The functions of output                                                                                                    |  |
| DO2 <sup>Note</sup> |                                         | Multifunctional output terminal 2        | between this terminal and CM is 0V; when the inverter is stopped, the value is 24V.                                                                                                    | terminals shall be defined per manufacturer's value.                                                                             |  |
| TA                  | 0                                       |                                          | TC is a common point, TB-TC are normally closed contacts, TA-TC are normally open                                                                                                    | Their initial state may be                                                                                                    |  |
| TB                  | Output<br>signal                        |                                          | contacts. The contact capacity of 15kw and below                                                                                                    | changed through changing function codes.                                                                                         |  |
| TC                  | aighai                                  | Relay contact                            | 15kw inverter is 10A/125VAC、5A/250VAC、5A/30VDC, contact capacity of bove 15kw is 12A/125VAC、7A/250VAC、7A/30VDC.                                                                                                    | changing function codes.                                                                                                    |  |
| AO1                 |                                         | Running<br>frequency                     | It is connected with frequency meter, speedoms and its minus pole is connected with GND. See                                                                                                    | F423~F426 for details,.                                                                                                    |  |
| AO2                 |                                         | Current display                          | It is connected with ammeter externally, and it with GND. See F427~F430 for details                                                                                                    | s minus pole is connected                                                                                                    |  |
| 10V                 | Analog<br>power<br>supply               | Self contained power supply              | Internal 10V self-contained power supply of the to the inverter. When used externally, it can osupply for voltage control signal, with current references.                                                                                                    | only be used as the power estricted below 20mA.                                                                                  |  |
| AI1                 |                                         | Voltage analog<br>input port             | When analog speed control is adopted, the volt<br>through this terminal. The range of voltage inpu<br>GND. When potentiometer speed control is ado<br>connected with center tap, earth wire to be conr                                                                                                   | at is $0\sim10$ V, grounding: pted, this terminal is                                                                             |  |
| AI2                 | Input<br>Signal                         | Voltage / Current<br>analog input port   | When analog speed control is adopted, the winput through this terminal. The range of voltag and the current input is 0~20mA, the input grounding: GND. If the input is 4~20mA, i adjusting parameter F406. The voltage or curre coding switch. See table 4-2 for details, the cu chosen before delivery. | ge input is 0~5V or 0~10V resistor is 5000hm, and t can be realized through nt signal can be chosen by rrent channel (0-20mA) is |  |
| GND                 |                                         | Self-contained<br>Power<br>supply Ground | Ground terminal of external control signal (<br>current source control signal) is also the groun<br>this inverter.                                                                                                    |                                                                                                    |  |
| 24V                 | Power                                   | Control power                            | Power: 24±1.5V, grounding is CM; current is                                                                                                    | restricted below 50mA for                                                                                                    |  |
| ∠4 V                | supply                                  | supply                                   | external use.                                                                                                    |                                                                                                    |  |
| OP1                 | Digital<br>input<br>control<br>terminal | Jogging terminal                         | When this terminal is valid, the inverter will have jogging running. The jogging function of this terminal is valid under both at stopped and running status. This terminal can also be used as high-speed pulse input port. The max frequency is 50K.                                                   | terminals shall be defined<br>per manufacturer's value.<br>Other functions can also                                              |  |

| OP2    |        | External<br>Emergency Stop                  | When this terminal is valid, "ESP" malfunction signal will be displayed.              |                    |
|--------|--------|---------------------------------------------|---------------------------------------------------------------------------------------|--------------------|
| OP3    |        | "FWD" Terminal                              | When this terminal is valid, inverter will run forward.                               |                    |
| OP4    |        | "REV" Terminal                              | When this terminal is valid, inverter will run reversely.                             |                    |
| OP5    |        | Reset terminal                              | Make this terminal valid under fault status to reset the inverter.                    |                    |
| OP6    |        | Free-stop                                   | Make this terminal valid during running can realize free stop.                        |                    |
| OP7    |        | Running terminal                            | When this terminal is in the valid state, inverter will run by the acceleration time. |                    |
| OP8    |        | Stop terminal                               | Make this terminal valid during running can realize stop by the deceleration time.    |                    |
| СМ     | Common | Grounding of<br>control power<br>supply     | The grounding of 24V power supply and other of                                        | control signals.   |
| A+note |        | Positive polarity of differential signal    | Standard: TIA/EIA-485(RS-485)                                                         |                    |
| B-note |        | Negative polarity of<br>Differential signal | Communication protocol: Modbus<br>Communication rate: 1200/2400/4800/9600/192         | 200/38400/57600bps |

#### Note:

 15KW and below 15KW inverters with F1 function have no A+, B-, DO2 and OP7, OP8 control terminals. 15KW and below 15KW inverters with F2 function have no DO2, OP6, OP7, OP8 and AO2 control terminals.

AO1 terminal of 15kw and below 15kw inverters can only output voltage signal.

AI1 terminal of 15kw and below 15kw inverters can only accept 0~10V voltage signal.

Wiring for digital input terminals:

Generally, shield cable is adopted and wiring distance should be as short as possible. When active signal is adopted, it is necessary to take filter measures to prevent power supply interference. Mode of contact control is recommended.

Digital input terminals are only connected by source electrode (NPN mode) or by drain electrode (PNP mode). If NPN mode is adopted, please turn the toggle switch to the end of "NPN".

Wiring for control terminals as follows:

1. Wiring for positive source electrode (NPN mode).

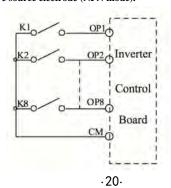

#### 2. Wiring for active source electrode

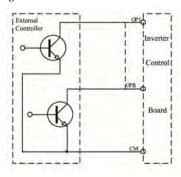

If digital input control terminals are connected by drain electrode, please turn the toggle switch to the end of "PNP". Wiring for control terminals as follows:

# 3. Wiring for positive drain electrode (PNP mode) $\,$

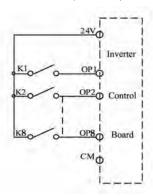

# $\textbf{4. Wiring for active drain electrode} \ (PNP\ mode)$

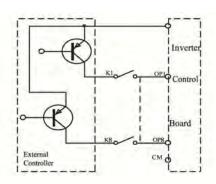

Wiring by source electrode is a mode most in use at present. Wiring for control terminal is connected by source electrode, user should choose wiring mode according to requirement.

#### Instructions of choosing NPN mode or PNP mode:

1. There is a toggle switch J7 near to control terminals. Please refer to Fig 3-2.

2. When turning J7 to "NPN", OP terminal is connected to CM. When turning J7 to "PNP", OP terminal is connected to 24V.

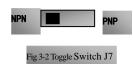

# 3.4 Wiring Recommended

| Inverter Model | Lead Section Area(mm <sup>2</sup> ) | Inverter Model | Lead Section Area(mm²) |
|----------------|-------------------------------------|----------------|------------------------|
| E2000-0002S2   | 1.0                                 | E2000-0150T3   | 10                     |
| E2000-0004S2   | 1.5                                 | E2000-0185T3   | 16                     |
| E2000-0007S2   | 2.5                                 | E2000-0220T3   | 16                     |
| E2000-0011S2   | 2.5                                 | E2000-0300T3   | 25                     |
| E2000-0015S2   | 2.5                                 | E2000-0375T3   | 25                     |
| E2000-0022S2   | 4.0                                 | E2000-0450T3   | 35                     |
| E2000-0007T3   | 1.5                                 | E2000-0550T3   | 35                     |
| E2000-0015T3   | 2.5                                 | E2000-0750T3   | 50                     |
| E2000-0022T3   | 2.5                                 | E2000-0900T3   | 70                     |
| E2000-0030T3   | 2.5                                 | E2000-1100T3   | 70                     |
| E2000-0037T3   | 2.5                                 | E2000-1320T3   | 95                     |
| E2000-0040T3   | 2.5                                 | E2000-1600T3   | 120                    |
| E2000-0055T3   | 4.0                                 | E2000-1800T3   | 120                    |
| E2000-0075T3   | 4.0                                 | E2000-2000T3   | 150                    |
| E2000-0110T3   | 6.0                                 | E2000-2200T3   | 185                    |

3.5 Lead section area of protect conductor (grounding wire)

| ere zena section area er protect                | conductor (Broantaing Wile)                         |
|-------------------------------------------------|-----------------------------------------------------|
| Lead section area S of U,V,W (mm <sup>2</sup> ) | Minimum lead section area S of E (mm <sup>2</sup> ) |
| S ≤ 16                                          | S                                                   |
| 16 <s 35<="" td="" ≤=""><td>16</td></s>         | 16                                                  |
| 35 <s< td=""><td>S/2</td></s<>                  | S/2                                                 |

#### 3.6 Overall Connection and "Three-Line" Connection

\* Refer to next figure for overall connection sketch for E2000 series inverters. Wiring mode is available for various terminals whereas not every terminal needs connection when applied.

Note:

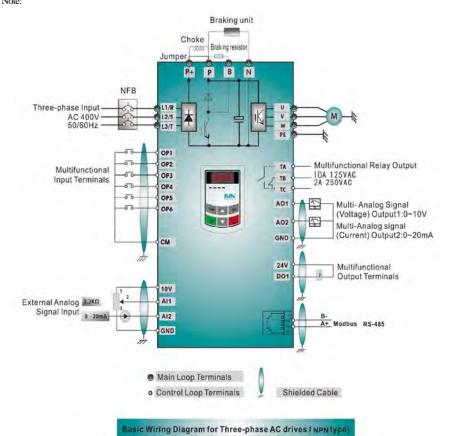

- 1. Please only connect power terminals L1/R and L2/S with power grid for single-phase inverters.
- 2. Remote-control panels and 485 communication interface should be connected with 4 core telephone wire. They must not be used at the same time.
- 3. 485 communication port has built-in standard MODBUS communication protocol. Communication port is on the left side of inverter. The sequence from top to down is 5V power, B-terminal, A+ terminal and GND terminal.
- 4. Inverter above 15kw has 8 multifunctional input terminals OP1~OP8, 15kw inverter and below 15kw has 6 multifunctional input terminals OP1~OP6.
- 5. The contact capacity of 15kw and below 15kw inverter is 10A/125VAC、5A/250VAC、5A/30VDC, contact capacity of bove 15kw is 12A/125VAC、7A/250VAC、7A/30VDC.

# 3.8 Basic methods of suppressing the noise

The noise generated by the drive may disturb the equipment nearby. The degree of disturbance is dependent on the drive system, immunity of the equipment, wiring, installation clearance and earthing methods.

# 3.8.1 Noise propagation paths and suppressing methods

1) Noise categorie

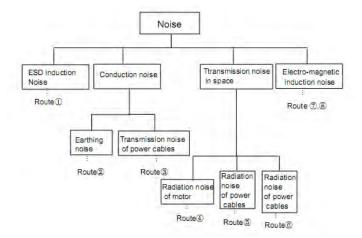

#### 2 Noise propagation paths

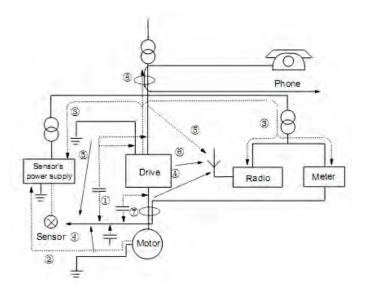

| 3Basic methods       | of suppressing the noise                                                                                                    |
|----------------------|----------------------------------------------------------------------------------------------------|
| Noise emission paths | Actions to reduce the noise                                                                                                    |
| 2                    | When the external equipment forms a loop with the drive, the equipment may suffer nuisance tripping due to the drive's earth leakage current. The problem can be solved if the equipment is not grounded.                                                                                                    |
| 3                    | If the external equipment shares the same AC supply with the drive, the drive's noise may be transmitted along its input power supply cables, which may cause nuisance tripping to other external equipment. Take the following actions to solve this problem: Install noise filter at the input side of the drive, and use an isolation transformer or line filter to prevent the noise from disturbing the external equipment.                                                                                                    |
| 456                  | If the signal cables of measuring meters, radio equipment and sensors are installed in a cabinet together with the drive, these equipment cables will be easily disturbed. Take the actions below to solve the problem:  (1) The equipment and the signal cables should be as far away as possible from the drive. The signal cables should be shielded and the shielding layer should be grounded. The signal cables should be placed inside a metal tube and should be located as far away as possible from the input/output cables of the drive. If the signal cables must cross over the power cables, they should be placed at right angle to one another.  (2) Install radio noise filter and linear noise filter (ferrite common-mode choke) at the input and output of the drive to suppress the emission noise of power lines.  (3) Motor cables should be placed in a tube thicker than 2mm or buried in a cement conduit. Power cables should be placed inside a metal tube and be grounded by shielding layer |
| 078                  | Don't route the signal cables in parallel with the power cables or bundle these cables together because the induced electro-magnetic noise and induced ESD noise may disturb the signal cables. Other equipment should also be located as far away as possible from the drive. The signal cables should be placed inside a metal tube and should be placed as far away as possible from the input/output cables of the drive. The signal cables and power cables should be shielded cables. EMC interference will be further reduced if they could be placed inside metal tubes. The clearance between the metal tubes should be at least 20cm.                                                                                                    |

# 3.8.2 Field Wire Connections

Control cables, input power cables and motor cables should be installed separately, and enough clearance should be left among the cables, especially when the cables are laid in parallel and the cable length is big. If the signal cables must go through the power cables, they should be vertical to each other.

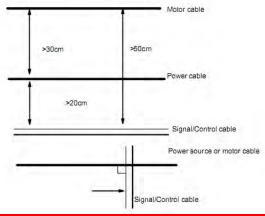

Generally, the control cables should be shielded cables and the shielding metal net must be connected to the metal enclosure of the drive by cable clamps.

### 3.8.3 Earthing

Independent earthing poles (best)

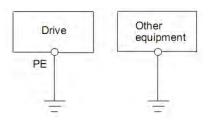

Shared earthing pole (good)

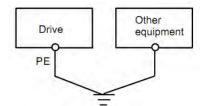

Shared earthing cable (not good)

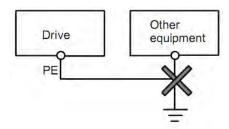

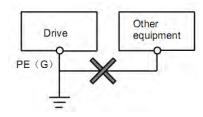

#### Not

- In order to reduce the earthing resistance, flat cable should be used because the high frequency impedance
  of flat cable is smaller than that of round cable with the same CSA.
- 2. If the earthing poles of different equipment in one system are connected together, then the leakage current will be a noise source that may disturb the whole system. Therefore, the drive's earthing pole should be separated with the earthing pole of other equipment such as audio equipment, sensors and PC, etc.
- Earthing cables should be as far away from the I/O cables of the equipment that is sensitive to noise, and also should be as short as possible.

#### 3.8.4 Leakage current

eakage current may flow through the drive's input and output capacitors and the motor's capacitor. The leakage current value is dependent on the distributed capacitance and carrier wave frequency. The leakage current includes ground leakage current and the leakage current between lines.

#### Ground leakage current

The ground leakage current can not only flow into the drive system, but also other equipment via earthing cables. It may cause the leakage current circuit breaker and relays falsely activated. The higher the drive's carrier wave frequency, the bigger the leakage current, also, the longer the motor cable, the greater the leakage current.

## Suppressing methods:

- Reduce the carrier wave frequency, but the motor noise may be louder;
- Motor cables should be as short as possible;
- The drive and other equipment should use leakage current circuit breaker designed for protecting the product against high-order harmonics/surge leakage current;

#### Leakage current between lines

The line leakage current flowing through the distribution capacitors of the drive out side may cause the thermal relay falsely activated, especially for the drive whose power is lower than 7.5kW. When the cable is longer than 50m, the ratio of leakage current to motor rated current may be increased that can cause the wrong action of external thermal relay very easily.

Suppressing methods:

- Reduce the carrier wave frequency, but the motor noise may become louder;
- Install reactor at the output side of the drive.

In order to protect the motor reliably, it is recommended to use a temperature sensor to detect the motor's temperature and use the drive's over-load protection device (electronic thermal relay) instead of an external thermal relay.

#### 3.8.5 Electrical installation of the drive

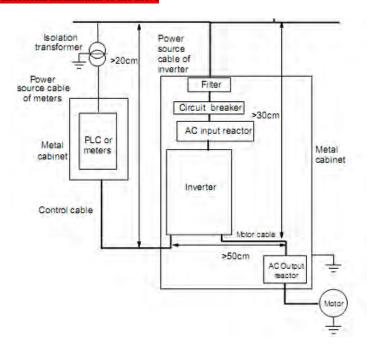

#### Note

- · Motor cable should be earthed at the drive side, if possible, the motor and drive should be earthed separately.
- Motor cable and control cable should be shielded. The shield must be earthed and avoid entangling at cable end to improve high frequency noise immunity.
- Assure good conductivity among plates, screw and metal case of the drive; use tooth-shape washer and conductive installation plate;

# 3.8.6 Application of Power Line Filter

Power source filter should be used in the equipment that may generate strong EMI or the equipment that is sensitive to the external EMI. The power source filter should be a two-way low pass filter through which only 50Hz current can

flow and high frequency current should be rejected.

Function of power line filter

The power line filter ensures the equipment can satisfy the conducting emission and conducting standard. It can also suppress the radiation of the equipment.

Common mistakes in using power cable filter

1. Too long power cable

The filter inside the cabinet should be located near to the input power source. The length of the power cables should be a short as possible.

2. The input and output cables of the AC supply filter are too close

The distance between input and output cables of the filter should be as far apart as possible, otherwise the high frequency noise may be coupled between the cables and bypass the filter. Thus, the filter will become ineffective.

B. Bad earthing of filter

The filter's enclosure must be earthed properly to the metal case of the drive. In order to be earthed well, make use of a special earthing terminal on the filter's enclosure. If you use one cable to connect the filter to the case, the earthing is useless for high frequency interference. When the frequency is high, so is the impedance of cable, hence there is little bypass effect. The filter should be mounted on the enclosure of equipment. Ensure to clear away the insulation pair tween the filter case and the enclosure for good earthing contact.

# IV. Operation and Simple Running

This chapter defines and interprets the terms and nouns describing the control, running and status of the inverter. Please read it carefully. It will be helpful to your correct operation.

#### 4.1 Control mode

E2000 inverter has two control modes: sensorless vector control (F106=0), and V/F control (F106=2).

#### 4.2 Mode of torque compensation

Under V/F control mode, E2000 inverter has four kinds of torque compensation modes: Linear compensation (F137=0); Square compensation (F137=1); User-defined multipoint compensation (F137=2); Auto torque compensation (F137=3)

#### 4.3 Mode of frequency setting

Please refer to F203~F207 for the method for setting the running frequency of the E2000 inverter.

#### 4.4 Mode of controlling for running command

The channel for inverter to receive control commands (including start, stop and jogging, etc) contains three modes: 1. Keypad (keypad panel) control; 2. External terminal control; 3. Modbus control. The modes of control command can be selected through the function codes F200 and F201.

#### 4.5 Operating status of inverter

When the inverter is powered on, it may have four kinds of operating status: stopped status, programming status, running status, and fault alarm status. They are described in the following:

#### 4.5.1 Stopped status

If re-energize the inverter (if "self-startup after being powered on" is not set) or decelerate the inverter to stop, the inverter is at the stopping status until receiving control command. At this moment, the running status indicator on the keypad goes off, and the display shows the display status before power down.

#### 4.5.2 Programming status

Through keypad panel, the inverter can be switched to the status that can read or change the function code parameters. Such a status is the programming status.

There are numbers of function parameters in the inverter. By changing these parameters, the user can realize different control modes.

#### 4.5.3 Running status

The inverter at the stopped status or fault-free status will enter running status after having received operation command.

The running indicator on keypad panel lights up under normal running status.

#### 4.5.4 Fault alarm status

The status under which the inverter has a fault and the fault code is displayed.

Fault codes mainly include: OC, OE, OL1, OL2, OH, LU, PF1 and Ff representing "over current", "over voltage", "inverter overload", "motor overload", "overheat", "input undervoltage", "input out-phase" respectively.

For trouble shooting, please refer to Appendix I to this manual, "Trouble Shooting".

#### 4.6 Keypad panel and operation method

Keypad panel (keypad) is a standard part for configuration of E2000 inverter. Through keypad panel, the user may carry out parameter setting, status monitoring and operation control over the inverter. Both keypad panel

and display screen are arranged on the keypad controller, which mainly consists of three sections: data display section, status indicating section, and keypad operating section. There are two types of keypad controller (with potentiometer or without potentiometer) for inverter. For details, please refer to Chapter II of this manual, "Keypad panel".

It is necessary to know the functions and how to use the keypad panel. Please read this manual carefully before operation.

#### 4.6.1 Method of operating the keypad panel

(1) Operation process of setting the parameters through keypad panel

A three-level menu structure is adopted for setting the parameters through keypad panel of inverter, which enables convenient and quick searching and changing of function code parameters.

Three-level menu: Function code group (first-level menu)  $\rightarrow$  Function code (second-level menu)  $\rightarrow$  Set value of each function code (third-level menu).

(2) Setting the parameters

Setting the parameters correctly is a precondition to give full play of inverter performance. The following is the introduction on how to set the parameters through keypad panel.

Operating procedures:

- ① Press the "Fun" key, to enter programming menu.
- ② Press the key "Stop/Reset", the DGT lamp goes out. Press ▲ and ▼, the function code will change within the function code group. The first number behind F displayed on the panel is 1, in other words, it displays F1××at this moment.
- ③ Press the key "Stop/Reset" again, the DGT lamp lights up, and the function code will change within the code group. Press ▲ and ▼ to change the function code to F113; press the "Set" key to display 50.00; while press ▲ and ▼ to change to the need frequency.
- 4 Press the "Set" key to complete the change.

#### 4.6.2 Switching and displaying of status parameters

Under stopped status or running status, the LED digitron of inverter can display status parameters of the inverter. Actual parameters displayed can be selected and set through function codes F131 and F132. Through the "Fun" key, it can switch over repeatedly and display the parameters of stopped status or running status. The followings are the description of operation method of displaying the parameters under stopped status and running status.

(1) Switching of the parameters displayed under stopped status

Under stopped status, inverter has five parameters of stopped status, which can be switched over repeatedly and displayed with the keys "Fun" and "Stop/Reset". These parameters are displaying: keypad jogging, target rotary speed, PN voltage, PID feedback value, and temperature. Please refer to the description of function code F132.

(2) Switching of the parameters displayed under running status

Under running status, eight parameters of running status can be switched over repeatedly and displayed with the keys "Fun". These parameters are displaying: output rotary speed, output current, output voltage, PN voltage, PID feedback value, temperature, count value and linear speed. Please refer to the description of function code F131.

#### 4.7 Operation process of measuring motor parameters

The user shall input the parameters accurately as indicated on the nameplate of the motor prior to selecting operation mode of vector control and auto torque compensation (F137=3) of V/F control mode. Inverter will match standard motor stator resistance parameters according to these parameters indicated on the nameplate. To achieve better control performance, the user may start the inverter to measure the motor stator resistance parameters, so as to obtain accurate parameters of the motor controlled.

The stator resistance parameters of the motor can be measured through function code F800.

For example: If the parameters indicated on the nameplate of the motor controlled are as follows: numbers of motor poles are 4; rated power is 7.5KW; rated voltage is 400V; rated current is 15.4A; rated frequency is 50.00HZ; and rated rotary speed is 1440rpm, operation process of measuring the parameters shall be done as described in the following:

In accordance with the above motor parameters, set the values of F801 to F805 correctly: set the value of F801 = 7.5, F802 = 400, F803 = 15.4, F804 = 4 and F805 = 1440 respectively.

- 2. In order to ensure dynamic control performance of the inverter, set F800=1, i.e. select running parameter measurement. Make sure that the motor is disconnected from the load. Press the "Run" key on the keypad, and the inverter will display "TEST", and it will measure the motor's static parameters of two stages. After that, the motor will accelerate according to the acceleration time set at F114 and maintain for a certain period. The speed of motor will then decelerate to 0 according to the time set at F115. After self-checking is completed, relevant parameters of the motor will be stored in function codes F806~F809, and F800 will turn to 0 automatically.
- 3. If it is impossible to disconnect the motor from the load, select F800=2, i.e. static parameter measurement. Press the "Run" key, the inverter will display "TEST", and it will measure the motor's static parameters of two stages. The motor's stator resistance, rotor resistance and leakage inductance will be stored in F806-F808 automatically, and F800 will turn to 0 automatically. The user may also calculate and input the motor's mutual inductance value manually according to actual conditions of the motor.

#### 4.8 Operation process of simple running

**Table 4-1 Brief Introduction to Inverter Operation Process** 

| Process                                | Operation                                                                                                    | Reference                      |
|----------------------------------------|----------------------------------------------------------------------------------------------------|--------------------------------|
| Installation and operation environment | Install the inverter at a location meeting the technical specifications and requirements of the product. Mainly take into consideration the environment conditions (temperature, humidity, etc) and heat radiation of the inverter, to check whether they can satisfy the requirements.                                                                                                    | See Chapters I, II, III.       |
| Wiring of the inverter                 | Wiring of input and output terminals of the main circuit; wiring of grounding; wiring of switching value control terminal, analog terminal and communication interface, etc.                                                                                                    | See Chapter III.               |
| Checking before getting energized      | Make sure that the voltage of input power supply is correct; the input power supply loop is connected with a breaker; the inverter has been grounded correctly and reliably; the power cable is connected to the power supply input terminals of inverter correctly (R/L1, S/L2 terminals for single-phase power grid, and R/L1, S/L2, and T/L3 for three-phase power grid); the output terminals U, V, and W of the inverter are connected to the motor correctly; the wiring of control terminals is correct; all the external switches are preset correctly; and the motor is under no load (the mechanical load is disconnected from the motor). | See Chapters I∼<br>III         |
| Checking immediately after energized   | Check if there is any abnormal sound, fuming or foreign flavor with the inverter. Make sure that the display of keypad panel is normal, without any fault alarm message. In case of any abnormality, switch off the power supply immediately.                                                                                                    | See Appendix 1 and Appendix 2. |

| Inputting the parameters indicated on the motor's nameplate correctly, and measuring the motor's parameters. | Make sure to input the parameters indicated on the motor nameplate correctly, and study the parameters of the motor. The users shall check carefully, otherwise, serious problems may arise during running. Before initial running with vector control mode, carry out measurement of motor parameters, to obtain accurate electric parameters of the motor controlled. Before carrying out measurement of the parameters, make sure to disconnect the motor from mechanical load, to make the motor under entirely no load status. It is prohibited to measure the parameters when the motor is at a running status. | See description of<br>parameter group<br>F800~F830 |
|----------------------------------------------------------------------------------------------------|----------------------------------------------------------------------------------------------------|----------------------------------------------------|
| Setting running control parameters                                                                           | Set the parameters of the inverter and the motor correctly, which mainly include target frequency, upper and lower frequency limits, acceleration/deceleration time, and direction control command, etc. The user can select corresponding running control mode according to actual applications.                                                                                                    | See description of parameter group.                |
| Checking under no load                                                                                       | With the motor under no load, start the inverter with the keypad or control terminal. Check and confirm running status of the drive system. Motor's status: stable running, normal running, correct rotary direction, normal acceleration/deceleration process, free from abnormal vibration, abnormal noise and foreign flavor.  Inverter' status: normal display of the data on keypad panel, normal running of the fan, normal acting sequence of the relay, free from the abnormalities like vibration or noise.  In case of any abnormality, stop and check the inverter immediately.                            | See Chapter IV.                                    |
| Checking under with load                                                                                     | After successful test run under no load, connect the load of drive system properly. Start the inverter with the keypad or control terminal, and increase the load gradually. When the load is increased to 50% and 100%, keep the inverter run for a period respectively, to check if the system is running normally. Carry out overall inspection over the inverter during running, to check if there is any abnormality. In case of any abnormality, stop and check the inverter immediately.                                                                                                    |                                                    |
| Checking during running                                                                                      | Check if the motor is running stably, if the rotary direction of the motor is correct, if there is any abnormal vibration or noise when the motor is running, if the acceleration/deceleration process of the motor is stable, if the output status of the inverter and the display of keypad panel is correct, if the blower fan is run normally, and if there is any abnormal vibration or noise. In case of any abnormality, stop the inverter immediately, and check it after switching off the power supply.                                                                                                    |                                                    |

# 4.9 Illustration of basic operation

Illustration of inverter basic operation: we hereafter show various basic control operation processes by taking a 7.5kW inverter that drives a 7.5kW three-phase asynchronous AC motor as an example.

The parameters indicated on the nameplate of the motor are as follows: 4 poles; rated power, 7.5KW; rated  $voltage,\,400V;\,rated\,\,current,\,15.4A;\,rated\,\,frequency\,\,50.00HZ;\,and\,\,rated\,\,rotary\,\,speed,\,1440rpm.$ 

## 4.9.1 Operation processe of frequency setting, start, forward running and stop with keypad panel

(1) Connect the wires in accordance with Figure 4-1. After having checked the wiring successfully, switch on the air switch, and power on the inverter.

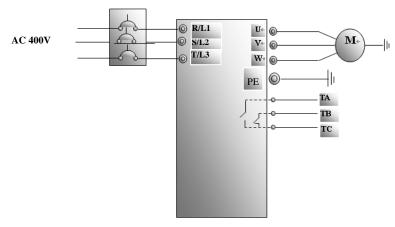

- (2) Press the "Fun" key, to enter the programming menu.
- (3) Measure the parameters of the motor
  - ① Enter F801 parameter and set rated power of the motor to 7.5kW;
  - ② Enter F802 parameter and set rated voltage of the motor to 400V;
  - 3 Enter F803 parameter and set rated current of the motor to 15.4A;
  - ④ Enter F804 parameter and set number of poles of the motor to 4;
  - $\ensuremath{\textcircled{5}}$  Enter F805 parameter and set rated rotary speed of the motor to 1440 rpm;
  - ⑥ Enter F800 parameter and set it to 1 or 2, to allow measuring the parameter of the motor (1= running parameter measurement, 2= static parameter measurement. In the mode of running parameter measurement, make sure to disconnect the motor from the load);
  - These The "Run" key, to measure the parameters of the motor. After completion of the measurement, the motor will stop running, and relevant parameters will be stored in F806~F809. For the details of measurement of motor parameters, please refer to "Operation process of measuring the motor parameters" in this manual and Chapter XII of this manual.
- (4) Set functional parameters of the inverter:
  - ①Enter F106 parameter and set it to 0. Select the control mode of sensorless vector control;
  - ②Enter F203 parameter and set it to 0;
  - ③Enter F111 parameter and set the frequency to 50.00Hz;
  - 4 Enter F200 parameter and set it to 0; select the mode of start as keypad control;
  - ⑤Enter F201 parameter and set it to 0; select the mode of stop as keypad control;
  - ⑤Enter F202 parameter and set it to 0; select forward locking.
- (5) Press the "Run" key, to start the inverter;
- (6) During running, current frequency of the inverter can be changed by pressing  $\triangle$  or  $\nabla$ ;
- $(7) \ Press \ the \ ``Stop/Reset" \ key \ once, \ the \ motor \ will \ decelerate \ until \ it \ stops \ running;$
- (8) Switch off the air switch, and power off the inverter.

# 4.9.2 Operation process of setting the frequency with keypad panel, and starting, forward and reverse running, and stopping inverter through control terminals

(1) Connect the wires in accordance with Figure 4-2. After having checked the wiring successfully, switch on the air switch, and power on the inverter;

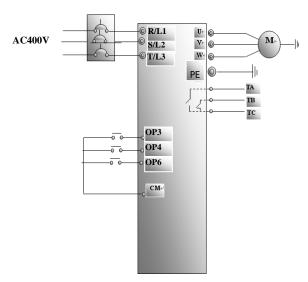

Figure 4-2 Wiring Diagram 2

- (2) Press the "Fun" key, to enter the programming menu.
- (3) Study the parameters of the motor: the operation process is the same as that of example 4.9.1.
- (4) Set functional parameters of the inverter:
  - ①Enter F106 parameter and set it to 0. Select the control mode of sensorless vector control;
  - ②Enter F203 parameter and set it to 0; select the mode of frequency setting to digital given memory;
  - ③Enter F111 parameter and set the frequency to 50.00Hz;
  - 4 Enter F208 parameter and set it to 1; select two-line control mode 1 (Note: when F208  $\neq$ 0, F200, F201 and F202 will be invalid.)
- (5) Close the switch OP3, the inverter starts forward running;
- (6) During running, current frequency of the inverter can be changed by pressing  $\triangle$  or  $\nabla$ ;
- (7) During running, switch off the switch OP3, then close the switch OP4, the running direction of the motor will be changed (Note: The user should set the dead time of forward and reverse running F120 on the basis of the load. If it was too short, OC protection of the inverter may occur.)
- (8) Switch off the switches OP3 and OP4, the motor will decelerate until it stops running;
- (9) Switch off the air switch, and power off the inverter.

# 4.9.3 Operation process of jogging operation with keypad panel

- (1) Connect the wires in accordance with Figure 4-1. After having checked the wiring successfully, switch on the air switch, and power on the inverter;
- (2) Press the "Fun" key, to enter the programming menu.
- (3) Study the parameters of the motor: the operation process is the same as that of example 1.
- (4) Set functional parameters of the inverter:
  - ① Enter F132 parameter and set it to 1; select keypad jogging;
  - ② Enter F200 parameter and set it to 0; select the mode of running command control as keypad operation;
  - $\ensuremath{\textcircled{3}}$  Enter F124 parameter, and set the jogging operation frequency to 5.00Hz;
  - 4 Enter F125 parameter, and set the jogging acceleration time to 30S;

- ⑤ Enter F126 parameter, and set the jogging deceleration time to 30S;
- ⑥ Enter F202 parameter, and set it to 0; select forward running locking.
- (5) Press and hold the "Run" key until the motor is accelerated to the jogging frequency, and maintain the status of jogging operation.
- (6) Release the "Run" key. The motor will decelerate until jogging operation is stopped;
- (7) Switch off the air switch, and power off the inverter.

# 4.9.4 Operation process of setting the frequency with analog terminal and controlling the operation with control terminals

(1) Connect the wires in accordance with Figure 4-3. After having checked the wiring successfully, switch on the air switch, and power on the inverter. Note:  $2K\sim5K$  potentiometer may be adopted for setting external analog signals. For the cases with higher requirements for precision, please adopt precise multiturn potentiometer, and adopt shielded wire for the wire connection, with near end of the shielding layer grounded reliably.

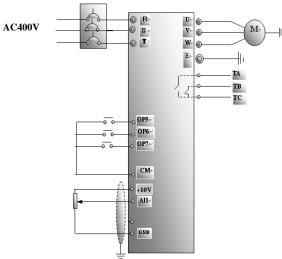

Figure 4-3 Wiring Diagram 3

- (2) Press the "Fun" key, to enter the programming menu.
- (3) Study the parameters of the motor: the operation process is the same as that of example 1.
- (4) Set functional parameters of the inverter:
  - ①Enter F106 parameter and set it to 0. Select the control mode of sensorless vector control;
  - ②Enter F203 parameter, and set it to 1; select the mode of frequency setting of analog AI1,  $0\sim10V$  voltage terminal;
  - ③ Enter F208 parameter, and set it to 1; select direction terminal (set OP6 to free stop, set OP3 to forward running, set OP4 to reverse running) to control running;

- (5) There is a red two-digit coding switch SW1 near the control terminal block of 15 Kw inverter and below 15Kw, as shown in Figure 4-4. The function of coding switch is to select the voltage signal (0 $\sim$ 5V/0 $\sim$ 10V) or current signal of analog input terminal AI2, current channel is default. In actual application, select the analog input channel through F203. Turn switches 1 to ON and 2 to ON as illustrated in the figure, and select 0 $\sim$ 20mA current speed control. Another switches states and mode of control speed are as table 4-2.
- (6) There is a red four-digit coding switch SW1 near the control terminal block of above 15 KW inverter, as shown in Figure 4-5. The function of coding switch is to select the input range ( $0\sim5\text{V}/0\sim10\text{V}/0\sim20\text{mA}$ ) of analog input terminal AI1 and AI2. In actual application, select the analog input channel through F203. AI1 channel default value is  $0\sim10\text{V}$ , AI2 channel default value is  $0\sim20\text{mA}$ . Another switches states and mode of control speed are as table 4-3.
- (7) Close the switch OP3, the motor starts forward running;
- (8) The potentiometer can be adjusted and set during running, and the current setting frequency of the inverter can be changed;
- (9) During running, switch off the switch OP3, then, close OP4, the running direction of the motor will be changed;
- (10) Switch off the switches OP3 and OP4, the motor will decelerate until it stops running;
- (11) Switch off the air switch, and power off the inverter.

Table 4-2

The Setting of Coding Switch and Parameters in the Mode of Analog Speed Control

Fig 4-5

Set F203 to 2, to select channel AI2

| Coding Switch 1 | Coding Switch 2 | Mode of Speed Control |
|-----------------|-----------------|-----------------------|
| OFF             | OFF             | 0~5V voltage          |
| OFF             | ON              | 0~10V voltage         |
| ON              | ON              | 0∼20mA current        |

ON refers to switching the coding switch to the top.

OFF refers to switching the coding switch to the bottom.

Table 4-3

| Set F203 to 1, to select channel AI1                     |                      | Set F203 to 2, to select channel AI2 |                 |                 |                     |
|----------------------------------------------------------|----------------------|--------------------------------------|-----------------|-----------------|---------------------|
| Coding Switch 1                                          | Coding Switch 3      | Analog signal range                  | Coding Switch 2 | Coding Switch 4 | Analog signal range |
| OFF                                                      | OFF                  | 0∼5V voltage                         | OFF             | OFF             | 0∼5V voltage        |
| OFF                                                      | ON                   | 0∼10V voltage                        | OFF             | ON              | 0∼10V voltage       |
| ON                                                       | ON ON 0~20mA current |                                      |                 | ON              | 0∼20mA current      |
| ON refers to switching the coding switch to the top.     |                      |                                      |                 |                 |                     |
| OFF refers to switching the coding switch to the bottom. |                      |                                      |                 |                 |                     |

### V. Function Parameters

### 5.1 Basic parameters

| F | 100 User's Password | Setting range: 0~9999 | Mfr's value: 8 |
|---|---------------------|-----------------------|----------------|
|---|---------------------|-----------------------|----------------|

·When F107=1 with valid password, the user must enter correct user's password after power on or fault reset if you intend to change parameters. Otherwise, parameter setting will not be possible, and a prompt "Err1" will be displayed.

Relating function code: F107 Password valid or not

F108 Setting user's password

| F102 Inverter's Rated Current (A) | Setting range: 1.0~1000       | Mfr's value: Subject to inverter model |
|-----------------------------------|-------------------------------|----------------------------------------|
| F103 Inverter Power (KW)          | Setting range: $0.2\sim650.0$ | Mfr's value: Subject to inverter model |

 $\cdot$  Rated current and rated power can only be checked but cannot be modified.

| I | F105 Software Edition No. | Setting range: 1.00~10.00 | Mfr's value: Subject to inverter model |
|---|---------------------------|---------------------------|----------------------------------------|
|   |                           |                           |                                        |

Softward Edition No. can only be checked but cannot be modified.

|                   | Setting range:                           |                |
|-------------------|------------------------------------------|----------------|
| F106 Control mode | 0:Sensorless vector control (SVC);       | Mfr's value: 0 |
|                   | 1: Reserved; 2: V/F; 3: Vector control 1 |                |

- O: Sensorless vector control is suitable for the application of high-performance requirement. One inverter can only drive one motor.
- ·2: V/F control is suitable for common requirement of control precision or one inverter drives several motors.
- 3: Vector control 1 is called simple vector control, which is suitable for the application of high-performance requirement. While studying motor parameters, motor does not need to be disconnected with load. One neverter can only drive one motor.

#### Note:

- 1. It is necessary to study the parameters of motor before inverter runs in the sensorless vector control.
- 2. Under sensorless vector control, one inverter can only drive one motor and the power of motor should be similar to the power of inverter. Otherwise, control performance will be increased or system can not work properly.
- 3. The operator may input motor parameters manually according to the motor parameters given by motor manufactures.
- 4. Usually, the motor will work normally by inverter's default parameters, but the inverter's best control performance will not be acquired. Therefore, in order to get the best control performance, please study the parameters of motor before inverter runs in the sensorless vector control.
- 5. When speed track function is adopted, please make sure control mode is V/F mode. This function is invalid in SVC control mode.

| F107 Password Valid or Not   | Setting range: 0: invalid; 1: valid | Mfr's value: 0 |
|------------------------------|-------------------------------------|----------------|
| F108 Setting User's Password | Setting range: 0~9999               | Mfr's value: 8 |

·When F107 is set to 0, the function codes can be changed without inputting the password. When F107 is set to 1, the function codes can be changed only after inputting the user's password by F100.

·The user can change "User's Password". The operation process is the same as those of changing other parameters.

· Input the value of F108 into F100, and the user's password can be unlocked.

Note: When password protection is valid, and if the user's password is not entered, F108 will display 0.

| F109 Starting Frequency (Hz)                | Setting range: 0.00~10.00 | Mfr's value: 0.00 Hz |
|---------------------------------------------|---------------------------|----------------------|
| F110 Holding Time of Starting Frequency (S) | Setting range: 0.0~10.0   | Mfr's value: 0.0     |

·The inverter begins to run from the starting frequency. If the target frequency is lower than starting frequency, F109 is invalid.

·The inverter begins to run from the starting frequency. After it keeps running at the starting frequency for the time as set in F110, it will accelerate to target frequency. The holding time is not included in acceleration/deceleration time.

·Starting frequency is not limited by the Min frequency set by F112. If the starting frequency set by F109 is lower than Min frequency set by F112, inverter will start according to the setting parameters set by F109 and F110. After inverter starts and runs normally, the frequency will be limited by frequency set by F111 and F112. ·Starting frequency should be lower than Max frequency set by F111.

Note: when speed track is adopted, F109 and F110 are invalid.

| Type: when speed track is adopted, 1 107 and 1 110 are invalid.                                  |                           |                      |  |  |
|--------------------------------------------------------------------------------------------------|---------------------------|----------------------|--|--|
| F111 Max Frequency (Hz)                                                                          | Setting range: F113~650.0 | Mfr's value: 50.00Hz |  |  |
| F112 Min Frequency (Hz)                                                                          | Setting range: 0.00~F113  | Mfr's value: 0.50Hz  |  |  |
| Max frequency is set by F111. Note: in SVC mode (F106=0), the max frequency should be lower that |                           |                      |  |  |
| 15011-                                                                                           |                           |                      |  |  |

- · Min frequency is set by F112.
- · The setting value of min frequency should be lower than target frequency set by F113.
- · The inverter begins to run from the starting frequency. During inverter running, if the given frequency is lower than min frequency, then inverter will run at min frequency until inverter stops or given frequency is higher than min frequency.

Max/Min frequency should be set according to the nameplate parameters and running situations of motor. The motor is forbidden running at low frequency for a long time, or else motor will be damaged because of overheat.

| motor is forbidden fullling at low frequenc | y for a long time, or else motor will o | e damaged because of overneat. |
|---------------------------------------------|-----------------------------------------|--------------------------------|
| F113 Target Frequency (Hz)                  | Setting range: F112~F111                | Mfr's value: 50.00Hz           |

·It shows the preset frequency. Under keypad speed control or terminal speed control mode, the inverter will run to this frequency automatically after startup.

| F114 | First Acceleration Time (S)  |                | Mfr's value: | For 0.2~4.0KW, 5.0S<br>For 5.5~30KW, 30.0S   |
|------|------------------------------|----------------|--------------|----------------------------------------------|
| F115 | First Deceleration Time (S)  | Setting range: |              | For above 37KW, 60.0S                        |
| F116 | Second Acceleration Time (S) | 0.1~3000S      | Mfr's value: | For 0.2~4.0KW, 8.0S                          |
| F117 | Second Deceleration Time (S) |                |              | For 5.5~30KW, 50.0S<br>For above 37KW, 90.0S |

· Acceleration Time: The time for inverter to accelerate from 0Hz to 50Hz Note

 $\cdot \ The second \ Acceleration/Deceleration time \ can be \ chosen \ by \ multifunction \ digital \ input \ terminals \ F316 \sim F323. \ Set$  the value of function code to 18 and select the second acceleration/Deceleration time by connecting OP terminal with CM terminal.

Note: when speed track is working, acceleration/deceleration time, min frequency and target frequency are invalid. After speed track is finished, inverter will run to target frequency according to acceleration/deceleration time.

 $<sup>\</sup>cdot \text{Deceleration}$  Time: The time for inverter to decelerate from 50Hz to 0Hz  $^{\text{Notel}}$ 

Note 1. If stalling adjusting function is selected, the set acceleration/deceleration time may not be implemented strictly during acceleration/deceleration.

| F118 | Turnover Frequency (Hz) | Setting range: 15.00~650.0 | Mfr's value: 50.00Hz |
|------|-------------------------|----------------------------|----------------------|

<sup>·</sup> Turnover frequency is the final frequency of V/F curve, and also is the least frequency according to the highest output voltage.

Note: during the process of speed track, turnover frequency is invalid. After speed track is finished, this function code is valid.

F119 The reference of setting accel/decel time

Setting range: 0: 0~50.00Hz

1: 0~max frequency

When F119=0, acceleration/ deceleration time means the time for inverter to accelerate from 0Hz

SOFIZ) to SOFIZ: (GRZ). When F119=1, acceleration/deceleration time means the time for inverter to accelerate/decelerate from 0Hz max frequency) to max frequecy (0Hz).

F120 Forward / Reverse Switchover dead-Time (S) Setting range: 0.0~3000 Mfr's value: 0.00S Within "forward/ reverse switchover dead-time", this latency time will be cancelled and the inverter will

· Within "forward/ reverse switchover dead-time", this latency time will be cancelled and the inverter will switch to run in the other direction immediately upon receiving "stop" signal. This function is suitable for all the speed control modes except automatic cycle operation.

 $\cdot$  This function can ease the current impact in the process of direction switchover.

Note: during the process of speed track, F120 is invalid. After speed track is finished, this function code is valid.

F122 Reverse Running Forbidden Setting range: 0: invalid; 1: valid Mfr's value: 0
When F122=1, inverter will only run forward no matter the state of terminals and the parameters set by F202.

Inverter will not run reverse and forward / reverse switchover is forbidden. If reverse signal is given, inverter will stop.

If reverse running locking is valid (F202=1), whatever speed track is valid or not, inverter has no output. When F122=1, F613=1, F614 $\geq$ 2 and inverter gets forward running command and motor is sliding reverse, if inverter can detect the sliding direction and track to motor speed, then inverter will run to 0.0Hz reverse, then run forward according to the setting value of parameters.

| F123 Minus frequency is valid in the mode of combined speed control. 0: Invalid; 1: valid 0 |
|---------------------------------------------------------------------------------------------|
|---------------------------------------------------------------------------------------------|

·In the mode of combined speed control, if running frequency is minus and F123=0, inverter willrun at 0Hz; if F123=1, inverter will run reverse at this frequency. (This function is controlled by F122.)

| F124 Jogging Free | quency (Hz)        | Setting range: F112~F111 |              | Mfr's value: 5.00Hz |                                      |
|-------------------|--------------------|--------------------------|--------------|---------------------|--------------------------------------|
| F125 Jogging Acco | eleration Time (S) | Setting range:           | Mfr's value: |                     | 0.2~4.0KW, 5.0S                      |
| F126 Jogging Dec  | eleration Time (S) | 0.1~3000                 |              |                     | 5.5~30KW, 30.0S<br>above 37KW. 60.0S |

·There are two types of jogging: keypad jogging and terminal jogging. Keypad jogging is valid only under stopped status (F132 including of displaying items of keypad jogging should be set). Terminal jogging is valid under both running status and stopped status.

 $\cdot Carry \ out \ jogging \ operation \ through \ the keypad (under stopped status):$ 

- Press the "Fun" key, it will display "HF-0";
- Press the "Run" key, the inverter will run to "jogging frequency" (if pressing "Fun" key again, "keypad jogging" will be

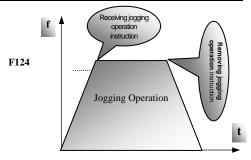

Figure 5-1 Jogging Operation

<sup>·</sup>When running frequency is lower than this value, inverter has constant-torque output. When running frequency exceeds this value, inverter has constant-power output.

cancelled).

- ·Jogging Acceleration Time: the time for inverter to accelerate from 0Hz to 50Hz.
- ·Jogging Deceleration Time: the time for inverter to decelerate from 50Hz to 0Hz.
- · In case of terminal jogging, make "jogging" terminal (such as OP1) connected to CM, and inverter will run to jogging frequency. The rated function codes are from F316 to F323.

Note: when jogging function is valid, speed track function is invalid.

| F127/F129 | Skip Frequency A,B (Hz) | Setting range: 0.00~650.0 | Mfr's value:0.00Hz |
|-----------|-------------------------|---------------------------|--------------------|
| F128/F130 | Skip Width A,B (Hz)     | Setting range: ±2.5       | Mfr's value: 0.0   |

- $\cdot$  Systematic vibration may occur when the motor is running at a certain frequency. This parameter is set to skip this frequency.

  Output
- ·The inverter will skip the point automatically when output frequency is equal to the set value of this parameter.
- . "Skip Width" is the span from the upper to the lower limits around Skip Frequency. For example, Skip Frequency=20Hz, Skip Width= $\pm 0.5$ Hz, inverter will skip automatically when output is between 19.5  $\sim$  20.5 Hz.
- ·Inverter will not skip this frequency span during acceleration/deceleration.

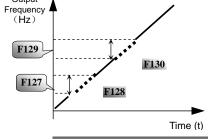

Figure 5-2 Skip Frequency

Note: during the process of speed track, skip

frequency function is invalid. After speed track is finished, this function is valid

| frequency function is invalid. After speed track is finished, this function is valid. |                                          |              |  |
|---------------------------------------------------------------------------------------|------------------------------------------|--------------|--|
|                                                                                       | 0—Current output frequency/function-code |              |  |
|                                                                                       | 1—Output rotary speed                    |              |  |
|                                                                                       | 2—Output current                         |              |  |
|                                                                                       | 4—Output voltage                         |              |  |
|                                                                                       | 8-PN voltage                             | Mfr's value: |  |
| F131 Running Display Items                                                            | 16—PID feedback value                    | 0+1+2+4+8=15 |  |
|                                                                                       | 32—Temperature                           | 0+1+2+4+6-13 |  |
|                                                                                       | 64—Count values                          |              |  |
|                                                                                       | 128—Linear speed                         |              |  |
|                                                                                       | 256—PID given value                      |              |  |
|                                                                                       | 512—Reserved                             |              |  |

- · Single-phase 0.2~0.75KW inverters have no the function of temperature display.
- ·Selection of one value from 1, 2, 4, 8, 16, 32, 64 and 128 shows that only one specific display item is selected. Should multiple display items be intended, add the values of the corresponding display items and take the total values as the set value of F131, e.g., just set F131 to be 19 (1+2+16) if you want to call "current output rotary speed", "output current" and "PID feedback value". The other display items will be covered.
- ·As F131=511, all display items are visible, of which, "frequency/function-code" will be visible whether or not it is selected.
- ·Should you intend to check any display item, just press the "Fun" key for switchover.
- ·Refer to the following table for each specific value unit and its indication:
- ·Whatever the value of F131 is set to, corresponding target frequency will flash under stopped status.

Target rotary speed is an integral number. If it exceeds 9999, add a decimal point to it.

Current display A \*.\* Voltage display U\*\*\* Count value \*\*\*\* Temperature H\*\*\*

Linear speed  $L^{***}$ . If it exceeds 999, add a decimal point to it. If it exceeds 9999, add two decimal points to it, and the like.

PID given value o\*.\* PID feedback value b\*.

Note: when count value is displayed and it exceeds 9999, only 4 digits are displayed and add

| <u> </u> | 1001111111 point to 1t, 1.0. 12545 is | displayed in the form of 1254.                                                                                                    |                         |
|----------|---------------------------------------|----------------------------------------------------------------------------------------------------|-------------------------|
| F132     | Display items of stop                 | Setting range: 0: Frequency/function-code 1: Keypad jogging 2: Target rotary speed 4: PN voltage 8: PID feedback value 16: Temperature 32: Count values 64: PID given value | Mfr's value:<br>0+2+4=6 |
| F133     | Drive ratio of driven system          | Setting range: 0.10~200.0                                                                                                    | Mfr's value: 1.00       |
| F134     | Transmission-wheel radius             | 0.001~1.000 (m)                                                                                                    | Mfr's value: 0.001      |

·Calculation of rotary speed and linear speed:

For example, If inverter's max frequency F111=50.00Hz, numbers of motor poles F804=4, drive ratio F133=1.00, transmission-shaft radius R=0.05m, then

Transmission shaft perimeter:  $2\pi r = 2 \times 3.14 \times 0.05 = 0.314$  (meter)

Transmission shaft rotary speed:  $60\times$  operation frequency/ (numbers of poles pairs  $\times$  drive ratio) = $60\times50/$  ( $2\times1.00$ ) =1500rpm

Endmost linear speed: rotary speed × perimeter=1500×0.314=471(meters/second)

| F136 | Slip compensation | Setting range: 0~10%   | Mfr's value: 0 |
|------|-------------------|------------------------|----------------|
| F130 | Sup compensation  | Setting range: 0 ~ 10% | Mir s value: 0 |

 $\cdot$  Under V/F controlling, rotary speed of motor rotor will decrease as load increases. Be assured that rotor rotate speed is near to synchronization rotary speed while motor with rated load, slip compensation should be adopted according to the setting value of frequency compensation.

Note: during the process of speed track, slip compensation function is invalid. After speed track is finished, this function is valid.

| this function is valid.           |                                                                                                    |                                                                            |  |  |
|-----------------------------------|----------------------------------------------------------------------------------------------------|----------------------------------------------------------------------------|--|--|
| F137 Modes of torque compensation | Setting range: 0: Linear compensation; 1: Square compensation; 2: User-defined multipoint compensation 3: Auto torque compensation | Mfr's value: 3                                                             |  |  |
| F138 Linear compensation          | Setting range: 1~16                                                                                                    | Mfr's value:<br>0.2-4.0KW: 7<br>5.5-30KW: 6<br>37~75KW: 5<br>Above 90kw: 4 |  |  |
| F139 Square compensation          | Setting range: 1: 1.5 2: 1.8 3: 1.9 4: 2.0                                                                                         | Mfr's value: 1                                                             |  |  |

To compensate low-frequency torque controlled by V/F, output voltage of inverter while low-frequency should be compensated.

When F137=0, linear compensation is chosen and it is applied on universal constant-torque load;

When F137=1, square compensation is chose and it is applied on the loads of fan or water pump;

When F137=2, user-defined multipoint compensation is chosen and it is applied on the special loads of spin-drier or centrifuge;

This parameter should be increased when the load is heavier, and this parameter should be decreased when the load is lighter.

If the torque is elevated too much, motor is easy to overheat, and the current of inverter will be too high. Please check the motor while elevating the torque.

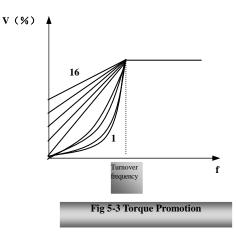

When F137=3, auto torque compensation is chose and it can compensate low-frequency torque automatically, to diminish motor slip, to make rotor rotary speed close to synchro rotary speed and to restrain motor vibration. Customers should set correctly motor power, rotary speed, numbers of motor poles, motor rated current and stator resistance. Please refer to the chapter "Operation process of measuring motor parameters".

| F140 | User-defined frequency point F1 | Setting range: 0∼F142    | Mfr's value: 1.00  |
|------|---------------------------------|--------------------------|--------------------|
| F141 | User-defined voltage point V1   | Setting range: 0~100%    | Mfr's value: 4     |
| F142 | User-defined frequency point F2 | Setting range: F140~F144 | Mfr's value: 5.00  |
| F143 | User-defined voltage point V2   | Setting range: 0~100%    | Mfr's value: 13    |
| F144 | User-defined frequency point F3 | Setting range: F142~F146 | Mfr's value: 10.00 |
| F145 | User-defined voltage point V3   | Setting range: 0∼100%    | Mfr's value: 24    |
| F146 | User-defined frequency point F4 | Setting range: F144~F148 | Mfr's value: 20.00 |
| F147 | User-defined voltage point V4   | Setting range: 0~100%    | Mfr's value: 45    |
| F148 | User-defined frequency point F5 | Setting range: F146~F150 | Mfr's value: 30.00 |
| F149 | User-defined voltage point V5   | Setting range: 0∼100%    | Mfr's value: 63    |
| F150 | User-defined frequency point F6 | Setting range: F148~F118 | Mfr's value: 40.00 |
| F151 | User-defined voltage point V6   | Setting range: 0~100%    | Mfr's value: 81    |

Multi-stage V/F curves are defined by 12 parameters from F140 to F151.

The setting value of V/F curve is set by motor load characteristic.

Note: V1<V2<V3<V4<V5<V6, F1<F2<F3<F4<F5<F6. As low-frequency, if the setting voltage is too high, motor will overheat or be damaged. Inverter will be stalling or occur over-current protection.

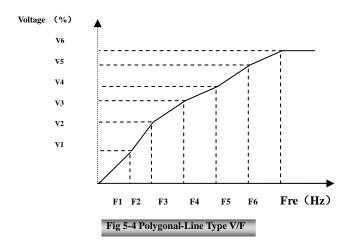

Note: during the process of speed track, polygonal-line V/F curve function is invalid. After speed track is finished, this function is valid.

| F152 Output voltage corresponding to turnover frequency | Setting range: 10~100% | Mfr's value: 100 |
|---------------------------------------------------------|------------------------|------------------|
|---------------------------------------------------------|------------------------|------------------|

This function can meet the needs of some special loads, for example, when the frequency outputs 300Hz and corresponding voltage outputs 200V (supposed voltage of inverter power supply is 400V), turnover frequency F118 should be set to 300Hz and F152 is set to  $(200 \div 400) \times 100 = 50$ . And F152 should be equal to 50.

Please pay attention to nameplate parameters of motor. If the working voltage is higher than rated voltage or the frequency is higher than rated frequency, motor would be damaged.

Note: during the process of speed track, slip compensation function is invalid. After speed track is finished, this function is valid.

|      | Setting range:            | Mfr's value:         |      |
|------|---------------------------|----------------------|------|
|      |                           | 0.2~7.5KW: 800-10000 | 4000 |
| F153 | Carrier frequency setting | 11~15KW: 800-10000   | 3000 |
|      | 18.5KW~45KW: 800-6000     | 4000                 |      |
|      | Above 55KW: 800-4000      | 2000                 |      |

Carrier-wave frequency of inverter is adjusted by setting this code function. Adjusting carrier-wave may reduce motor noise, avoid point of resonance of mechanical system, decrease leakage current of wire to earth and the interference of inverter.

When carrier-wave frequency is low, although carrier-wave noise from motor will increase, the current leaked to the earth will decrease. The wastage of motor and the temperature of motor will increase, but the temperature of inverter will decrease.

When carrier-wave frequency is high, the situations are opposite, and the interference will raise.

When output frequency of inverter is adjusted to high frequency, the setting value of carrier-wave should be increased. Performance is influenced by adjusting carrier-wave frequency as below table:

| Carrier-wave frequency     | Low  | $\rightarrow$ | High |
|----------------------------|------|---------------|------|
| Motor noise                | Loud | $\rightarrow$ | Low  |
| Waveform of output current | Bad  | $\rightarrow$ | Good |
| Motor temperature          | High | $\rightarrow$ | Low  |
| Inverter temperature       | Low  | $\rightarrow$ | High |
| Leakage current            | Low  | $\rightarrow$ | High |
| Interference               | Low  | $\rightarrow$ | High |

| F154 Automatic voltage rectification | Setting range: 0: Invalid 1: Valid 2:Invalid during deceleration process | Mfr's value: 0 |
|--------------------------------------|--------------------------------------------------------------------------|----------------|
|--------------------------------------|--------------------------------------------------------------------------|----------------|

This function is enable to keep output voltage constant automatically in the case of fluctuation of input voltage, but the deceleration time will be affected by internal PI adjustor. If deceleration time is forbidden being changed, please select F154=2.

| F155 Digital accessorial frequency setting          | Setting range: 0~F111 | Mfr's value: 0 |
|-----------------------------------------------------|-----------------------|----------------|
| F156 Digital accessorial frequency polarity setting | Setting range: 0 or 1 | Mfr's value: 0 |
|                                                     |                       |                |
| F157 Reading accessorial frequency                  |                       |                |

Under combined speed control mode, when accessorial frequency source is digital setting memory (F204=0), F155 and F156 are considered as initial set values of accessorial frequency and polarity (direction).

In the mode of combined speed control, F157 and F158 are used for reading the value and direction of accessorial frequency.

For example, when F203=1, F204=0. F207=1, the given analog frequency is 15Hz, inverter is required to run to 20Hz. In case of this requirement, user can push "UP" button to raise the frequency from 15Hz to 20Hz. User can also set F155=5Hz and F160=0 (0 means forward, 1 means reverse). In this way, inverter can be run to 20Hz directly.

| F159 | Random carrier-wave selection | Setting range: 0: Not allowed  | 1: allowed   | Mfr's value: 1  |
|------|-------------------------------|--------------------------------|--------------|-----------------|
|      | rumuom currer wave serection  | betting ranger or riot and wea | 11 4110 1104 | Till b idiaci i |

When F159=0, inverter will modulate as per the carrier-wave set by F153. When F159=1, inverter will operate in mode of random carrier-wave modulating.

Note: when random carrier-wave is selected, output torque will increase but noise will be loud. When the carrier-wave set by F153 is selected, nosie will be reduced, but output torque will decrease. Please set the value according to the situation.

| F160 Reverting to manufacturer values | Setting range: 0: Not reverting to manufacturer values; 1: Reverting to manufacturer values | Mfr's value: 0 |
|---------------------------------------|---------------------------------------------------------------------------------------------|----------------|
|---------------------------------------|---------------------------------------------------------------------------------------------|----------------|

•When there is disorder with inverter's parameters and manufacturer values need to be restored, set F160=1. After "Reverting to manufacturer values" is done, F160 values will be automatically changed to 0.

· "Reverting to manufacturer values" will not work for the function-codes marked "o"in the "change" column of the parameters table. These function codes have been adjusted properly before delivery. And it is recommended not to change them.

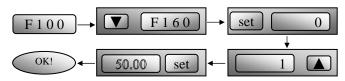

Figure 5-3 Reverting to manufacturer values

### **5.2 Operation Control**

| F200<br>Source of start<br>command | Setting range: 0: Keypad command; 1: Terminal command; 2: Keypad+Terminal; 3: MODBUS; 4: Keypad+Terminal+MODBUS | Mfr's value: 0 |
|------------------------------------|----------------------------------------------------------------------------------------------------|----------------|
| F201<br>Source of stop<br>command  | Setting range: 0: Keypad command; 1: Terminal command; 2: Keypad+Terminal; 3: MODBUS; 4: Keypad+Terminal+MODBUS | Mfr's value: 0 |

- $\cdot$  F200 and F201 are the resource of selecting inverter control commands.
- · Inverter control commands include: starting, stopping, forward running, reverse running, jogging, etc.
- ·"Keypad command" refers to the start/stop commands given by the "Run" or "stop/reset" key on the keypad.
- $\cdot \hbox{``Terminal command'' refers to the start/stop command given by the ``Run'' terminal defined by F316-F323.$
- ·When F200=3 and F201=3, the running command is given by MODBUS communication.
- ·When F200=2 and F201=2, "keypad command" and "terminal command" are valid at the mean time, F200=4 and F201=4 are the same.

|                           | Setting range:              |                |
|---------------------------|-----------------------------|----------------|
| F202                      | 0: Forward running locking; | Mfr's value: 0 |
| Mode of direction setting | 1: Reverse running locking; | Mir s value: 0 |
|                           | 2: Terminal setting         |                |

- · The running direction is controlled by this function code together with other speed control mode which can set the running direction of inverter. When auto-circulation speed is selected by F500=2, this function code is not valid
- · When speed control mode without controlling direction is selected, the running direction of inverter is controlled by this function code, for example, keypad controls speed.
- . When speed control mode with controlling direction is selected, the running direction of inverter is controlled by both modes. The way is polarity addition, for example, one forward direction and one reverse direction make the inverter run reversely, both forward directions make inverter run forward, both reverse directions which equal to forward direction make inverter run forward.

| reverse directions which equal to forward direction make inverter run forward. |                                          |                |
|--------------------------------------------------------------------------------|------------------------------------------|----------------|
|                                                                                | Setting range:                           |                |
|                                                                                | 0: Memory of digital given;              |                |
|                                                                                | 1: External analog AI1;                  |                |
| F202                                                                           | 2: External analog AI2;                  |                |
| F203<br>Main frequency source X                                                | 3: Pulse input given;                    | Mfr's value: 0 |
|                                                                                | 4: Stage speed control;                  |                |
|                                                                                | 5: No memory of digital given;           |                |
|                                                                                | 6: Keypad potentiometer; 7: Reserved;    |                |
|                                                                                | 8:Reserved; 9: PID adjusting; 10: MODBUS |                |

- $\cdot$  Main frequency source is set by this function code.
- ·0: Memory of digital given

Its initial value is the value of F113. The frequency can be adjusted through the key "up" or "down", or through the "up", "down" terminals.

"Memory of digital given" means after inverter stops, the target frequency is the running frequency before stop. If the user would like to save target frequency in memory when the power is disconnected, please set F220=1, i.e. frequency memory after power down is valid.

### 1: External analog AI1; 2: External analog AI2

The frequency is set by analog input terminal AI1 and AI2. The analog signal may be current signal (0-20mA) or 4-20mA) or voltage signal (0-5V or 0-10V), which can be chosen by switch code. Please adjust the switch code according to practical situations, refer to fig 4-4 and table 4-2.

When inverters leave the factory, the analog signal of AI1 channel is DC voltage signal, the range of voltage is 0-10V, and the analog signal of AI2 channel is DC current signal, the range of current is 0-20 mA. If 4-20mA current signal is needed, please set lower limit of analog input F406=2, which input resistor is 500OHM. If some errors exist, please make some adjustments.

#### 3: Pulse input given

When frequency is given by pulse input, the pulse is only inputted by OP1 terminal. The max pulse frequency is 50K. The related parameters are from F440 to F446.

#### 4: Stage speed contro

Multi-stage speed control is selected by setting stage speed terminals F316-F322 and function codes of multi-stage speed section. The frequency is set by multi-stage terminal or automatic cycling frequency.

#### 5: No memory of digital given

Its initial value is the value of F113. The frequency can be adjusted through the key "up" or "down", or through the "up", "down" terminals.

"No memory of digital given" means that the target frequency will restore to the value of F113 after stop no matter the state of F220.

#### 6: Keypad Potentiometer AI3

The frequency is set by the analog on the control panel.

#### 9: PID adjusting

When PID adjusting is selected, the running frequency of inverter is the value of frequency adjusted by PID. Please refer to instructions of PID parameters for PID given resource, PID given numbers, feedback source, and so on.

#### 10: MODBUS

The main frequency is given by MODBUS communication.

| F204 Accessorial frequency source Y | Setting range:  0: Memory of digital given; 2: External analog AI2; 3: Pulse input given; 4: Stage speed control; 5: PID adjusting; | Mfr's value: 0 |
|-------------------------------------|----------------------------------------------------------------------------------------------------|----------------|
|                                     | 6: Keypad potentiometer AI3                                                                                                    |                |

- $\cdot$  When accessorial frequency Y is given to channel as independent frequency, it has the same function with main frequency source X.
- $\cdot$  When F204=0, the initial value of accessorial frequency is set by F155. When accessorial frequency controls speed independently, polarity setting F156 is not valid.
- · When F207=1 or 3, and F204=0, the initial value of accessorial frequency is set by F155, the polarity of accessorial

frequency is set by F156, the initial value of accessorial frequency and the polarity of accessorial frequency can be checked by F157 and F158.

· When the accessorial frequency is given by analog input (AI1, AI2), the setting range for the accessorial frequency is set by F205 and F206.

When the accessorial frequency is given by keypad potentiometer, the main frequency can only select stage speed control and modbus control (F203=4,10)

 $\cdot$  Note: accessorial frequency source Y and main frequency source X can not use the same frequency given channel.

| F205 reference for selecting accessorial frequency source Y range | Setting range: 0: Relative to max frequency; 1: Relative to main frequency X | Mfr's value: 0   |
|-------------------------------------------------------------------|------------------------------------------------------------------------------|------------------|
| F206 Accessorial frequency Y range (%)                            | Setting range: 0~100                                                         | Mfr's value: 100 |

 $\cdot$  When combined speed control is adopted for frequency source, F206 is used to confirm the relative object of the setting range for the accessorial frequency.

F205 is to confirm the reference of the accessorial frequency range. If it is relative to main frequency, the range will change according to the change of main frequency X.

| range will enauge according to the enauge of main frequency 11. |                                          |                 |  |
|-----------------------------------------------------------------|------------------------------------------|-----------------|--|
|                                                                 | Setting range:                           |                 |  |
| F207 F                                                          | 0: X; 1: X+Y;                            |                 |  |
|                                                                 | 2: X or Y (terminal switchover);         | Mfw's sealers O |  |
| F207 Frequency source selecting                                 | 3: X or X+Y (terminal switchover);       | Mfr's value: 0  |  |
|                                                                 | 4: Combination of stage speed and analog |                 |  |
|                                                                 | 5: X-Y 6: X+Y(F206-50%)*F205             |                 |  |

 $\cdot$ Select the channel of setting the frequency. The frequency is given by combination of main frequency X and accessorial frequency Y.

·When F207=0, the frequency is set by main frequency source.

 $\cdot$ When F207=1, X+Y, the frequency is set by adding main frequency source to accessorial frequency source. X or Y can not be given by PID.

 $\cdot$ When F207=2, main frequency source and accessorial frequency source can be switched over by frequency source switching terminal.

When F207=3, main frequency given and adding frequency given(X+Y) can be switched over by frequency source switching terminal. X or Y can not be given by PID.

·When F207=4, stage speed setting of main frequency source has priority over analog setting of accessorial frequency source (only suitable for F203=4 F204=1).

·When F207=5, X-Y, the frequency is set by subtracting accessorial frequency source from main frequency source. If the frequency is set by main frequency or accessorial frequency, PID speed control can not be selected.

·When F207=6, X+Y(F206-50%)\*F205, the frequency is given by both main frequency source and accessorial frequency source. X or Y can not be given by PID.

#### Note:

1. When F203=4 and F204=1, the difference between F207=1 and F207=4 is that when F207=1, frequency source selecting is the addition of stage speed and analog, when F207=4, frequency source selecting is stage speed with stage speed and analog given at the same time. If stage speed given is canceled and analog given still exists, inverter will run by analog given.

- Frequency given mode can be switched over by selecting F207. For example: switching PID adjusting and normal speed control, switching stage speed and analog given, switching PID adjusting and analog given, and so on.
- The acceleration/deceleration time of stage speed is set by function code of corresponding stage speed time. When combined speed control is adopted for frequency source, the acceleration/deceleration time is set by F114 and F115.
- 4. The mode of automatic cycle speed control is unable to combine with other modes.
- 5. When F207=2 (main frequency source and accessorial frequency source can be switched over by terminals), if main frequency is not set to be under stage-speed control, accessorial frequency can be set to be under automatic cycle speed control (F204=5, F500=0). Through the defined swtichover terminal, the control mode (defined by X) and automatic cycle speed control (defined by Y) can be freely switched.
- If the settings of main frequency and accessorial frequency are the same, only main frequency will be valid.

When F207=6, F205=0 and F206=100, X+Y(F206-50%)\*F205=X+(100%-50%)\*F111, and if F207=6 F205=1 and F206=100, then X+Y(F206-50%)\*F205=X+(100%-50%)\*X.

| 1 203-1 and 1 200-100, then X+1 (1 200 30%) 1 203-X+(100% 30%) X. |                                             |                |
|-------------------------------------------------------------------|---------------------------------------------|----------------|
|                                                                   | Setting range:                              |                |
| F208                                                              | 0: other type;                              |                |
| Terminal                                                          | 1: Two-line operation mode 1;               |                |
|                                                                   | 2: Two-line operation mode 2;               | Mfr's value: 0 |
| two-line/three-line                                               | 3: three-line operation mode 1;             |                |
| operation control                                                 | 4: three-line operation mode 2;             |                |
|                                                                   | 5: start/stop controlled by direction pulse |                |

- $\cdot$  When selecting two-line type or three-line type), F200, F201 and F202 are invalid.
- $\boldsymbol{\cdot}$  Five modes are available for terminal operation control.

#### Note:

In case of stage speed control, set F208 to 0. If F208  $\neq$ 0 (when selecting two-line type or three-line type), F200, F201 and F202 are invalid.

"FWD", "REV" and "X" are three terminals designated in programming OP1  $\sim$  OP6.

1: Two-line operation mode 1: this mode is the most popularly used two-line mode. The running direction of mode is controlled by FWD, REV terminals.

For example: "FWD" terminal----"open": stop, "closed": forward running;

"REV" terminal-----"open": stop, "closed": reverse running;

"CM" terminal----common port

| K1 | K2 | Running command |
|----|----|-----------------|
| 0  | 0  | Stop            |
| 1  | 0  | Forward running |
| 0  | 1  | Reverse running |
| 1  | 1  | Stop            |

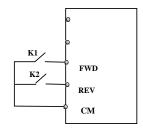

2. Two-line operation mode 2: when this mode is used, FWD is enable terminal, the direction is controlled by REV terminal.

For example: "FWD" terminal----"open": stop, "closed": running;

"REV" terminal----"open": forward running, "closed": reverse running;

"CM" terminal----common port

| K1 | K2 | Running command |
|----|----|-----------------|
| 0  | 0  | Stop            |
| 0  | 1  | Stop            |
| 1  | 0  | Forward running |
| 1  | 1  | Reverse running |

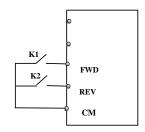

SB2 III

SB1

3. Three-line operation mode 1:

In this mode, X terminal is enable terminal, the direction is controlled by FWD terminal and REV terminal. Pulse signal is valid

Stopping commands is enable by opening  $\boldsymbol{X}$  terminal.

SB3: Stop button

SB2: Forward button.

SB1: Reverse button.

4. Three-line operation mode 2:

In this mode, X terminal is enable terminal, running command is controlled by FWD terminal. The running direction is controlled by REV terminal, and stopping command enable by opening X terminal.

SB1: Running button

SB2: Stop button

K1: direction switch. Open stands for forward running; close stands for reverse running.

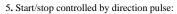

"FWD" terminal—(impulse signal: forward/stop)

"REV" terminal—(impulse signal: reverse/stop)

"CM" terminal—common port

Note: when pulse of SB1 triggers, inverter will run forward. When the pulse triggers again, inverter will stop running.

When pulse of SB2 triggers, inverter will run reverse. When the pulse triggers again, inverter will stop running.

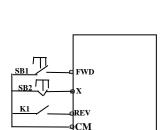

FWD

X

CM

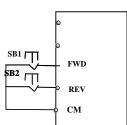

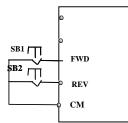

| F209 | Selecting the mode of stopping | Setting range:                             | Mfr's value: 0  |
|------|--------------------------------|--------------------------------------------|-----------------|
|      | the motor                      | 0: stop by deceleration time; 1: free stop | will s value. 0 |

When the stop signal is input, stopping mode is set by this function code:

F209=0: stop by deceleration time

Inverter will decrease output frequency according to setting acceleration/deceleration curve and decelerating time, after frequency decreases to 0, inverter will stop. This is often common stopping type. During the process of speed track, this function is invalid. And inverter will be forced to stop during this process.

F209=1: free stop

After stop command is valid, inverter will stop output. Motor will free stop by mechanical inertia.

|--|

Under keypad speed control or terminal UP/DOWN speed control, frequency display accuracy is set by this function code and the range is from 0.01 to 2.00. For example, when F210=0.5, UP/DOWN terminal is pressed at one time, frequency will increase or decrease by 0.5Hz.

This function is valid when inverter is in the running state. When inverter is in the standby state, no matter what value of this function code is, frequency will increase or decrease by 0.01Hz.

| F211 Speed of digital speed control | Setting range: 0.01~100.0Hz/S | Mfr's value: 5.00 |
|-------------------------------------|-------------------------------|-------------------|
|-------------------------------------|-------------------------------|-------------------|

When UP/DOWN terminal is pressed, frequency will change at the setting rate. The Mfr's value is 5.00Hz/s.

| when or both terminal is pressed, frequency will enable at the setting rate. The first is value is stooties.                                                                                                    |                                     |                |  |
|----------------------------------------------------------------------------------------------------|-------------------------------------|----------------|--|
| F212 Direction memory                                                                                                    | Setting range: 0: Invalid 1: Valid  | Mfr's value: 0 |  |
| <ul> <li>This function is valid when three-line operation mode 1(F208=3) is valid.</li> <li>When F212=0, after inverter is stopped, resetted and repowered on, the running direction is not memoriz.</li> <li>When F212=1, after inverter is stopped, resetted and repowered on, if inverter starts running but direction signal, inverter will run according the memoried direction.</li> </ul> |                                     |                |  |
| F213 Selfstarting after repowered on                                                                                                    | Setting range: 0: invalid; 1: valid | Mfr's value: 0 |  |
| F214 Selfstarting after reset                                                                                                    | Setting range: 0: invalid; 1: valid | Mfr's value: 0 |  |

Whether or not to start automatically after repowered on is set by F213

F213=1, Selfstarting after repowered on is valid. When inverter is power off and then powered on again, it will run automatically after the time set by F215 and according to the running mode before power-down. If F220=0 frequency memory after power-down is not valid, inverter will run by the setting value of F113.

F213=0, after repower-on, inverter will not run automatically unless running command is given to inverter.

·Whether or not to start automatically after fault resetting is set by F214

When F214=1, if fault occurs, inverter will reset automatically after delay time for fault reset (F217). After resetting, inverter will run automatically after the selfstarting delay time (F215).

If frequency memory after power-down (F220) is valid, inverter will run at the speed before power-down. Otherwise, inverter will run at the speed set by F113.

In case of fault under running status, inverter will reset automatically and self-start. In case of fault under stopped status, the inverter will only reset automatically.

When F214=0, after fault occurs, inverter will display fault code, it must be reset by manually.

| F215                                                  | Selfstarting delay time                      | Setting range: 0.1~3000.0                | Mfr's value: 60.0 |
|-------------------------------------------------------|----------------------------------------------|------------------------------------------|-------------------|
| F215 i                                                | is the selftstarting delay time for F213 and | 1 F214. The range is from 0.1s to 3000.0 | Os.               |
| F216 Times of selfstarting in case of repeated faults |                                              | Setting range: 0∼5                       | Mfr's value: 0    |

| F217 | Delay time for fault reset | Setting range: 0.0~10.0 | Mfr's value: 3.0 |
|------|----------------------------|-------------------------|------------------|
|------|----------------------------|-------------------------|------------------|

F216 sets the most times of selfstarting in case of repeated faults. If starting times are more than the setting value of this function code, inverter will not reset or start automatically after fault. Inverter will run after running command is given to inverter manually.

F217 sets delay time for fault reset. The range is from 0.0 to 10.0S which is time interval from fault to resetting.

| F220 | Frequency memory after power-down | Setting range: 0: invalid; 1: valid | Mfr's value: 0 | ı |
|------|-----------------------------------|-------------------------------------|----------------|---|
|------|-----------------------------------|-------------------------------------|----------------|---|

F220 sets whether or not frequency memory after power-down is valid.

This function is valid for F213 and F214. Whether or not to memory running state after power-down or malfunction is set by this function.

·The function of frequency memory after power-down is valid for main frequency and accessorial frequency that is given by digital. Because the digital given accessorial frequency has positive polarity and negative polarity, it is saved in the function codes F155 and F156.

| F222 count memo | ory selection Setting range: ( | ): Invalid 1: Valid | Mfr's value: 0 |
|-----------------|--------------------------------|---------------------|----------------|
|-----------------|--------------------------------|---------------------|----------------|

·F220 sets whether or not count memory is valid. Whether or not to memory counting values after power-down or malfunction is set by this function.

Table 5-1 Combination of Speed Control

|                                  |            |            | ion or Speed |               |             |           |           |
|----------------------------------|------------|------------|--------------|---------------|-------------|-----------|-----------|
|                                  | 0. Memory  | 1 External | 2 External   | 3 Pulse input | 4 Terminal  | 5 PID     | 6 Keypad  |
| F204                             | of digital | analog AI1 | analog AI2   | given         | stage speed | adjusting | potentiom |
| F203                             | setting    |            |              |               | control     |           | enter AI3 |
| 0 Memory of<br>Digital setting   | 0          | •          | •            | •             | •           | •         | 0         |
| 1External<br>analog AI1          | •          | 0          | •            | •             | •           | •         | 0         |
| 2External<br>analog AI2          | •          | •          | 0            | •             | •           | •         | 0         |
| 3 Pulse input<br>given           | •          | •          | •            | 0             | •           | •         | 0         |
| 4Terminal Stage<br>speed control | _          | •          | •            | •             | 0           | •         | •         |
| 5 Digital setting                | 0          | •          | •            | •             | •           | •         | 0         |
| 6 Keypad<br>potentiometer<br>AI3 | •          | •          | •            | •             | •           | •         | 0         |
| 9 PID adjusting                  | •          | •          | •            | •             | •           | 0         | 0         |
| 10 MODBUS                        | •          | •          | •            | •             | •           | •         | •         |

<sup>•:</sup> Intercombination is allowable.

The mode of automatic cycle speed control is unable to combine with other modes. If the combination includes the mode of automatic cycle speed control, only main speed control mode will be valid.

O: Combination is not allowable.

### 5.3. Multifunctional Input and Output Terminals

### 5.3.1 Digital multifunctional output terminals

During the process of speed track, the function of F300~F312 is still valid.

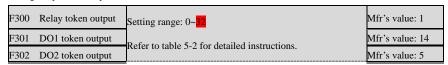

E2000 inverter has one multifunctional relay output terminal. Iinverters of 15KW and below 15KW have one multifunctional digital output terminals (without DO2 terminal), inverters above 15KW have two multifunctional digital output terminals.

n water supply system, if the fixed mode or timing 301 can not be set 30-32.

| Table 5-2 | Instructions for digita | l multifunctional output terminal |
|-----------|-------------------------|-----------------------------------|
|           |                         |                                   |

| Table 5-2 | Instructions for digital multifunctional output terminal |                                                                                                    |  |
|-----------|----------------------------------------------------------|----------------------------------------------------------------------------------------------------|--|
| Value     | Function                                                 | Instructions                                                                                                    |  |
| 0         | no function                                              | Output terminal has no functions.                                                                                                    |  |
| 1         | inverter fault protection                                | When inverter works wrong, ON signal is output.                                                                                                    |  |
| 2         | over latent frequency 1                                  | Please refer to instructions from F307 to F309.                                                                                                    |  |
| 3         | over latent frequency 2                                  | Please refer to instructions from F307 to F309.                                                                                                    |  |
| 4         | free stop                                                | Under free stop status, after stop command is given, ON signal is output until inverter completely stops.                                                             |  |
| 5         | In running status 1                                      | Indicating that inverter is running and ON signal is output.                                                                                                    |  |
| 6         | DC braking                                               | Indicating that inverter is in the status of DC braking and ON signal is output.                                                                                      |  |
| 7         | acceleration/deceleration<br>time switchover             | Indicating that inverter is in the status of acceleration/deceleration time switchover                                                                                |  |
| 8         | Reaching the Set Count<br>Value                          | This terminal will be "action" when inverter carries the external count instruction and count value reaches the set value of F314.                                    |  |
| 9         | Reaching the<br>Designated Count Value                   | This terminal will be "action" when inverter carries the external count instruction and count value reaches the set value of F315.                                    |  |
| 10        | inverter overload<br>pre-alarm                           | After inverter overloads, ON signal is output after the half time of protection timed, ON signal stops outputting after overload stops or overload protection occurs. |  |
| 11        | motor overload<br>pre-alarm                              | After motor overloads, ON signal is output after the half time of protection timed, ON signal stops outputting after overload stops or overload protection occurs.    |  |
| 12        | stalling                                                 | During accel/decel process, inverter stops accelerating/decelerating because inverter is stalling, and ON signal is output.                                           |  |
| 13        | Inverter is ready to run                                 | When inverter is powered on. Protection function is not in action and inverter is ready to run, then ON signal is output.                                             |  |
| 14        | In running status 2                                      | Indicating that inverter is running and ON signal is output. When inverter is running at 0HZ, it seems as the running status, and ON signal is output.                |  |
| 15        | frequency arrival output                                 | Indicating inverter runs to the setting target frequency, and ON signal is output. See F312.                                                                          |  |

| 16              | overheat pre-alarm                   | When testing temperature reaches 80% of setting value, ON signal is output. When overheat protection occurs or testing value is lower than 80% of setting value, ON signal stops outputting. |
|-----------------|--------------------------------------|----------------------------------------------------------------------------------------------------|
| 17              | over latent current output           | When output current of inverter reaches the setting overlatent current, ON signal is output. See F310 and F311.                                                                              |
| 18              | Analog line disconnection protection | Indicating inverter detects analog input lines disconnection, and ON signal is output. Please refer to F741.                                                                                 |
| 19              | Zero current detecting output        | When inverter output current has fallen to zero current detedcting value, and after the setting time of F755, ON signal is output. Please refert to F754 and F755.                           |
| 20              | Under-load 1 prealarm                | The threshold is different with under-load protection, please refer to F754.                                                                                                    |
| 21-29           | Reserved                             |                                                                                                    |
| <mark>30</mark> | Starting general pump                | Indicating some general pumps are working.                                                                                                    |
| 31              | Starting converter pump              | Indicating some converter pumps are working.                                                                                                    |
| 32              | Over-limit pressure token            | Indicating the max limit value when PID adjusting is valid and negative feedback is selected, and feedback pressure is higher than max pressure set by F503                                  |

| F303 DO output types selection | Setting range: 0: level output : pulse output | Mfr's value: 0 | I |
|--------------------------------|-----------------------------------------------|----------------|---|
|--------------------------------|-----------------------------------------------|----------------|---|

- · When level output is selected, all terminal functions in table 5-2 can be defined by F301.
- When pulse output is selected, DO1 can be defined as high-speed pulse output terminal. The max pulse frequency is 50KHz. The related function codes are F449, F450, F451, F452, F453.

| irequency is correct increased in   | unction codes are 1 117( 1 130( 1 131( 1 132( | 1 1001            |
|-------------------------------------|-----------------------------------------------|-------------------|
| F307 Characteristic frequency 1     |                                               | Mfr's value: 10Hz |
| F308 Characteristic frequency 2     | Setting range: F112~F111Hz                    | Mfr's value: 50Hz |
| F309 Characteristic frequency width | Setting range: 0~100%                         | Mfr's value: 50   |

When F300=2, 3, F301=2, 3 and F302=2, 3 and token characteristic frequency is selected, this group function codes set characteristic frequency and its width. For example: setting F301=2, F307=10, when frequency is higher than F307, DO1 outputs ON signal. When frequency is lower than (10-10\*10%) =9Hz, DO1 outputs OFF signal.

| F310 | Characteristic current       | Setting range: 0∼1000A | Mfr's value: Rated current |
|------|------------------------------|------------------------|----------------------------|
| F311 | Characteristic current width | Setting range: 0~100%  | Mfr's value: 10            |

When F300=17 and F301=17 and F302=17 and token characteristic current is selected, this group function codes set characteristic current and its width.

For example: setting F301=17, F310=100, F311=10, when inverter current is higher than F310, DO1 outputs ON signal. When inverter current is lower than (100-100\*10%)=90A, DO1 outputs OFF signal.

| F312 Frequency arrival threshold | Setting range: 0.00~5.00Hz | Mfr's value: 0.00 |
|----------------------------------|----------------------------|-------------------|
|----------------------------------|----------------------------|-------------------|

When F300=15 and F301=15, threshold range is set by F312.

For example: when F301=15, target frequency is 20HZ and F312=2, the running frequency reaches 18Hz (20-2), ON signal is output by DO1 until the running frequency reaches target frequency.

| F313 Count frequency divisions | Setting range:1~65000     | Mfr's value: 1    |
|--------------------------------|---------------------------|-------------------|
| F314 Set count values          | Setting range: F315~65000 | Mfr's value: 1000 |
| F315 Designated count values   | Setting range: 1∼F314     | Mfr's value : 500 |

<sup>·</sup> Count frequency divisions refer to the ratio of actual pulse input and inverter's count times, i.e.,

$$Inverter's \ Count \ Times \ = \ \frac{Actual \ Pulse \ Input}{Count \ Frequency \ Division}$$

e.g. when F313=3, inverter will count once for every 3 inputs of external pulse.

- Set count values refer to a count width pulse output by the output terminal (DO1 terminal or relay) programmed with "reaching the set count values" function when a certain number of pulses are input from OP1. Count will restart after the count value reaches "set times".
- As shown in Fig 5-6: if F313=1, F314=8, F301=8, DO1 will output an instruction signal when OP1 inputs the 8<sup>th</sup> pulse.
- Designated count values refer to an pulse output by the output terminal (DO1 or RELAY terminal) programmed with "reaching the set count values" function when a certain number of pulses are input from OP1, until count value reaches the "set times".

As shown in Fig 5-6: if F313=1, F314=8, F315=5, F300=9, relay will output an instruction signal when OP1 inputs the  $5^{\text{th}}$  pulse, relay will output an instruction signal until reaching "set count times 8".

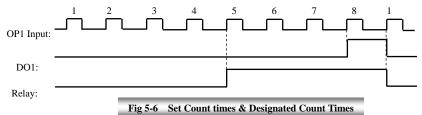

### 5.3.2 Digital multifunctional input terminals

| F316 | OP1 terminal function setting | Setting range:<br>0: no function;<br>1: running terminal;                                                            | Mfr's value: 11 |
|------|-------------------------------|----------------------------------------------------------------------------------------------------|-----------------|
| F317 | OP2 terminal function setting | 4: multi-stage speed terminal 2;                                                                                     | Mfr's value: 9  |
| F318 | OP3 terminal function setting | 5: multi-stage speed terminal 3;<br>6: multi-stage speed terminal 4;<br>7: reset terminal;<br>8: free stop terminal; | Mfr's value: 15 |
| F319 | OP4 terminal function setting | 9: external emergency stop terminal;                                                                                 | Mfr's value: 16 |

| E220                               |                                | 12: reverse run jogging; 13: UP frequency increasing terminal; Mfr's value: 7 |                  |
|------------------------------------|--------------------------------|-------------------------------------------------------------------------------|------------------|
| F520 OP5 terminal function setting |                                | 14: DOWN frequency decreasing terminal;                                       | Will s value. /  |
|                                    |                                | 15: "FWD" terminal;                                                           |                  |
| F321                               | OP6 terminal function setting  | 16: "REV" terminal;                                                           | Mfr's value: 8   |
|                                    |                                | 17: three-line type input "X" terminal;                                       |                  |
| E322                               | OP7 terminal function setting  | 18: acceleration/deceleration time switchover terminal;                       | Mfr's value: 1   |
| 1322                               | Of 7 terminal function setting | 19~20: Reserved;                                                              | ivili 5 value. 1 |
|                                    |                                | 21: frequency source switchover terminal;                                     |                  |
|                                    |                                | 22: Count input terminal:                                                     |                  |
|                                    |                                | 23: Count reset terminal                                                      |                  |
| F323                               | OP8 terminal function setting  |                                                                               | Mfr's value: 2   |
|                                    |                                | 30: Water lack signal; 31: Signal of water                                    |                  |
|                                    |                                | 32: Fire pressure switchover;                                                 |                  |
|                                    |                                | 33: Emergency fire control                                                    |                  |

<sup>•</sup> This parameter is used for setting the corresponding function for multifunctional digital input terminal.
• Both free stop and external emergency stop of the terminal have the highest priority.
• When pulse given is selected, OP1 terminal is set as pulse signal input terminal automatically.

Note: 15KW inverter and below 15KW has 6 multifunctional digital input terminals OP1~OP6.

Table 5-3 Instructions for digital multifunctional input terminal

|       | Instruction                                  | 5 for trigitar mutarunctionar input terminar                                                                                                    |
|-------|----------------------------------------------|----------------------------------------------------------------------------------------------------|
| Value | Function                                     | Instructions                                                                                                    |
| 0     | No function                                  | Even if signal is input, inverter will not work. This function can be set by undefined terminal to prevent mistake action.                                                                                                    |
| 1     | Running terminal                             | When running command is given by terminal or terminals combination and this terminal is valid, inverter will run. This terminal has the same function with "run" key in keypad.                                                        |
| 2     | Stop terminal                                | When stop command is given by terminal or terminals combination<br>and this terminal is valid, inverter will stop. This terminal has the<br>same function with "stop" key in keypad.                                                   |
| 3     | Multistage speed terminal 1                  |                                                                                                    |
| 4     | Multistage speed terminal 2                  | 15-stage speed is realized by combination of this group of                                                                                                    |
| 5     | Multistage speed terminal 3                  | terminals. See table 5-4.                                                                                                    |
| 6     | Multistage speed terminal 4                  |                                                                                                    |
| 7     | Reset terminal                               | This terminal has the same function with "reset" key in keypad. Long-distance malfunction reset can be realized by this function.                                                                                                    |
| 8     | Free stop terminal                           | Inverter closes off output and motor stop process is not controlled by inverter. This mode is often used when load has big inertia or there are no requirements for stop time. This mode has the same function with free stop of F209. |
| 9     | External emergency stop terminal             | When external malfunction signal is given to inverter, malfunction will occur and inverter will stop.                                                                                                    |
| 10    | Acceleration/deceleration forbidden terminal | Inverter will not be controlled by external signal (except for stop command), and it will run at the current output frequency.                                                                                                    |
| 11    | forward run jogging                          | Forward jogging running and reverse jogging running. Refer to F124, F125 and F126 for jogging running frequency, jogging                                                                                                    |
| 12    | reverse run jogging                          | acceleration/deceleration time.                                                                                                    |
| 13    | UP frequency increasing terminal             | When frequency source is set by digital given, the setting                                                                                                    |
| 14    | DOWN frequency decreasing terminal           | frequency can be adjusted which rate is set by F211.                                                                                                    |

|       | Т                                       | T                                                                                                    |  |
|-------|-----------------------------------------|----------------------------------------------------------------------------------------------------|--|
| 15    | "FWD" terminal                          | When start/stop command is given by terminal or terminals combination, running direction of inverter is controlled by            |  |
| 16    | "REV" terminal                          | external terminals.                                                                                                    |  |
| 17    | Three-line input "X"                    | "FWD", "REV", "CM" terminals realize three-line control. See                                                                     |  |
|       | terminal                                | F208 for details.                                                                                                    |  |
| 18    | acceleration/deceleration               | When this function is selected, second acceleration/deceleration                                                                 |  |
|       | time switchover terminal                | time is valid. See F116 and F117 for the second acceleration/deceleration time.                                                  |  |
| 19    | Reserved                                | Reserved                                                                                                    |  |
| 20    | Reserved                                | Reserved                                                                                                    |  |
| 21    | frequency source<br>switchover terminal | When F207=2, main frequency source and accessorial frequency source can be switched over by frequency source switching terminal. |  |
|       |                                         | When F207=3, X and (X + Y) can be switched over by frequency                                                                     |  |
|       |                                         | source switching terminal.                                                                                                    |  |
| 22    | Count input terminal                    | Built-in count pulse input terminal.                                                                                             |  |
| 23    | Count reset terminal                    | Reset terminal count value to zero.                                                                                              |  |
| 24-29 | Reserved                                | Reserved                                                                                                    |  |
| 30    | Water lack signal                       | When PID control is valid and FA26=1, this function is valid. While lack of water, inverter will be in the protection state.     |  |
| 31    | Signal of water                         | When PID control is valid and FA26=1, this function is valid. If water is enough, inverter will reset automatically.             |  |
| 32    | Fire pressure switchover                | When PID control is valid and this terminal is valid, the setting value of PID switches into fire pressure given (FA58).         |  |
| 33    | Emergency fire control                  | When emergency fire mode(FA59) is valid, inverter will be i emergency fire mode.                                                 |  |

Table 5-4 Instructions for multistage speed

| K4 | К3 | K2 | K1 | Frequency setting    | Parameters                    |
|----|----|----|----|----------------------|-------------------------------|
| 0  | 0  | 0  | 0  | None                 | None                          |
| 0  | 0  | 0  | 1  | Multi-stage speed 1  | F504/F519/F534/F549/F557/F565 |
| 0  | 0  | 1  | 0  | Multi-stage speed 2  | F505/F520/F535/F550/F558/F566 |
| 0  | 0  | 1  | 1  | Multi-stage speed 3  | F506/F521/F536/F551/F559/F567 |
| 0  | 1  | 0  | 0  | Multi-stage speed 4  | F507/F522/F537/F552/F560/F568 |
| 0  | 1  | 0  | 1  | Multi-stage speed 5  | F508/F523/F538/F553/F561/F569 |
| 0  | 1  | 1  | 0  | Multi-stage speed 6  | F509/F524/F539/F554/F562/F570 |
| 0  | 1  | 1  | 1  | Multi-stage speed 7  | F510/F525/F540/F555/F563/F571 |
| 1  | 0  | 0  | 0  | Multi-stage speed 8  | F511/F526/F541/F556/F564/F572 |
| 1  | 0  | 0  | 1  | Multi-stage speed 9  | F512/F527/F542/F573           |
| 1  | 0  | 1  | 0  | Multi-stage speed 10 | F513/F528/F543/F574           |
| 1  | 0  | 1  | 1  | Multi-stage speed 11 | F514/F529/F544/F575           |
| 1  | 1  | 0  | 0  | Multi-stage speed 12 | F515/F530/F545/F576           |
| 1  | 1  | 0  | 1  | Multi-stage speed 13 | F516/F531/F546/F577           |
| 1  | 1  | 1  | 0  | Multi-stage speed 14 | F517/F532/F547/F578           |
| 1  | 1  | 1  | 1  | Multi-stage speed 15 | F518/F533/F548/F579           |

Note: 1. K4 is multi-stage speed terminal 4, K3 is multi-stage speed terminal 3, K2 is multi-stage speed terminal 2, K1 is multi-stage speed terminal 1. And 0 stands for OFF, 1 stands for ON.

2. 0=OFF, 1=ON

|                               | 0: positive logic (valid for low level); | Mfr's value: 0  |
|-------------------------------|------------------------------------------|-----------------|
|                               |                                          | Mfr's value: 0  |
| F328 Terminal filtering times | Setting range: 1~100                     | Mfr's value: 10 |

When multi-stage speed terminal is set to free stop terminal (8) and external emergency stop terminal (9), terminal logic level is set by this group of function codes. When F324=0 and F325=0, positive logic and low level is valid, when F324=1 and F325=1, negative logic and high level is valid.

### 5.4 Analog Input and Output

E2000 series inverters have 2 analog input channels and 2 analog output channels. AI3 input channel is inside input channel for potentiometer on the keypad panel.

|      | mister input chainer for potentionicter on the keypus paner. |                            |                     |  |  |  |  |
|------|--------------------------------------------------------------|----------------------------|---------------------|--|--|--|--|
| F400 | Lower limit of AI1 channel input                             | Setting range: 0.00~F402   | Mfr's value: 0.01V  |  |  |  |  |
| F401 | Corresponding setting for lower limit of AI1 input           | Setting range: 0~F403      | Mfr's value: 1.00   |  |  |  |  |
| F402 | Upper limit of AI1 channel input                             | Setting range: F400~10.00V | Mfr's value: 10.00V |  |  |  |  |

|                                       | Setting range:<br>Max (1.00, F401) ∼2.00 | Mfr's value: 2.00 |
|---------------------------------------|------------------------------------------|-------------------|
| F404 AI1 channel proportional gain K1 | Setting range: 0.0~10.0                  | Mfr's value: 1.0  |
| F405 AI1 filtering time constant      | Setting range: 0.1~10.0                  | Mfr's value: 0.10 |

·In the mode of analog speed control, sometimes it requires adjusting coincidence relation among upper limit and lower limit of input analog, analog changes and output frequency, to achieve a satisfactory speed control effect.

 $\cdot$  Upper and lower limit of analog input are set by F400 and F402.

For example: when F400=1, F402=8, if analog input voltage is lower than 1V, system judges it as 0. If input voltage is higher than 8V, system judges it as 10V (Suppose analog channel selects 0-10V). If Max frequency F111 is set to 50Hz, the output frequency corresponding to 1-8V is 0-50Hz.

· The filtering time constant is set by F405.

The greater the filtering time constant is, the more stable for the analog testing. However, the precision may decrease to a certain extent. It may require appropriate adjustment according to actual application.

- $\cdot$  Channel proportional gain is set by F404.
- If 1V corresponds to 10Hz and F404=2, then 1V will correspond to 20Hz.
- $\cdot$  Corresponding setting for upper / lower limit of analog input are set by F401 and F403.

If Max frequency F111 is 50Hz, analog input voltage 0-10V can correspond to output frequency from -50Hz to 50Hz by setting this group function codes. Please set F401=0 and F403=2, then 0V corresponds to -50Hz, 5V corresponds to 0Hz and 10V corresponds to 50Hz. The unit of corresponding setting for upper / lower limit of input is in percentage (%). If the value is greater than 1.00, it is positive; if the value is less than 1.00, it is negative. (e.g. F401=0.5 represents -50%).

If the running direction is set to forward running by F202, then 0-5V corresponding to the minus frequency will cause reverse running, or vice versa.

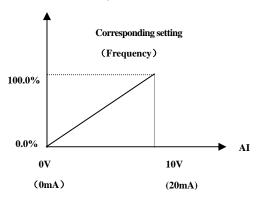

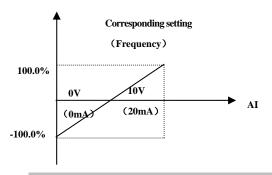

Fig 5-6 correspondence of analog input to setting

The unit of corresponding setting for upper / lower limit of input is in percentage (%). If the value is greater than 1.00, it is positive; if the value is less than 1.00, it is negative. (e.g. F401=0.5 represents -50%). The corresponding setting benchmark: in the mode of combined speed control, analog is the accessorial frequency and the setting benchmark for range of accessorial frequency which relatives to main frequency is "main frequency X"; corresponding setting benchmark for other cases is the "max frequency", as illustrated in the right figure:

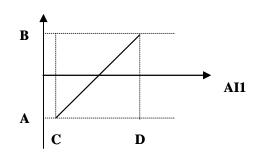

A= (F401-1)\* setting value

B= (F403-1)\* setting value

C= **F400** 

D= **F402** 

| F406                                                    | Lower limit of AI2 channel input                   | Setting range: 0.00~F408                 | Mfr's value: 0.01V  |
|---------------------------------------------------------|----------------------------------------------------|------------------------------------------|---------------------|
| F407 Corresponding setting for lower limit of AI2 input |                                                    | Setting range: 0~F409                    | Mfr's value: 1.00   |
| F408                                                    | Upper limit of AI2 channel input                   | Setting range: F406~10.00V               | Mfr's value: 10.00V |
| F409                                                    | Corresponding setting for upper limit of AI2 input | Setting range:<br>Max (1.00, F407) ∼2.00 | Mfr's value: 2.00   |
| F410                                                    | AI2 channel proportional gain K2                   | Setting range: 0.0~10.0                  | Mfr's value: 1.0    |
| F411                                                    | AI2 filtering time constant                        | Setting range: 0.1~50.0                  | Mfr's value: 0.1    |
| F412                                                    | Lower limit of AI3 channel input (V)               | Setting range: 0.00~F414                 | Mfr's value: 0.05   |
| F413                                                    | Corresponding setting for lower limit of AI3 input | Setting range: 0~F415                    | Mfr's value: 1.00   |

| F414 | Upper limit of AI3 channel input | Setting range: F412~10.0V                | Mfr's value: 10.0V |
|------|----------------------------------|------------------------------------------|--------------------|
| F415 |                                  | Setting range:<br>Max (1.00, F413) ~2.00 | Mfr's value: 2.00  |
| F416 | AI3 channel proportional gain K1 | Setting range: 0.0~10.0                  | Mfr's value: 1.0   |
| F417 | AI3 filtering time constant      | Setting range: 0.1~10.0                  | Mfr's value: 0.10  |

The function of AI2 and AI3 is the same with AI1.

| F418 | Setting range: 0~0.50V (Positive-Negative) | Mfr's value: 0.00 |
|------|--------------------------------------------|-------------------|
| F419 | Setting range: 0~0.50V (Positive-Negative) | Mfr's value: 0.00 |
| F420 | Setting range: 0~0.50V (Positive-Negative) | Mfr's value: 0.00 |

Analog input voltage 0-5V can correspond to output frequency -50Hz-50Hz (2.5V corresponds to 0Hz) by setting the function of corresponding setting for upper / lower limit of analog input. The group function codes of F418, F419 and F420 set the voltage range corresponding to 0Hz. For example, when F418=0.5, F419=0.5 and F420=0.5, the voltage range from (2.5-0.5=2) to (2.5+0.5=3) corresponds to 0Hz. So if F418=N, F419=N and F420=N, then  $2.5\pm N$  should correspond to 0Hz. If the voltage is in this range, inverter will output 0Hz. 0HZ voltage dead zone will be valid when corresponding setting for lower limit of input is less than 1.00. E2000 series inverters have two analog output channels.

For the inverters with F2 function, the panel selection and potentiometer selection is as following

| F421 Panel selection         | Setting range: 0: Local keypad panel 1: Remote control keypad panel                     | Mfr's value: 0 |
|------------------------------|-----------------------------------------------------------------------------------------|----------------|
| F422 Potentiometer selection | Setting range: 0: Potentiometer in local panel 1: Potentiometer in remote control panel | Mfr's value: 0 |

When F421 is set to 0, local keypad panel is working. When F421 is set to 1, remote control keypad panel i working, and local keypad panel will be invalid for saving energy.

F422 is used to select potentiometer.

If F421=1, local keypad panel is valid, so even if F422=0, the potentiometer in remote contrl panel does not work.

When F160 is set to 1, the values of F421 and F422 can not be reverted to Mfr's values.

The remote control panel is connected by 8-cores net cable.

| l | F437 | Analog | g filter | width | Se    | etting ra | inge: | 1~ | 100 |      | Mfr's | value:10 | ) |      |  |
|---|------|--------|----------|-------|-------|-----------|-------|----|-----|------|-------|----------|---|------|--|
| _ |      |        |          |       | <br>- |           |       |    |     | <br> |       |          |   | <br> |  |

The greater the setting value of F437 is, the steadier the detecting analog is, but the response speed will decrease. Please set it according to the actual situations.

| F460 | AI1channel input mode                | Setting range: 0: straight line mode 1: folding line mode | Mfr's value: 0     |
|------|--------------------------------------|-----------------------------------------------------------|--------------------|
| F461 | AI2 channel input mode               | Setting range: 0: straight line mode 1: folding line mode | Mfr's value: 0     |
| F462 | AI1 insertion point A1 voltage value | Setting range: F400~F464                                  | Mfr's value: 2.00V |
| F463 | AI1 insertion point A1 setting value | Setting range: F401~F465                                  | Mfr's value: 1.20  |
| F464 | AI1 insertion point A2 voltage value | Setting range: F462~F466                                  | Mfr's value: 5.00V |
| F465 | AI1 insertion point A2 setting value | Setting range: F463~F467                                  | Mfr's value: 1.50  |
| F466 | AI1 insertion point A3 voltage value | Setting range: F464~F402                                  | Mfr's value: 8.00V |
| F467 | AI1 insertion point A3 setting value | Setting range: F465~F403                                  | Mfr's value: 1.80  |

| F468 | AI2 insertion point B1 voltage value | Setting range: F406~F470 | Mfr's value: 2.00V |
|------|--------------------------------------|--------------------------|--------------------|
| F469 | AI2 insertion point B1 setting value | Setting range: F407~F471 | Mfr's value: 1.20  |
| F470 | AI2 insertion point B2 voltage value | Setting range: F468~F472 | Mfr's value: 5.00V |
| F471 | AI2 insertion point B2 setting value | Setting range: F469~F473 | Mfr's value: 1.50  |
| F472 | AI2 insertion point B3 voltage value | Setting range: F470~F412 | Mfr's value: 8.00V |
| F473 | AI2 insertion point B3 setting value | Setting range: F471~F413 | Mfr's value: 1.80  |

| E200                            | E2000 can supply two analog output channels AO1, AO2.     |                          |                      |  |  |  |
|---------------------------------|-----------------------------------------------------------|--------------------------|----------------------|--|--|--|
| F423 AO1 output range selecting |                                                           | 2: 4~20mA                | Mfr's value: 1       |  |  |  |
| F424                            | Corresponding frequency for lowest voltage of AO1 output  |                          | Mfr's value: 0.05Hz  |  |  |  |
| F425                            | Corresponding frequency for highest voltage of AO1 output | Setting range: F424~F111 | Mfr's value: 50.00Hz |  |  |  |
| F426                            | AO1 output compensation                                   | Setting range: 0~120%    | Mfr's value: 100     |  |  |  |

AO1 output range is selected by F423. When F423=0, AO1 output range selects 0-5V, and when F423=1 AO1 output range selects 0-10V or 0-20mA. When F423=2, AO1 output range selects 4-20mA (When AO1 output range selects current signal, please turn the switch J5 to "I" position, below 15kw and 15kw invertered on the have this function.

· Correspondence of output voltage range (0-5V or 0-10V) to output frequency is set by F424 and F425. For example, when F423=0, F424=10 and F425=120, analog channel AO1 outputs 0-5V and the output frequency is 10-120Hz.

· AO1 output compensation is set by F426. Analog excursion can be compensated by setting F426.

| · AOI 0 | utput compensation is set by 1420. Analog | cacursion can be compensated by         | y setting 1 420.    |
|---------|-------------------------------------------|-----------------------------------------|---------------------|
| F427    |                                           | Setting range:<br>0: 0~20mA; 1: 4~20 mA | Mfr's value: 0      |
| F428    | AO2 lowest corresponding frequency        | Setting range: 0.0~F429                 | Mfr's value: 0.05Hz |
| F429    | AO2 highest corresponding frequency       | Setting range: F428~F111                | Mfr's value: 50.00  |
| F430    | AO2 output compensation                   | Setting range: 0~120%                   | Mfr's value: 100    |

The function of AO2 is the same as AO1, but AO2 will output current signal, current signal of 0-20mA and 4-20mA could be selected by F427.

| F431 | AO1 analog output signal selecting | Setting range: 0: Running frequency;                | Mfr's value: 0 |
|------|------------------------------------|-----------------------------------------------------|----------------|
| F432 | AO2 analog output signal selecting | 1: Output current; 2: Output voltage; 3~5: Reserved | Mfr's value: 1 |

- · Token contents output by analog channel are selected by F431 and F432. Token contents include running frequency, output current and output voltage.
- · During the process of speed track, the function of F431 and F432 is still valid.
- $\cdot$  When output current is selected, analog output signal is from 0 to twofold rated current.
- · When output voltage is selected, analog output signal is from 0V to rated output voltage (230V or 400V).

| F433 | corresponding current for run runge of external voluneter | Setting range: 0.01~5.00 times of | Mfr's value: 2.00 |
|------|-----------------------------------------------------------|-----------------------------------|-------------------|
| F434 |                                                           |                                   | Mfr's value: 2.00 |

- In case of F431=1 and AO1 channel for token current, F433 is the ratio of measurement range of external voltage type ammeter to rated current of the inverter.
- $\cdot$  In case of F432=1 and AO2 channel for token current, F434 is the ratio of measurement range of external current type ammeter to rated current of the inverter.

For example: measurement range of external ammeter is 20A, and rated current of the inverter is 8A, then, F433=20/8=2.50.

### 5.5 Pulse input/output

| F440 Min frequency of input pulse FI           | Setting range: 0.00~F442                        | Mfr's value: 0.00K  |
|------------------------------------------------|-------------------------------------------------|---------------------|
| F441 Corresponding setting of FI min frequency | Setting range:0.00~2.00                         | Mfr's value: 1.00   |
| F442 Max frequency of input pulse FI           | Setting range: F440~50.00K                      | Mfr's value: 10.00K |
| F443 Corresponding setting of FI max frequency | Setting range: Max ( $1.00$ , F441) $\sim 2.00$ | Mfr's value: 2.00   |
| F445 Filtering constant of FI input pulse      | Setting range: 0~100                            | Mfr's value: 0      |
| F446 FI channel 0Hz frequency dead zone        | Setting range: 0~F442<br>(Positive-Negative)    | Mfr's value: 0.00   |

·Min frequency of input pulse is set by F440 and max frequency of input pulse is set by F442.

For example: when F440=0K and F442=10K, and the max frequency is set to 50Hz, then input pulse frequency 0-10K corresponds to output frequency 0-50Hz.

·Filtering time constant of input pulse is set by F445.

The greater the filtering time constant is, the more steady pulse measurement, but precision will be lower, so please adjust it according to the application situation.

·Corresponding setting of min frequency is set by F441 and corresponding setting of max frequency is set by F443.

When the max frequency is set to 50Hz, pulse input 0-10K can corresponds to output frequency -50Hz-50Hz by setting this group function codes. Please set F441 to 0 and F443 to 2, then 0K corresponds to -50Hz, 5K corresponds to 0Hz, and 10K corresponds to 50Hz. The unit of corresponding setting for max/min pulse frequency is in percentage (%). If the value is greater than 1.00, it is positive; if the value is less than 1.00, it is negative.

If the running direction is set to forward running by F202, then 0-5K corresponding to the minus frequency will cause reverse running, or vice versa.

· 0 Hz frequency dead zone is set by F446.

Input pulse 0-10K can correspond to output frequency -50Hz~50Hz (5K corresponds to 0Hz) by setting the function of corresponding setting for max/min input pulse frequency. The function code F446 sets the input pulse range corresponding to 0Hz. For example, when F446=0.5, the pulse range from (5K-0.5K=4.5K) to (5K+0.5K=5.5K) corresponds to 0Hz. So if F446=N, then  $5\pm N$  should correspond to 0Hz. If the pulse is in this range, inverter will output 0Hz.

0HZ voltage dead zone will be valid when corresponding setting for min pulse frequency is less than 1.00.

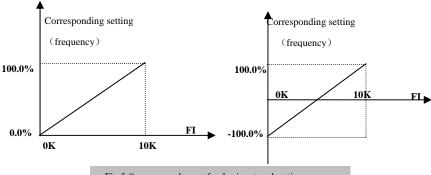

Fig 5-9 correspondence of pulse input and setting

The unit of corresponding setting for max/min input pulse frequency is in percentage (%). If the value is

greater than 1.00, it is positive; if the value is less than 1.00, it is negative. (e.g. F441=0.5 represents –50%). The corresponding setting benchmark: in the mode of combined speed control, pulse input is the accessorial frequency and the setting benchmark for range of accessorial frequency which relatives to main frequency (F205=1) is "main frequency X"; corresponding setting benchmark for other cases is the "max frequency", as illustrated in the right figure:

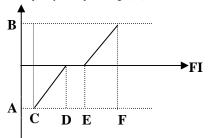

A=(F441-1)\*setting benchmark

B=(F443-1)\*setting benchmark

C= F440

F= F442

(E-D)/2=F446

Fig 5-10 relationship between pulse input and setting value

| F449 Max frequency of output pulse FO                 | Setting range: 0.00~50.00K                                                             | Mfr's value: 10.00K |
|-------------------------------------------------------|----------------------------------------------------------------------------------------|---------------------|
| F450 Zero drift coefficient of output pulse frequency | Setting range: 0.0~100.0%                                                              | Mfr's value: 0.0%   |
| F451 Frequency gain of output pulse                   | Setting range: 0.00~10.00                                                              | Mfr's value: 1.00   |
| F453 Output pulse signal                              | Setting range:  0: Running frequency 1: Output current 2: Output voltage 3~5: reserved | Mfr's value: 0      |

<sup>·</sup> When DO1 is defined as high-speed pulse output terminal, the max frequency of output pulse is set by F449.

When output current is displayed, the range of token output is 0-2 times of rated current.

When output voltage is displayed, the range of token output is from 0-1.2 times of rated of rated of

| · wnen                     | when output voltage is displayed, the range of token output is from 0-1.2 times of rated output voltage. |                                      |                    |  |
|----------------------------|----------------------------------------------------------------------------------------------------|--------------------------------------|--------------------|--|
| F460 AI1channel input mode |                                                                                                    | Setting range: 0: straight line mode | Mfr's value: 0     |  |
|                            | 1                                                                                                    | 1: folding line mode                 |                    |  |
| F461                       | AI2 channel input mode                                                                                   | Setting range: 0: straight line mode | Mfr's value: 0     |  |
|                            | •                                                                                                    | 1: folding line mode                 |                    |  |
| F462                       | AI1 insertion point A1 voltage value                                                                     | Setting range: F400~F464             | Mfr's value: 2.00V |  |
| F463                       | AI1 insertion point A1 setting value                                                                     | Setting range: F401~F465             | Mfr's value: 1.20  |  |
| F464                       | AI1 insertion point A2 voltage value                                                                     | Setting range: F462~F466             | Mfr's value: 5.00V |  |
| F465                       | AI1 insertion point A2 setting value                                                                     | Setting range: F463~F467             | Mfr's value: 1.50  |  |

If "b" stands for zero drift coefficient, "k" stands for gain, "Y" stands for actual output of pulse frequency and "X" stands for standard output, then Y=Kx+b.

 $<sup>\</sup>cdot$ Standard output X is the token value corresponding to output pulse min/max frequency, which range is from zero to max value.

 $<sup>\</sup>cdot 100$  percent of zero drift coefficient of output pulse frequency corresponds to the max output pulse frequency (the set value of F449.)

<sup>·</sup>Frequency gain of output pulse is set by F451. User can set it to compensate the deviation of output pulse.

Output pulse token object is set by F453. For example: running frequency, output current and output voltage, etc.

| F466 | AI1 insertion point A3 voltage value | Setting range: F464~F402 | Mfr's value: 8.00V |
|------|--------------------------------------|--------------------------|--------------------|
| F467 | AI1 insertion point A3 setting value | Setting range: F465~F403 | Mfr's value: 1.80  |
| F468 | AI2 insertion point B1 voltage value | Setting range: F406~F470 | Mfr's value: 2.00V |
| F469 | AI2 insertion point B1 setting value | Setting range: F407~F471 | Mfr's value: 1.20  |
| F470 | AI2 insertion point B2 voltage value | Setting range: F468~F472 | Mfr's value: 5.00V |
| F471 | AI2 insertion point B2 setting value | Setting range: F469~F473 | Mfr's value: 1.50  |
| F472 | AI2 insertion point B3 voltage value | Setting range: F470~F412 | Mfr's value: 8.00V |
| F473 | AI2 insertion point B3 setting value | Setting range: F471~F413 | Mfr's value: 1.80  |

When analog channel input mode selects straight-line, please set it according to the paremeters from F400 to F429. When folding line mode is selected, three points A1(B1), A2(B2), A3(B3) are inserted into the straight line, each of which can set the according frequency to input voltage. Please refer to the following figure:

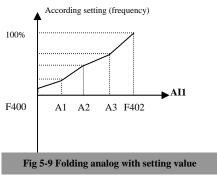

F400 and F402 are lower/upper limit of analog AI1 input. When F460=1, F462=2.00V, F463=1.4, F111=50, F203=1, F207=0, then A1 point corresponding frequency is (F463-1) \*F111=20Hz, which means 2.00V corresponding to 20Hz. The other points can be set by the same way.

AI2 channel has the same setting way as AI1.

### 5.6 Multi-stage Speed Control

The function of multi-stage speed control is equivalent to a built-in PLC in the inverter. This function can set running time, running direction and running frequency.

E2000 series inverter can realize 15-stage speed control and 8-stage speed auto circulating.

During the process of speed track, multi-stage speed control is invalid. After speed track is finished, inverter will run to target frequency according to the setting value of parameters.

|      |                  | Setting range: | 0: 3-stage speed;                     |                |
|------|------------------|----------------|---------------------------------------|----------------|
| F500 | Stage speed type |                | 1: 15-stage speed;                    | Mfr's value: 1 |
|      |                  |                | 2: Max 8-stage speed auto circulating |                |

In case of multi-stage speed control (F203=4), the user must select a mode by F500. When F500=0, 3-stage speed is selected. When F500=1, 15-stage speed is selected. When F500=2, max 8-stage speed auto

circulating is selected.when F500=2, "auto circulating" is classified into "2-stage speed auto circulating", "3-stage speed auto circulating", ... "8-stage speed auto circulating", which is to be set by F501.

Table 5-5 Selection of Stage Speed Running Mode

| F203 | F500 | Mode of Running                    | Description                                                                                                    |
|------|------|------------------------------------|----------------------------------------------------------------------------------------------------|
| 4    | 0    | 3-stage speed control              | The priority in turn is stage-1 speed, stage-2 speed and stage-3 speed. It can be combined with analog speed control. If F207=4, "3-stage speed control" is prior to analog speed control.                        |
| 4    | 1    | 15-stage speed control             | It can be combined with analog speed control. If F207=4, "15-stage speed control" is prior to analog speed control.                                                                                               |
| 4    | 2    | Max 8-stage speed auto circulating | Adjusting the running frequency manually is not allowable. "2-stage speed auto circulating", "3-stage speed auto circulating", … "8-stage speed auto circulating" may be selected through setting the parameters. |

| F501 | Selection of Stage Speed Under<br>Auto-circulation Speed Control | Setting range: 2~8                                                                                         | Mfr's value: 7 |
|------|------------------------------------------------------------------|----------------------------------------------------------------------------------------------------|----------------|
| F502 | Selection of Times of Auto-circulation<br>Speed Control          | Setting range: 0~9999<br>(when the value is set to 0, the inverter<br>will carry out infinite circulating) | Mfr's value: 0 |
| F503 |                                                                  | Setting range: 0: Stop 1: Keep running at last-stage speed                                                 | Mfr's value: 0 |

- If running mode is auto-circulation speed control (F203=4 and F500=2), please set the related parameters by F501~F503.
- · That the inverter runs at the preset stage speed one by one under the auto-circulation speed control is called as "one time".
- $\cdot$  If F502=0, inverter will run at infinite auto circulation, which will be stopped by "stop" signal.
- $\cdot$  If F502>0, inverter will run at auto circulation conditionally. When auto circulation of the preset times is finished continuously (set by F502), inverter will finish auto-circulation running conditionally. When inverter keeps running and the preset times is not finished, if inverter receives "stop command", inverter will stop. If inverter receives "run command" again, inverter will automatically circulate by the setting time of F502.
- $\cdot$  If F503=0, then inverter will stop after auto circulation is finished. If F503=1, then inverter will run at the speed of the last-stage after auto-circulation is finished as follows:
- e.g., F501=3, then inverter will run at auto circulation of 3-stage speed;
  - F502=100, then inverter will run 100 times of auto circulation;

F503=1, inverter will run at the speed of the last stage after the auto-circulation running is finished.

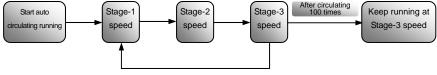

Figure 5-11 Auto-circulating Running

Then the inverter can be stopped by pressing "stop" or sending "stop" signal through terminal during auto-circulation running.

| auto-circulation running.                                                   |                                                             |                                 |
|-----------------------------------------------------------------------------|-------------------------------------------------------------|---------------------------------|
| F504 Frequency setting for stage 1 speed                                    |                                                             | Mfr's value: 5.00Hz             |
| F505 Frequency setting for stage 2 speed                                    |                                                             | Mfr's value: 10.00Hz            |
| F506 Frequency setting for stage 3 speed                                    |                                                             | Mfr's value: 15.00Hz            |
| F507 Frequency setting for stage 4 speed                                    |                                                             | Mfr's value: 20.00Hz            |
| F508 Frequency setting for stage 5 speed                                    |                                                             | Mfr's value: 25.00Hz            |
| F509 Frequency setting for stage 6 speed                                    |                                                             | Mfr's value: 30.00Hz            |
| F510 Frequency setting for stage 7 speed                                    | ~ .                                                         | Mfr's value: 35.00Hz            |
| F511 Frequency setting for stage 8 speed                                    | Setting range:<br>F112~F111                                 | Mfr's value: 40.00Hz            |
| F512 Frequency setting for stage 9 speed                                    | 1112 1111                                                   | Mfr's value: 5.00Hz             |
| F513 Frequency setting for stage 10 speed                                   |                                                             | Mfr's value: 10.00Hz            |
| F514 Frequency setting for stage 11 speed                                   |                                                             | Mfr's value: 15.00Hz            |
| F515 Frequency setting for stage 12 speed                                   |                                                             | Mfr's value: 20.00Hz            |
| F516 Frequency setting for stage 13 speed                                   |                                                             | Mfr's value: 25.00Hz            |
| F517 Frequency setting for stage 14 speed                                   |                                                             | Mfr's value: 30.00Hz            |
| F518 Frequency setting for stage 15 speed                                   |                                                             | Mfr's value: 35.00Hz            |
| F519~F533 Acceleration time setting for the speeds from Stage 1 to Stage 15 | Setting range: 0.1~3000S                                    | Mfr's value:<br>0.2-4.0KW: 5.0S |
| F534~F548 Deceleration time setting for the                                 |                                                             | 5.5-30KW: 30.0S                 |
| speeds from Stage 1 to Stage 15                                             | 0.1~3000S                                                   | Above 37KW: 60.0S               |
| F549~F556<br>Running directions of stage speeds from Stage 1<br>to Stage 8  | Setting range:<br>0: forward running;<br>1: reverse running | Mfr's value: 0                  |
| F573~F579<br>Running directions of stage speeds from stage 9<br>to stage 15 | Setting range:<br>0: forward running;<br>1: reverse running | Mfr's value: 0                  |
| $F557 \sim 564$ Running time of stage speeds from Stage 1 to Stage 8        | Setting range: 0.1~3000S                                    | Mfr's value: 1.0S               |
| F565~F572 Stop time after finishing stages from Stage 1 to Stage 8          | Setting range: 0.0~3000S                                    | Mfr's value: 0.0S               |

## **5.7 Auxiliary Functions**

| F600 | DC Braking Function Selection         | Setting range: 0: not allowed; 1: braking before starting; 2: braking during stopping; 3: braking during starting and stopping | Mfr's value: 0    |
|------|---------------------------------------|----------------------------------------------------------------------------------------------------|-------------------|
| F601 | Initial Frequency for DC Braking      | Setting range: 0.20~5.00                                                                                                    | Mfr's value: 1.00 |
| F602 | DC Braking efficiency before Starting | Setting rounds 02 100                                                                                                    | M6 : 1 10         |
| F603 | DC Braking efficiency During Stop     | Setting range: 0~100                                                                                                    | Mfr's value: 10   |

| F604 | Braking Lasting Time Before Starting | Setting ranges 0.00 (10.0                                              | Mfr's value: 0.5  |
|------|--------------------------------------|------------------------------------------------------------------------|-------------------|
| F605 | Braking Lasting Time During Stopping | Setting range: 0.0~10.0                                                | Will s value. 0.5 |
| F606 | DC braking mode selection            | 0: Braking by voltage 1: Braking by current 2: Auto braking by voltage | Mfr's value: 0    |

Hz

F601

- $\cdot$  When F600=0, DC braking function is not allowed.
- When F600=1, braking before starting is valid.
   After the right starting signal is input, inverter starts DC braking. After braking is finished, inverter will run from the initial frequency.

In some application occasion, such as fan, motor is running at a low speed or in a reverse status, if inverter starts immediately, OC malfunction will occur. Adopting "braking before starting" will ensure that the fan stays in a static state before starting to avoid this malfunction.

·During braking before starting, if "stop" signal is given, inverter will stop by deceleration time.

When F600=2, DC braking during stopping is selected. After output frequency is lower than

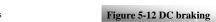

F604

the initial frequency for DC braking (F601), DC braking will stop the motor immediately

During the process of braking during stopping, if "start" signal is given, DC braking will be finished and inverter will start.

If "stop" signal is given during the process of braking during stopping, inverter will have no response and DC braking during stopping still goes on.

- When jogging function is valid, the function of braking before starting set by F600 is valid, and the function of speed track is invalid.
- $\cdot \ When jogging \ function \ is \ invalid \ and \ F613-1, \ the \ function \ of \ braking \ before \ starting \ is \ invalid.$
- · Parameters related to "DC Braking": F601, F602, F603, F604, F605 and F606, interpreted as follows:
  - a. F601: Initial frequency of DC-braking. DC braking will start to work as inverter's output frequency is lower than this value.
  - b. F602/F603; DC braking efficiency (When F606=0, the unit is V. When F606=1, the unit is the percentage of rated current). The bigger value will result in a quick braking. However, motor will overheat with too big value.
  - c. F604: Braking duration before starting. The time lasted for DC braking before inverter starts.
  - d. F605: Braking duration when stopping. The time lasted for DC braking while inverter stops.

·DC braking, as shown in Figure 5-9

Note: during DC braking, because motor does not have self-cold effect cause by rotating, it is in the state of easy over-heat. Please do not set DC braking voltage too high and do not set DC braking time to long.

| F607 | Selection of Stalling Adjusting Function | Setting range:<br>0: invalid; 1: valid | Mfr's value: 0   |
|------|------------------------------------------|----------------------------------------|------------------|
| F608 | Stalling Current Adjusting (%)           | Setting range: 60~200                  | Mfr's value: 160 |
| F609 | Stalling Voltage Adjusting (%)           | Setting range: 60~200                  | Mfr's value: 140 |
| F610 | Stalling Protection Judging Time         | Setting range: 0.1~3000.0              | Mfr's value: 5.0 |

Initial value of stalling current adjusting is set by F608, when the present current is higher than rated current \*F608, stalling current adjusting function is valid.

During the process of deceleration, stalling current function is invalid.

During the process of acceleration, if output current is higher than initial value of stalling current adjusting and F607=1, then stalling adjusting function is valid. Inverter will not accelerate until the output current is lower than initial value of stalling current adjusting.

In case of stalling during stable speed running, the frequency will drop. If the current returns to normal during dropping, the frequency will return to rise. Otherwise, the frequency will keep dropping to the minimum frequency and the protection OL1 will occur after it lasts for the time as set in F610.

Initial value of stalling voltage adjusting is set by F609, when the present voltage is higher than rated voltage \*F609, stalling voltage adjusting function is valid.

Stalling voltage adjusting is valid during the process of deceleration, including the deceleration process caused by stalling current.

Over-voltage means the DC bus voltage is too high and it is usually caused by decelerating. During the process of deceleration, DC bus voltage will increase because of energy feedback. When DC bus voltage is higher than the initial value of stalling voltageand F607=1, then stalling adjusting function is valid. Inverter will temporarily stop decelerating and keep output frequency constant, then inverter stops energy feedback. Inverter will not decelerate until DC bus voltage is lower than the initial value of stalling voltage.

Stalling protection juding time is set by F610. When inverter starts stalling adjusting function and continues the setting time of F610, inverter will stop running and OL1 protection occurs.

| F611 | Dynamic Braking threshold      | Setting range: 200~1000 | Mfr's value: Three-phase 700V<br>Single-phase 380V |
|------|--------------------------------|-------------------------|----------------------------------------------------|
| F612 | Dynamic braking duty ratio (%) | Setting range: 0~100%   | Mfr's value: 80                                    |

Initial voltage of dynamic braking threshold is set by F611, which of unit is V. When DC bus voltage is higher than the setting value of this function, dynamic braking starts, braking unit starts working. After DC bus voltage is lower than the setting value, braking unit stops working.

Dynamic braking duty ratio is set by F612, the range is 0~100%. The value is higher, the braking effect is better, but the braking resistor will get hot.

| F613 Speed track | Setting range: 0: invalid 1: valid | Mfr's value: 0 |
|------------------|------------------------------------|----------------|
|                  | 2: valid in the first time         |                |

When F613=0, the function of speed track is invalid

When F613=1, the function of speed track is valid.

After inverter tracks motor speed and rotating direction, inverter will begin running according to the tracked requency, to start the rotating motor smoothly. This function is suitable for the situation of selfstarting after repowered on, selfstarting after reset, selfstarting when running command valid but direction signal lost and selfstarting when running command invalid.

When F613=2, the function is valid in the first time after inverter is repower on.

Note: When F106=0, speed track function is invalid.

Setting range.

0: Speed track from frequency memory

1: Speed track from max frequency

2: Speed track from frequency memory and direction memory

3: Speed track from max frequency and direction memory

When F614 is set to 0 or 1, if memory frequency or max frequency is lower than 10.00Hz, inverter will track speed from 10.00Hz.

If inverter is powered down, inverter will remember valid target frequency. For the other situations (inverter as no output before stop), inverter will remember instant frequency before it stops.

This parameter is used for starting and stopping a motor with high inertia. A motor with high inertia will take a long time to stop completely. By setting this parameter, the user does not need to wait for the motor to come to a complete stop before restarting the AC motor drive.

| F615 Speed track rate Setti                                                                                      | ng range: $1\sim100$           | Mfr's value: 20               |                  |  |  |
|----------------------------------------------------------------------------------------------------|--------------------------------|-------------------------------|------------------|--|--|
| It is used to select the rotation velocity speed track when the rotation tracking restart mode is adopted. The   |                                |                               |                  |  |  |
| larger the parameter is, the faster the speed track is. But if this parameter is too large, it likely results in |                                |                               |                  |  |  |
| unreliable tracking,                                                                                             |                                |                               |                  |  |  |
| F622 Dynamic braking mode                                                                                        | Setting range: 0: Fixe 1: Auto | ed duty ratio<br>o duty ratio | Mfr's value: 0   |  |  |
| F623 Dynamic braking frequency (Hz)                                                                              | Setting range: 100~10          | 0000                          | Mfr's value: 500 |  |  |
| When F622=0, fixed duty ratio is valid. When bus-line voltage reaches energy consumption brake point set         |                                |                               |                  |  |  |
| by F611, braking module will start dynamic braking according to F612.                                            |                                |                               |                  |  |  |
| When F622=1, auto duty ratio is valid. When bul-line voltage reaches dynamic braking threshold set by            |                                |                               |                  |  |  |
| F611, braking module will start dynamic braking according to duty ratio which is adjusted by the bus-line        |                                |                               |                  |  |  |
| voltage. The higher bus-line voltage is, the greated duty ratio is, and the better braking effect is. But        |                                |                               |                  |  |  |
| braking resistor will get hotter.                                                                                |                                |                               |                  |  |  |

### 5.8. Malfunction and Protection

F623 dynamic braking frequency is the work frequency of brak

| F700 | Selection of terminal free stop mode                      | Setting range: 0: free stop immediately; 1: delayed free stop | Mfr's value: 0   |
|------|-----------------------------------------------------------|---------------------------------------------------------------|------------------|
| F701 | Delay time for free stop and programmable terminal action | Setting range: 0.0~60.0S                                      | Mfr's value: 0.0 |

· "Selection of free stop mode" can be used only for the mode of "free stop" controlled by the terminal. The related parameters setting is F201=1, 2, 4 and F209=1.

When "free stop immediately" is selected, delay time (F701) will be invalid and inverter will free stop immediately.

· "Delayed free stop" means that upon receiving "free stop" signal, the inverter will execute "free stop" command after waiting some time instead of stopping immediately. Delay time is set by F701. During the

| command after waiting some time instead of stopping immediately. Delay time is set by F701. During the  |                 |                                 |                  |  |  |
|----------------------------------------------------------------------------------------------------|-----------------|---------------------------------|------------------|--|--|
| process of speed track, the function of delayed free stop is invalid.                                   |                 |                                 |                  |  |  |
|                                                                                                    | 0: controlled b | by temperature                  |                  |  |  |
| F702 Fan control mode                                                                                   |                 | hen inverter is powered on.     | Mfr's value: 2   |  |  |
|                                                                                                    | 2: controlled b | 2: controlled by running status |                  |  |  |
| When F702=0, fan will run if radiator's temperature is up to setting temperature 35°C.                  |                 |                                 |                  |  |  |
| When F702=2, fan will run when inverter begins running. When inverter stops, fan will stop until        |                 |                                 |                  |  |  |
| radiator's temperature is lower than 40°C.                                                              |                 |                                 |                  |  |  |
| Single-phase 0.2~0.75kw inverters do not have this function, when inverter is powered on, fan will run. |                 |                                 |                  |  |  |
| F704 Inverter Overloading pre-alarm Coefficient (%)                                                     |                 | Setting range: 50~100           | Mfr's value: 80  |  |  |
| F705 Motor Overloading pre-alarm Coefficient (%)                                                        |                 | Setting range: 50~100           | Mfr's value: 80  |  |  |
| F706 Inverter Overloading Coefficient (%)                                                               |                 | Setting range: 120~190          | Mfr's value: 150 |  |  |
| F707 Motor Overloading Coefficient (%)                                                                  |                 | Setting range: 20~100           | Mfr's value: 100 |  |  |

- $\cdot$  Inverter overloading coefficient: the ratio of overload-protection current and rated current, whose value shall be subject to actual load.
- $\cdot$  Motor overloading coefficient (F707): when inverter drives lower power motor, please set the value of F707 by below formula in order to protect motor

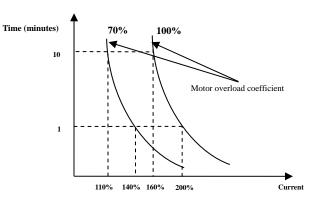

Fig 5-14 Motor overload coefficient

When the output frequency is lower than 10Hz, the heat dissipation effect of common motor will be worse. So when running frequency is lower than 10Hz, the threshold of motor overload value will be reduced. Please refer to Fig 5-15 (F707=100%):

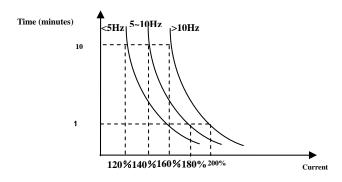

Fig 5-11 Motor overload protection value

| F708 | Record of The Latest Malfunction Type            | Setting range:                                                                    |                  |
|------|--------------------------------------------------|-----------------------------------------------------------------------------------|------------------|
|      |                                                  | 2: hardware over current (OC)                                                     |                  |
| F709 | Record of Malfunction Type for Last but One      | 3: over voltage (OE)                                                              |                  |
|      |                                                  | 4: input out-phase (PF1)                                                          |                  |
|      |                                                  | 5: inverter overload (OL1)                                                        |                  |
|      |                                                  | 6: under voltage (LU)                                                             |                  |
|      |                                                  | 7: overheat (OH)<br>8: motor overload (OL2)                                       |                  |
|      |                                                  | 11: external malfunction (ESP)                                                    |                  |
|      |                                                  | 13. studying parameters without                                                   |                  |
| F710 | Record of Malfunction Type for Last but Two      | motor (Err2)                                                                      |                  |
|      | · ·                                              | 16: software over current (OC1)                                                   |                  |
|      |                                                  | 17: output out-phase (PF0)                                                        |                  |
|      |                                                  | 18: Aerr analog disconnected                                                      |                  |
|      |                                                  | 20: EP/EP2/EP3 under-load                                                         |                  |
|      |                                                  | <ul><li>22: Np pressure control</li><li>23: Err5 PID parameters are set</li></ul> |                  |
|      |                                                  | wrong                                                                             |                  |
| F711 | Fault Frequency of The Latest Malfunction        |                                                                                   |                  |
| F712 | Fault Current of The Latest Malfunction          |                                                                                   |                  |
| F713 | Fault PN End Voltage of The Latest Malfunction   |                                                                                   |                  |
| F714 | Fault Frequency of Last Malfunction but One      |                                                                                   |                  |
| F715 | Fault Current of Last Malfunction but One        |                                                                                   |                  |
| F716 | Fault PN End Voltage of Last Malfunction but One |                                                                                   |                  |
| F717 | Fault Frequency of Last Malfunction but Two      |                                                                                   |                  |
| F718 | Fault Current of Last Malfunction but Two        |                                                                                   |                  |
| F719 | Fault PN End Voltage of Last Malfunction but Two |                                                                                   |                  |
| F720 | Record of overcurrent protection fault times     |                                                                                   |                  |
| F721 | Record of overvoltage protection fault times     |                                                                                   |                  |
| F722 | Record of overheat protection fault times        |                                                                                   |                  |
| F723 | Record of overload protection fault times        |                                                                                   |                  |
| F724 | Input out-phase                                  | Setting range:<br>0: invalid; 1: valid                                            | Mfr's value: 1   |
| F725 | Undervoltage                                     | Setting range:<br>0: invalid; 1: valid                                            | Mfr's value: 1   |
| F726 | Overheat                                         | Setting range:<br>0: invalid; 1: valid                                            | Mfr's value: 1   |
| F728 | Input out-phase filtering constant               | Setting range: 0.1~60.0                                                           | Mfr's value: 0.5 |
| F729 | Undervoltage filtering constant                  | Setting range: 0.1~60.0                                                           | Mfr's value: 5.0 |
| F730 | Overheat protection filtering constant           | Setting range: 0.1~60.0                                                           | Mfr's value: 5.0 |
| F732 | Voltage threshold of undervoltage protection     | Setting range: 0~450                                                              | Mfr's value:     |

<sup>·&</sup>quot;Undervoltage" refers to too low voltage at AC input side.

"Input out-phase" refers to out-phase of three-phase power supply, 4.0kw ane below 4.0kw inverters have no this

"Undervoltage" / "out-phase" signal filtering constant is used for the purpose of eliminating disturbance to avoid mis-protection. The greater the set value is, the longer the filtering time constant is and the better for the filtering effect.

| F737 Software over-current protection             | Setting range: 0:Invalid 1: Valid | Mfr's value: 0   |
|---------------------------------------------------|-----------------------------------|------------------|
| F738 Software over-current protection coefficient | Setting range: 0.50~3.00          | Mfr's value: 2.0 |
| F739 Software over-current protection record      |                                   |                  |

F738=Software OC value/inverter rated current

| F741 Analog disconnected protection                  | <ul><li>2: Stop running and AErr does not display.</li><li>3: Inverter runs at the min frequency.</li><li>4: Reserved.</li></ul> | Mfr's value: 0  |
|------------------------------------------------------|----------------------------------------------------------------------------------------------------|-----------------|
| F742 Threshold of analog disconnected protection (%) | Setting range: 1~100                                                                                                    | Mfr's value: 50 |

When the values of F400 and F406 are lower than 0.01V, analogous

channel AI3 has no disconnected protection.
When F741 is set to 1, 2 or 3, the values of F400

Analog disconnected protection voltage=analog channel input lower limit the example, if F400=1.00, F742=50, then disconnection protection voltage.

| F745 Threshold of pre-alarm overheat (%) | Setting range: 0~100               | Mfr's value: 80 |
|------------------------------------------|------------------------------------|-----------------|
| F747 Carrier frequency self-adjusting    | Setting range: 0: Invaild 1: Valid | Mfr's value: 1  |

When the temperature of radiator reaches the value of 95°C X F745 and multi-function output terminal is

6 (Please refer to F300~F302), it indicates inverter is in the status of overheat.

When F747=1, the temperature of radiator reaches 86°C, inveter carrier frequency will adjust automatically to decrease the temperature of inverter. This function can avoid overheat malfunction.

| F745 Zero-current threshold (%)    | Setting range: 0~200 | Mfr's value: 5   |
|------------------------------------|----------------------|------------------|
| F755 Duration time of zero-current | Setting range: 0~60  | Mfr's value: 0.5 |

When the output current is

### 5.9. Parameters of the Motor

| F800 | Motor's parameters selection | Setting range: 0: no parameter measurement; 1: running parameter measurement; 2: static parameter measurement | Mfr's value: 0 |
|------|------------------------------|----------------------------------------------------------------------------------------------------|----------------|
| F801 | Rated power                  | Setting range: 0.2~1000KW                                                                                     |                |
| F802 | Rated voltage                | Setting range: 1~440V                                                                                         |                |
| F803 | Rated current                | Setting range: 0.1~6500A                                                                                      |                |

| F804 Number of motor poles | Setting range: 2~100       | 4     |
|----------------------------|----------------------------|-------|
| F805 Rated rotary speed    | Setting range: 1~30000     |       |
| F810 Motor rated frequency | Setting range: 1.0~300.0Hz | 50.00 |

<sup>·</sup>Please set the parameters in accordance with those indicated on the nameplate of the motor.

• Excellent control performance of vector control requires accurate parameters of the motor. Accurate parameter measurement requires correct setting of rated parameters of the motor.

·In order to get the excellent control performance, please configurate the motor in accordance with adaptable motor of the inverter. In case of too large difference between the actual power of the motor and that of adaptable motor for inverter, the inverter's control performance will decrease remarkably.

·F800=0, no parameter measurement. But it is still necessary to set the parameters F801~F803, F805 and F810 correctly according to those indicated on the nameplate of the motor.

After being powered on, it will use default parameters of the motor (see the values of F806-F809) according to the motor power set in F801. This value is only a reference value in view of Y series 4-pole asynchronous motor.

·F800=1, running parameter measurement.

In order to ensure dynamic control performance of the inverter, select "running motor parameter measurement" after ensuring that the motor is disconnected from the load. Please set F801-805 and F810 correctly prior to running testing.

Operation process of running parameter measurement: Press the "Run" key on the keypad to display "TEST", and it will measure the motor's static parameter of two stages. After that, the motor will accelerate according to acceleration time set at F114 and maintain it for a certain period. The motor will then decelerate to 0 according to the time set at F115. After self-checking is completed, relevant parameters of the motor will be stored in function codes F806~F809, and F800 will turn to 0 automatically.

·F800=2, static parameter measurement.

It is suitable for the cases where it is impossible to disconnect the motor from the load.

Press the "Run" key, and the inverter will display "TEST", and it will measure the motor's static parameter of two stages. The motor's stator resistance, rotor resistance and leakage inductance will be stored in F806-F809 automatically (the motor's mutual inductance uses default value generated according to the power), and F800 will turn to 0 automatically. The user may also calculate and input the motor's mutual inductance value manually according to actual conditions of the motor. With regard to calculation formula and method, please call us for consultation.

When measuring the motor's static parameter, motor is not running but it is powered on. Please do not touch motor during this process.

#### \*Note:

1. No matter which measurement method of motor parameter is adopted, please set the information of the motor (F801-F805) correctly according to the nameplate of the motor. If the operator is quite familiar with the motor, the operator may input all the parameters (F806-F809) of the motor manually.

3. Incorrect parameters of the motor may result in unstable running of the motor or even failure of normal running. Correct measurement of the parameters is a fundamental guarantee of vector control performance. Each time when F801 rated power of the motor is changed, the parameters of the motor (F806-F809) will be refreshed to default settings automatically. Therefore, please be careful while amending this parameter.

The motor's parameters may change when the motor heats up after running for a long time. If the load can be disconnected, we recommend self-checking before each running.

| F806 | Stator resistance  | Setting range: $0.001 \sim 65.00\Omega$ |  |
|------|--------------------|-----------------------------------------|--|
| F807 | Rotor resistance   | Setting range: $0.001\sim65.00\Omega$   |  |
| F808 | Leakage inductance | Setting range: 0.01~650.0mH             |  |

F809 Mutual inductance Setting range: 0.1~6500mH

- ·The set values of F806  $\sim$  F809 will be updated automatically after normal completion of parameter measurement of the motor.
- $\cdot \text{The inverter will restore the parameter values of F806} \sim \text{F809} \text{ automatically to default standard parameters} \\$  of the motor each time after changing F801 rated power of the motor;}
- · If it is impossible to measure the motor at the site, input the parameters manually by referring to the known parameters of a similar motor.

Take a 3.7kw inverter for the example: all data are 3.7kw, 400V, 8.8A, 1440rmp/min, 50Hz, and the load is disconnected. When F800-1, the operation steps are as following:

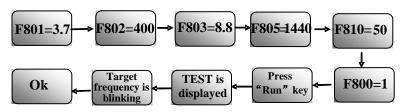

| F813 | Rotary speed loop KP1     | Setting range:<br>0.01~20.00(Below 22KW)<br>0.01~50.00(Above 30KW) | 0.2-2.2KW: 2.00<br>3.7-7.5KW: 4.00<br>11-30KW: 8.00<br>37-75KW: 15.00<br>Over 90KW: 20.00 |
|------|---------------------------|--------------------------------------------------------------------|-------------------------------------------------------------------------------------------|
| F814 | Rotary speed loop KI1     | Setting range:<br>0.01~2.00(Below 22KW)<br>0.01~3.00(Above 30KW)   | 1.00                                                                                      |
| F815 | Rotary speed loop KP2     | Setting range:<br>0.01~20.00(Below 22KW)<br>0.01~50.00(Above 30KW) | 0.2-7.5KW: 2.00<br>11-22KW: 6.00<br>30KW: 8.00<br>37-75KW: 15.00<br>Over 90KW: 25.00      |
| F816 | Rotary speed loop KI2     | Setting range:<br>0.01~2.00(Below 22KW)<br>0.01~3.00(Above 30KW)   | 1.00                                                                                      |
| F817 | PID switching frequency 1 | Setting range: 0~F111                                              | 5.00                                                                                      |
| F818 | PID switching frequency 2 | Setting range: F817~F111                                           | 50.00                                                                                     |

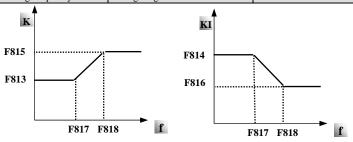

Fig 5-13 PID parameter

Dynamic response of vector control speed can be adjusted through adjusting proportional and storage gains of speed loop. Increasing KP and KI can speed up dynamic response of speed loop. However, if proportional gain or storage gain is too large, it may give rise to oscillation.

Recommended adjusting procedures:

Make fine adjustment of the value on the basis of manufacturer value if the manufacturer setting value can not meet the needs of practical application. Be cautious that amplitude of adjustment each time should not be too large.

In the event of weak loading capacity or slow rising of rotary speed, please increase the value of KP first under the precondition of ensuring no oscillation. If it is stable, please increase the value of KI properly to speed up response.

In the event of oscillation of current or rotary speed, decrease KP and KI properly.

Note: Improper setting of KP and KI may result in violent oscillation of the system, or even failure of normal operation. Please set them carefully.

#### 5.10. Communication Parameter

| VI V COMMINIONI I WI WINDOW |                                                                                     |   |  |
|-----------------------------|-------------------------------------------------------------------------------------|---|--|
| F900 Communication Address  | 1~255: single inverter address 0: broadcast address                                 | 1 |  |
| F901 Communication Mode     | 1: ASCII 2: RTU<br>3: Remote controlling keypad                                     | 1 |  |
| F903 Odd/Even Calibration   | Setting range: 0: no calibration<br>1: odd calibration<br>2:even calibration        | 0 |  |
| F904 Baud Rate              | Setting range:<br>0: 1200; 1: 2400; 2: 4800;<br>3: 9600; 4: 19200 5: 38400 6: 57600 | 3 |  |

Please set F901 to 3 to select remote controlling keypad, the keypad of inverter will automatically close for saving energy.

If the keypad of inverter and remote controlling keypad need work at the same time, please connect OP5 terminal to CM terminal. When inverter works steadily, please disconnect OP5 with CM in case malfunction.

F904=9600 is recommended for baud rate, which makes run steady. Communication parameters refer to Appendix 4.

#### **5.11 PID Parameters**

#### 5.11.1. Internal PID adjusting and constant pressure water supply

nternal PID adjusting control is used for single pump or double pump at supply, or used for simple close-loop sy

The usage of pressure meter:

As FAO2=1: channel AI1

'10V" connect with the power

upply a 5V power.

AI1" connect with the pressure signal port of pressur

GND" connect with the grounding of p

As FAO2=2: channel AI2

10V" connect with the power

upply a 5V power.

AI2" connect with the pressure signal port of pressure GND" connect with the grounding of pressure meter

for current type sensor, two-line 4-20mA signal is inpu connected to power supply of sensor.

#### **Parameters**

|                        | Setting range:                    |                |
|------------------------|-----------------------------------|----------------|
| FA00 Water supply mode | 0: Single pump (PID control mode) | Mfr's value: 0 |

| 1: Fixed                                                                         | mode<br>g interchanging |                                       |                                       | -                |
|----------------------------------------------------------------------------------|-------------------------|---------------------------------------|---------------------------------------|------------------|
| When FA00=0 and single pump mode                                                 |                         | verter only controls                  | one pump. The contro                  | l mode           |
| can be used in the closed-loop control                                           |                         |                                       |                                       |                  |
| When FA00=1, one motor is connected v                                            |                         | * * *                                 |                                       |                  |
| When FA00=2, two pumps are inter                                                 | 0 0                     |                                       | r a fixed period of tim               | ie, this         |
| function should be selected. The dura FA01 PID adjusting target given source     |                         | A23.                                  | Mfr's value: 0                        |                  |
| 1A01 11D adjusting target given source                                           | 0: FA04 1: A            | I1 2: AI2                             | iviii s value. o                      |                  |
|                                                                                  |                         | eter on the keypad)                   |                                       |                  |
|                                                                                  | 4: FI (pulse fre        |                                       |                                       |                  |
| When FA01=0, PID adjusting target is When FA01=1, PID adjusting target is        | given by FA04 or l      | MODBUS.                               |                                       |                  |
| When FA01=2, PID adjusting target is                                             | given by external a     | malog AI2.                            |                                       |                  |
| When FA01=4, PID adjusting target is                                             | given by the AI3 p      | otentiometer on the                   | keypad.                               |                  |
| When FA01=4, PID adjusting target is FA02 PID adjusting feedback given sources.  |                         |                                       | 's value: 1                           |                  |
|                                                                                  | 1: AI1 2: AI2           |                                       | · · · · · · · · · · · · · · · · · · · |                  |
|                                                                                  | 3: FI (pulse freq       | uency input)                          |                                       |                  |
| When FA02=1, PID adjusting feedback                                              | signal is given by      | external analog AI1.                  |                                       |                  |
| When FA02=2, PID adjusting feedback                                              |                         | _                                     |                                       |                  |
| When FA03=3, PID adjusting feedback                                              | <u> </u>                | FI pulse frequency i                  | nput.                                 | 7                |
| FA03 Max limit of PID adju                                                       |                         | 10.0~100.0                            | Mfr's value: 100.0                    | -                |
| FA04 Digital setting value of                                                    |                         | 10.0~100.0                            | Mfr's value: 50.0                     | _                |
| FA05 Min limit of PID adjust When negative feedback adjusting is v               |                         | 0.0~100.0                             | Mfr's value: 0.0                      | roccuro          |
| protection will occur. If inverter is run                                        |                         |                                       |                                       |                  |
| adjusting is valid, if pressure is higher                                        |                         |                                       |                                       |                  |
| should accelerate or a linefrequency should                                      |                         | • • • • • • • • • • • • • • • • • • • |                                       |                  |
| When FA01=0, the value set by FA04 i When positive feedback adjusting is v       |                         |                                       |                                       | ressure          |
| protection will occur. If inverter is runn                                       | ning, it will free stop | o, and "nP" is displ                  | ayed. When negative fe                | edback           |
| adjusting, if pressure is higher than mi                                         | n limit, it indicates   | that feedback press                   |                                       |                  |
| accelerate or a linefrequency should be<br>For example: if the range of pressure |                         |                                       | ure is 1.6*70%-1.12MI                 | Da and           |
| the max limit pressure is 1.6*90%=1.44                                           |                         |                                       |                                       | a, and           |
| FA06 PID polarity                                                                | 0: Positive feedba      |                                       | Mfr's value: 1                        |                  |
| rado FID polarity                                                                | 1: Negative feedba      | ack                                   | wiii s value: 1                       | _                |
| When FA06=0, the the higher feedback                                             | -                       |                                       |                                       |                  |
| When FA06=1, the lower the feedback                                              |                         | *                                     |                                       | <mark>.k.</mark> |
| FA07 Dormancy function selection                                                 |                         | ge: 0: Valid 1: Inval                 |                                       |                  |
| When FA07=0, if inverter runs at the i                                           |                         | for a period time s                   | et by FA10, inverter wil              | ıl stop.         |
| When FA07=1, the dormancy function                                               |                         |                                       | 11                                    |                  |
| FA09 Min frequency of PID adjust The min frequency is set by FA09 who            |                         | ng range: F112~F1                     | Mfr's value: 5.0                      | JU               |
| FA10 Dormancy delay time (S)                                                     |                         | vand.<br>ng range: 0~500.0            | Mfr's value: 15.0                     |                  |
| When FA07=0, inverter runs at min f                                              |                         |                                       |                                       |                  |
| and enter into the dormancy status, "                                            |                         |                                       |                                       |                  |
| FA11 Wake delay time (S)                                                         | Settir                  | ig range: 0.0~3000                    | Mfr's value: 3.0                      |                  |
|                                                                                  | .76.                    |                                       |                                       |                  |

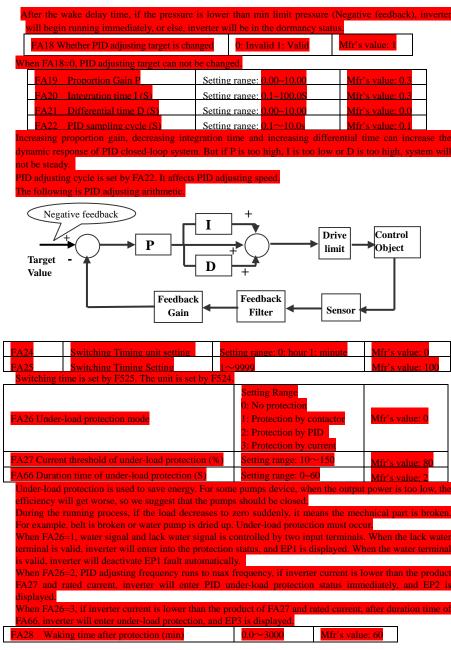

After the duration time of FA28, inverter will judge that whether the under-load protection signal disappears If malfunction is resetted, inverter will run again. Or else inverter will wait until malfunction is resetted

| FA29 Pressure dead time (%)                            | 0.0~10.0   | Mfr's value: 2.0  |
|--------------------------------------------------------|------------|-------------------|
| FA30 Running Interval of restarting converter pump (S) | 2.0~999.9s | Mfr's value: 20.0 |
| FA31 Delay time of starting general pumps (S)          | 0.1~999.9s | Mfr's value: 30.0 |
| FA32 Delay time of stopping general pumps (S)          | 0.1~999.9s | Mfr's value: 30.0 |

FA29, PID dead time has two functions. First, setting dead time can restrain PID adjustor oscillation. The greater this value is, the lighter PID adjustor oscillation is. But if the value of FA29 is too high, PID adjusting precision will decrease. For example: when FA29=2.0% and FA04=70, PID adjusting will not invalid during the feedback value from 68 to 72.

Second, FA29 is set to pressure dead time when starting and stopping general pumps by PID adjusting. When negative feedback adjusting is valid, if feedback value is lower than value FA04-FA29 (which equal to set value MINUS dead-time value), inverter will delay the set time of FA31, and then start the general pump. If feedback value is higher than value FA04+FA29 (which equal to set value PLUS dead-time value), inverter will delay the set time of FA32, then stop the general pump.

When starting general pump or interchange time is over, inverter will free stop. After starting general pump inverter will delay the set time of FA30, and restart converter pump.

When inverter drives two pumps and negative feedback adjusting, if the frequency already reach the max value and after the delay time (FA31), the pressure value is still lower than the value, then the inverter will stop output immediately and motor will freely stop. At the same time, the general pump will be started. After the general pump is fully run, if the present pressure is higher than the set value, inverter will low down the output to the min frequency. After delaying the set time (FA32), inverter will stop the general pump and start converter pump.

When inverter drives two pumps and positive feedback adjusting, if the frequency already reach the max value and after the delay time (FA31), the pressure value still higher than the value, then the inverter will stop output immediately and motor will freely stop. At the same time the general pump will be started. After the general pump runs, if the present pressure is lower than the set value, inverter will low down the output to the min

| T | equency. Aπer o | delaying the set time (FA32), ivnerter | will stop the g | general pump and | i start converter pump. |
|---|-----------------|----------------------------------------|-----------------|------------------|-------------------------|
|   | FA36            | Whether No.1 reply is started          | 0: Stopped      | 1: Started       | Mfr's value: 0          |
|   | FA37            | Whether No.2 reply is started          | 0: Stopped      | 1: Started       | Mfr's value: 0          |

No 1 relay corresponds to the terminal DO1 in the control PCB, No 2 relay corresponds to the terminal TA/TC

FA47

The sequence of starting No 1 relay

FA48

The sequence of starting No 2 relay

1~20

Mfr's value: 20

Mfr's value: 20

The sequence of starting relays is set by FA47~FA48. The setting value of FA47 and FA48 must be different with each other, or else "Err5" is displayed in the keypad.

FA58 Fire pressure given value (%) Setting range: 0.0~100.0 Mfr's value: 80.0

FA58 is also called second pressure, when the fire control terminal is valid, pressure target value will switch into second pressure value.

| FA59 Emergency fire mode  Setting range:  0: Invalid 1: Emergency fire mode 1  2: Emergency fire mode 2 |  |
|----------------------------------------------------------------------------------------------------|--|
|----------------------------------------------------------------------------------------------------|--|

When emergency fire mode is valid and emergency fire terminal is valid, inverter will be forbidden operating and protecting (When OC and OE protection occur, inverter will reset automatically and start running). And inverter will run at the frequency of FA60 or target frequency until inverter is broken.

Emergency fire mode 1: when the terminal is valid, inverter will run at target frequency.

Emergency fire mode 2: when the terminal is valid, inverter will run at the frequency of FA60.

FA60 Running frequency of emergency fire

Setting range: F112~F111

Mfr's valid.

When the emergency fire mode 2 is valid and the fire terminal is valid, inverter will run at the frequency set by

FA60.

# Appendix 1 Trouble Shooting

When malfunction occurs to inverter, don't run by resetting immediately. Check any causes and get it removed if there is any.

Take counter measures by referring to this manual in case of any malfunctions on inverter. Should it still be unsolved, contact the manufacturer. Never attempt any repairing without due authorization.

Table 1-1 **Inverter's Common Cases of Malfunctions** 

| Tubic 1 1      |                                           | inverter a common cases or ivit                                                                                                    | inunctions                                                                                                    |
|----------------|-------------------------------------------|----------------------------------------------------------------------------------------------------|----------------------------------------------------------------------------------------------------|
| Fault          | Description                               | Causes                                                                                                    | Countermeasures                                                                                                    |
| O.C.           | Hardware Overcurrent Software Overcurrent | * too short acceleration time * short circuit at output side * locked rotor with motor * parameter measurement is not correct.                                       | *prolong acceleration time; *whether motor cable is broken; *check if motor overloads; *reduce V/F compensation value * measure parameter correctly.            |
| O.L1           | Inverter<br>Overload                      | * load too heavy                                                                                                    | *reduce load; *check drive ratio;<br>*increase inverter's capacity                                                                                              |
| O.L2           | Motor<br>Overload                         | * load too heavy                                                                                                    | *reduce load; *check drive ratio;<br>*increase inverter's capacity                                                                                              |
| O.E.           | DC<br>Over-Voltage                        | *supply voltage too high; *load inertia too big *deceleration time too short; *motor inertia rise again *parameter of rotary speed loop PID is set abnormally.       | *check if rated voltage is input; *add braking resistance(optional); *increase deceleration time *set the parameter of rotary speed loop PID correctly.         |
| P.F1.          | Input<br>Out-Phase                        | *out-phase with input power                                                                                                    | *check if power input is normal;<br>*check if parameter setting is correct.                                                                                     |
| PFO            | Output<br>Out-phase                       | * Motor is broken<br>* Motor wire is loose.<br>* Inverter is broken                                                                                                  | * check if wire of motor is loose, * check if motor is broken.                                                                                                  |
| L.U.           | Under-Voltage<br>Protection               | *input voltage on the low side                                                                                                    | *check if supply voltage is normal<br>*check if parameter setting is correct.                                                                                   |
| O.H.           | Radiator<br>Overheat                      | Fenvironment temperature too high; Fradiator too dirty Finstall place not good for ventilation: Fan damaged Farrier wave frequency or compensation curve is too high | Fimprove ventilation;  *clean air inlet and outlet and radiator;  *install as required;  *change fan  * Decrease carrier wave frequency or compensationo curve. |
| АЕп            | Line<br>disconnected                      | * Analog signal line disconnected<br>* Signal source is broken.                                                                                                    | * Change the signal line. * Change the signal source.                                                                                                    |
| EP/EP2/E<br>P3 | Inverter<br>under-load                    | * Water pump dries up. * Belt is broken. * Equipment is broken.                                                                                                    | * Supply water for pump * Change the belt. * Repair the equipment.                                                                                              |
| æ              | Pressure control                          | * Pressure is too high when negative<br>feedback.<br>* Pressure is too low when positive<br>feedback.<br>* Inverter enters into the dormancy<br>status.              | * Decrease the min frequency of PID. * Reset inverter to normal status.                                                                                         |

| ERR1 | Password is<br>wrong                      | *When password function is valid, password is set wrong. | *please set password correctly.                                                                   |
|------|-------------------------------------------|----------------------------------------------------------|---------------------------------------------------------------------------------------------------|
| ERR2 | Measurement<br>parameters<br>wrong        | * Do not connect motor when measuring parameters         | *please connect motor correctly.                                                                  |
| ERR3 | Current<br>malfunction<br>before running  | *Current alarm signal exists before running.             | *check if control board is connected<br>with power board well.<br>*ask for help from manufacture. |
| ERR4 | Current zero<br>excursion<br>maulfucntion | *Flat cable is loosened.<br>*Current detector is broken. | *check the flat cable. *ask for help from manufacture.                                            |
| ERR5 | PID parameters are set wrong,             | * PID parameters are set wrong.                          | * Set the parameters correctly.                                                                   |

No P.F1. protection for single-phase and three-phase under 4.0KW.

Table 1-2 **Motor Malfunction and Counter Measures** 

| Malfunction                                       | Items to Be Checked                                                                                                    | Counter Measures                                                                                                    |
|---------------------------------------------------|----------------------------------------------------------------------------------------------------|----------------------------------------------------------------------------------------------------|
| Motor not Running                                 | Wiring correct? Setting correct? Too big with load? Motor is damaged? Malfunction protection occurs?                                     | Get connected with power; Check<br>wiring; Checking malufunction; Reduce<br>load; Check against Table 1-1                       |
| Wrong Direction of<br>Motor Running               | U, V, W wiring correct? Parameters setting correct?                                                                                      | To correct wiring Setting the parameters correctly.                                                                             |
| Motor Turning but<br>Speed Change not<br>Possible | Wiring correct for lines with given frequency?<br>Correct setting of running mode?<br>Too big with load?                                 | To correct wiring;<br>To correct setting; Reduce load                                                                           |
| Motor Speed Too<br>High or Too Low                | Motor's rated value correct? Drive ratio correct? Inverter parameters are set incorrected? Check if inverter output voltage is abnormal? | Check motor nameplate data; Check<br>the setting of drive ratio; Check<br>parameters setting; Check V/F<br>Characteristic value |
| Motor Running<br>Unstable                         | Too big load? Too big with load change?<br>Out-phase? Motor malfunction.                                                                 | Reduce load; reduce load change,<br>increase capacity;<br>Correct wiring.                                                       |
| Power Trip                                        | Wiring current is too high?                                                                                                    | Check input wring; Selecting matching air switch; Reduce load; checking inverter malfunction.                                   |

# **Appendix 2** Reference wiring of water system

#### 1. Fixed mode of 1 inverter driving 2 pumps

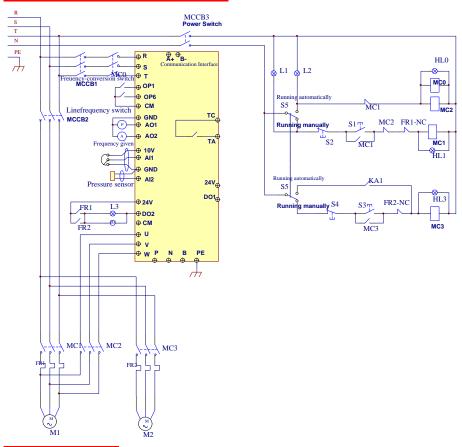

#### **Instructions of wiring:**

- Please connect the wiring according to above wiring, after checking the wiring and close MCCB3 Please set F208=1, F203=9, FA00=1, FA36=1, FA37=1, FA47=1, FA48=2, FA04=pressure of
- Please set F208=1, F203=9, FA00=1, FA36=1 FA03=channel limit pressure, and FA05.
- In manual status, please close power-frequency switch MCCB2. When pressing S1, pump M1 starts working When pressing S2, M1 stops working. When pressing S3, M2 starts working.
- In automatic status, please close converter-frequency switch MCCB1 and power-frequency switch MCCB2
  - When inverter is powered on, inverter will run forward by short-connecting OP3 terminal (or run reverse by short-connecting OP4 terminal), M1 will work at power frequency status.
  - If the pressure is not high enough, inverter will accelerate to max frequency. If the pressure is still not high enough after duration time FA31, inverter will free stop and pump M2 will start working at power frequency status. After the duration time of FA30, inverter will start working and M1 works at

#### converter frequency statu

- When two pumps work at the same time, if pressure is too high, inverter will decelerate to min
  frequency. If the pressure is still too high after the duration time FA32, M2 will stop working.
- If one pump M1 works at converter frequency status and inverter works at the min frequency, inverter will free stop after the duration time FA10, inverter will enter ioto dormancy status and np is displayed.

#### 2. Rotating mode of 1 inverter driving 2 pumps

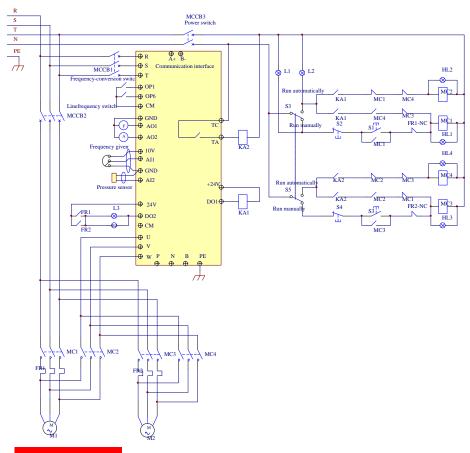

#### Instructions of wiring:

- 1. Please connect the wiring according to above wiring, after checking the wiring and close MCCB3.
- Please set F208=1, F203=9, FA00=2, FA36=1, FA37=1, FA47=1, FA48=2, FA04=pressure percentage, FA03=channel limit pressure, and FA05
- In manual status, please close power-frequency switch MCCB2. When pressing S1, pump M1 starts working. When pressing S2, M1 stops working. When pressing S3, M2 starts working. When pressing

S4, M2 stops working

- In automatic status, please close converter-frequency switch MCCB1 and power-frequency switch MCCB2.
- When inverter is powered on, KA1 is "action", and inverter will run forward by short-connecting OP3 terminal, KA2 makes M1 start working at converter frequency status. If the pressure is not high enough, inverter will accelerate to max frequency. If the pressure is still not high enough after duration time FA31, inverter will free stop and pump M2 will start working at power frequency status. After the duration time of FA30, inverter will start working and M1 works at converter frequency status.
- After the duration time FA25, all pumps will free stop, then KA2 is "action", M2 is converter pump. If
  the pressure is not high enough, inverter will accelerate to max frequency. If the pressure is still not
  high enough after duration time FA31, inverter will free stop and KA1 makes M1 start working at
  power frequency status. After the duration time of FA30, inverter will start working and M2 works at
  converter frequency status.
- When two pumps work at the same time, if pressure is too high, inverter will decelerate to min frequency. If the pressure is still too high after the duration time FA32, general pump will stop working.
- If one pump works at converter frequency status and inverter works at the min frequency, inverter will
  free stop after the duration time FA10, inverter will enter ioto dormancy status and np is displayed.

#### **Appendix 3** Products & Structures

E2000 series inverter has its power range between  $0.2\sim220$ KW. Refer to Tables 2-1 and 2-2 for main data. There may be two (or more than two) kinds of structures for certain products. Please make a clear indication when placing your order.

Inverter should operate under the rated output current, with overload permitted for a short time. However, it shall not exceed the allowable values at working time.

Table 3-1 **Product List of E2000** 

| ruote 5 1    |                          |                            | t List of         |                     |    |                |              |                                |
|--------------|--------------------------|----------------------------|-------------------|---------------------|----|----------------|--------------|--------------------------------|
| Model        | Applicable<br>Motor (kw) | Rated<br>Current<br>Output | Remote ke         | Remote keypad panel |    | Weight<br>(kg) | Cooling Mode | Remarks                        |
| E2000-0002S2 | 0.2                      | 1.5                        | AA-B or<br>A6-1-B | AA-A or<br>A6-1-A   | E1 | 1.36           | Self-Cooling | Sin                            |
| E2000-0004S2 | 0.4                      | 2.5                        | AA-Bor<br>A6-1-B  | AA-Aor<br>A6-1-A    | E1 | 1.4            | Air-Cooling  | Single-Phase Plastic Hanging   |
| E2000-0007S2 | 0.75                     | 4.5                        | AA-Bor<br>A6-1-B  | AA-Aor<br>A6-1-A    | E1 | 1.43           | Air-Cooling  | ase F                          |
| E2000-0011S2 | 1.1                      | 5                          | AA-Bor<br>A6-1-B  | AA-Aor<br>A6-1-A    | E2 | 2.0            | Air-Cooling  | lastic                         |
| E2000-0015S2 | 1.5                      | 7                          | AA-Bor<br>A6-1-B  | AA-Aor<br>A6-1-A    | E2 | 2.0            | Air- Cooling | Hang                           |
| E2000-0022S2 | 2.2                      | 10                         | AA-Bor<br>A6-1-B  | AA-Aor<br>A6-1-A    | E3 | 2.28           | Air-Cooling  | ging<br>Time                   |
| E2000-0007T3 | 0.75                     | 2                          | AA-Bor<br>A6-1-B  | AA-Aor<br>A6-1-A    | E2 | 2.0            | Air-Cooling  | ]<br>Pk                        |
| E2000-0015T3 | 1.5                      | 4                          | AA-Bor<br>A6-1-B  | AA-Aor<br>A6-1-A    | E2 | 2.0            | Air- Cooling | [hree:                         |
| E2000-0022T3 | 2.2                      | 6.5                        | AA-Bor<br>A6-1-B  | AA-Aor<br>A6-1-A    | E2 | 2.0            | Air- Cooling | Three-Phase<br>Plastic Hanging |
| E2000-0030T3 | 3.0                      | 7                          | AA-Bor<br>A6-1-B  | AA-Aor<br>A6-1-A    | E4 | 3.02           | Air-Cooling  | ng e                           |

| E2000-0037T3                 | 3.7                      | 8                | AA-Bor<br>A6-1-B | AA-Aor<br>A6-1-A  | E4                | 3.02           | Air- Cooling |                                                              |
|------------------------------|--------------------------|------------------|------------------|-------------------|-------------------|----------------|--------------|--------------------------------------------------------------|
| E2000-0040T3                 | 4.0                      | 9                | AA-Bor<br>A6-1-B | AA-Aor<br>A6-1-A  | E4                | 3.02           | Air- Cooling |                                                              |
| E2000-0055T3                 | 5.5                      | 12               | AA-Bor<br>A6-1-B | AA-Aor<br>A6-1-A  | E5                | 4.2            | Air- Cooling |                                                              |
| E2000-0075T3                 | 7.5                      | 17               | AA-Bor<br>A6-1-B | AA-Aor<br>A6-1-A  | E5                | 4.4            | Air- Cooling |                                                              |
| E2000-0110T3                 | 11                       | 23               | AA-Bor<br>A6-1-B | AA-Aor<br>A6-1-A  | E6                | 8.0            | Air- Cooling |                                                              |
| E2000-0150T3                 | 15                       | 32               | AA-Bor<br>A6-1-B | AA-Aor<br>A6-1-A  | E6                | 8.2            | Air- Cooling |                                                              |
| vionei                       | Applicable<br>Motor (kw) | Rated<br>Current |                  | eypad panel<br>F1 | Structure<br>Code | Weight<br>(kg) | Cooling Mode | Remarks                                                      |
| E2000-0185T3                 | 18.5                     | Output<br>38     |                  | 5-1-A             | C3                | 19             | Air-Cooling  |                                                              |
| E2000-018313<br>E2000-0220T3 | 22                       | 44               |                  | 5-1-A<br>5-1-A    | C3                | 20             | Air- Cooling |                                                              |
| E2000-022013<br>E2000-0300T3 | 30                       | 60               |                  | 5-1-A<br>5-1-A    | C3                | 22.5           | Air- Cooling |                                                              |
| E2000-0370T3                 | 37                       | 75               |                  | 5-1-A<br>5-1-A    | C5                | 37.6           | Air- Cooling | Тъ                                                           |
| E2000-0450T3                 | 45                       | 90               |                  | 5-1-A             | C5                | 38.6           | Air- Cooling | (W)                                                          |
| E2000-0550T3                 | 55                       | 110              |                  | 5-1-A             | C5                | 41.5           | Air- Cooling | Three-phase Metal hanging<br>(Without built-in filter)       |
| E2000-0750T3                 | 75                       | 150              |                  | 5-1-A             | C6                | 55             | Air- Cooling | se N                                                         |
| E2000-0900T3                 | 90                       | 180              |                  | 5-1-A             | C6                | 56             | Air-Cooling  | 1eta<br>built                                                |
| E2000-1100T3                 | 110                      | 220              |                  | 5-1-A             | C7                | 87             | Air- Cooling | l ha                                                         |
| E2000-1320T3                 | 132                      | 265              |                  | 5-1-A             | C8                | 120            | Air- Cooling | ıngi<br>filte                                                |
| E2000-1600T3                 | 160                      | 320              | A6               | 5-1-A             | C8                | 123            | Air- Cooling | ng<br>r)                                                     |
| E2000-1800T3                 | 180                      | 360              | A6               | 5-1-A             | C9                | 125            | Air- Cooling |                                                              |
| E2000-2000T3                 | 200                      | 400              | A6               | 5-1-A             | CA                | 180            | Air- Cooling |                                                              |
| E2000-2200T3                 | 220                      | 440              | A6               | 5-1-A             | CA                | 185            | Air- Cooling |                                                              |
| E2000-1100T3D                | 110                      | 220              | A6-              | 1-A               | D0                | 160            | Air- Cooling | \Th                                                          |
| E2000-1320T3D                | 132                      | 265              | A6-              | 1-A               | D1                | 200            | Air- Cooling | ree-<br>c<br>With                                            |
| E2000-1600T3D                | 160                      | 320              | A6-              | 1-A               | D1                | 202            | Air- Cooling | Three-phase Metal<br>cabinet<br>(Without built-in<br>filter) |
| E2000-1800T3D                | 180                      | 360              | A6-              | 1-A               | D1                | 205            | Air-Cooling  | se N<br>let<br>buil                                          |
| E2000-2000T3D                | 200                      | 400              | A6-1-A           |                   | D2                | 275            | Air- Cooling | ∕Ieta<br>t-in                                                |
| E2000-2200T3D                | 220                      | 440              | A6-1-A           |                   | D2                | 280            | Air- Cooling | L                                                            |
| E2000-0185T3R                | 18.5                     | 38               | A6-1-A           |                   | E7                | 24.5           | Air-Cooling  | Thu                                                          |
| E2000-0220T3R                | 22                       | 44               | A6-1-A           |                   | E7                | 25.5           | Air- Cooling | ee-J<br>(Wi                                                  |
| E2000-0300T3R                | 30                       | 60               | A6-1-A           |                   | E7                | 28             | Air- Cooling | ree-phase Metal han;<br>(With built-in filter)               |
| E2000-0370T3R                | 37                       | 75               | A6-1-A           |                   | E8                | 48             | Air- Cooling | we M                                                         |
| E2000-0450T3R                | 45                       | 90               | A6-1-A           |                   | E8                | 49             | Air- Cooling | letal<br>in fi                                               |
| E2000-0550T3R                | 55                       | 110              | A6               | -1-A              | E8                | 52             | Air- Cooling | l hai<br>ilter                                               |
| E2000-0750T3R                | 75                       | 150              | A6               | -1-A              | E9                | 66.5           | Air- Cooling | Three-phase Metal hanging<br>(With built-in filter)          |
| E2000-0900T3R                | 90                       | 180              | A6               | -1-A              | E9                | 67.5           | Air- Cooling | Q.d                                                          |

Table 3-2 Structure List

| Structure<br>Code | External Dimension [A×B(B1)×H] <sup>note1</sup> | Mounting<br>Size(W×L) | Mounting<br>Bolt | Remarks          |
|-------------------|-------------------------------------------------|-----------------------|------------------|------------------|
| E1                | 80×135 (142) ×138                               | 70×128                | M4               |                  |
| E2                | 106×150 (157) ×180                              | 94×170                | M4               | Plas             |
| E3                | 106×170 (177) ×180                              | 94×170                | M4               | tic 1            |
| E4                | 138×152(159)×235                                | 126×225               | M5               | Hou              |
| E5                | 156×170 (177) ×265                              | 146×255               | M5               | Plastic Housing  |
| E6                | 205×196(202)×340                                | 194×330               | M5               |                  |
| E7                | 271×235×637                                     | 235×613               | M6               |                  |
| E8                | 360×265×901                                     | 320×876               | M8               |                  |
| E9                | 420×300×978                                     | 370×948               | M10              | 7                |
| C3                | 265×235×435                                     | 235×412               | M6               | Metal Housing    |
| C5                | 360×265×555                                     | 320×530               | M8               | l ii H           |
| C6                | 410×300×630                                     | 370×600               | M10              | [ou              |
| C7                | 516×326×760                                     | 360×735               | M12              | sing             |
| C8                | 560×326×1000                                    | 390×970               | M12              | 09               |
| C9                | 400×385×1300                                    | 280×1272              | M10              |                  |
| CA                | 535×380×1330                                    | 470×1300              | M10              |                  |
| D0                | 580×500×1410                                    | 410×300               | M16              | Ca               |
| D1                | 600×500×1650                                    | 400×300               | M16              | Metal<br>Cabinet |
| D2                | 660×500×1850                                    | 450×300               | M16              | et               |

Note 1: the unit is mm.

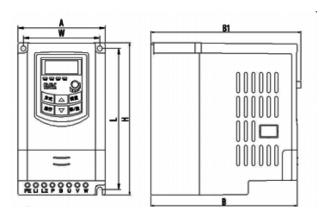

Plastic Profile

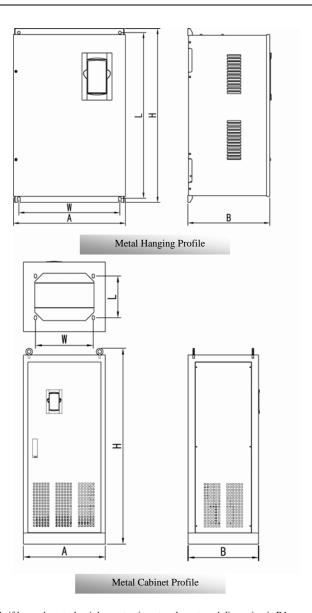

Note1: if keypad control unit has potentiometer, the external dimension is B1. If keypad control unit has no potentiometer, the external dimension is B.

# **Appendix 4** Selection of Braking Resistance

| Inverter Models | Applicable Motor Power (KW) | Applicable Braking Resistance |
|-----------------|-----------------------------|-------------------------------|
| E2000-0002S2    | 0.2                         |                               |
| E2000-0004S2    | 0.4                         |                               |
| E2000-0007S2    | 0.75                        | $150\mathrm{W}/60\Omega$      |
| E2000-0011S2    | 1.1                         |                               |
| E2000-0015S2    | 1.5                         |                               |
| E2000-0007T3    | 0.75                        | 80W/200Ω                      |
| E2000-0015T3    | 1.5                         | 80W/150Ω                      |
| E2000-0022T3    | 2.2                         |                               |
| E2000-0030T3    | 3.0                         | 150W/150Ω                     |
| E2000-0037T3    | 3.7                         | 130W/130 <u>02</u>            |
| E2000-0040T3    | 4.0                         |                               |
| E2000-0055T3    | 5.5                         | 250W/120Ω                     |
| E2000-0075T3    | 7.5                         | 500W/120Ω                     |
| E2000-0110T3    | 11                          | 1KW/90Ω                       |
| E2000-0150T3    | 15                          | 1.5KW/80Ω                     |

# Appendix 5 Communication Manual (Version 1.8)

#### I. General

Modbus is a serial and asynchronous communication protocol. Modbus protocol is a general language applied to PLC and other controlling units. This protocol has defined an information structure which can be identified and used by a controlling unit regardless of whatever network they are transmitted.

You can read reference books or ask for the details of MODBUS from manufactures.

Modbus protocol does not require a special interface while a typical physical interface is RS485.

#### **II. Modbus Protocol**

#### 2.1 Transmission mode

#### **2.1.1 Format**

#### 1) ASCII mode

| Start  | Address  | Function | Data   |      |  |      | LRC c       | heck      | End    |           |
|--------|----------|----------|--------|------|--|------|-------------|-----------|--------|-----------|
| :      | Inverter | Function | Data   | Data |  | Data | High-order  | Low-order | Return | Line Feed |
| (0X3A) | Address  | Code     | Length | 1    |  | N    | byte of LRC | byte of   | (0X0D) | (0X0A)    |
|        |          |          |        |      |  |      |             | LRC       |        |           |

#### 2) RTU mode

| Start       | Address             | Function         | Data   | CRC                   | End                    |             |
|-------------|---------------------|------------------|--------|-----------------------|------------------------|-------------|
| T1-T2-T3-T4 | Inverter<br>Address | Function<br>Code | N data | Low-order byte of CRC | High-order byte of CRC | T1-T2-T3-T4 |

#### 2.1.2 ASCII Mode

In ASCII mode, one Byte (hexadecimal format) is expressed by two ASCII characters.

For example, 31H (hexadecimal data) includes two ASCII characters' 3(33H)', '1(31H)'.

Common characters, ASCII characters are shown in the following table:

| Characters | '0' | '1'        | '2' | '3' | <b>'4'</b> | <b>'5'</b> | '6' | '7' |
|------------|-----|------------|-----|-----|------------|------------|-----|-----|
| ASCII Code | 30H | 31H        | 32H | 33H | 34H        | 35H        | 36H | 37H |
| Characters | '8' | <b>'9'</b> | 'A' | 'B' | 'С'        | 'D'        | 'E' | 'F' |
| ASCII Code | 38H | 39H        | 41H | 42H | 43H        | 44H        | 45H | 46H |

#### **2.1.3 RTU Mode**

In RTU mode, one Byte is expressed by hexadecimal format. For example, 31H is delivered to data packet.

#### 2.2 Baud rate

Setting range: 1200, 2400, 4800, 9600, 19200, 38400, 57600

#### 2.3 Frame structure:

#### ASCII mode

| Byte | Function              |
|------|-----------------------|
| 1    | Start Bit (Low Level) |

| 7   | Data Bit                                                                     |
|-----|------------------------------------------------------------------------------|
| 0/1 | Parity Check Bit (None for this bit in case of no checking. Otherwise 1 bit) |
| 1/2 | Stop Bit (1 bit in case of checking, otherwise 2 bits)                       |

#### 2) RTU mode

| Byte | Function                                                                     |
|------|------------------------------------------------------------------------------|
| 1    | Start Bit (Low Level)                                                        |
| 8    | Data Bit                                                                     |
| 0/1  | Parity Check Bit (None for this bit in case of no checking. Otherwise 1 bit) |
| 1/2  | Stop Bit (1 bit in case of checking, otherwise 2 bits)                       |

#### 2.4 Error Check

#### 2.4.1 ASCII mode

Longitudinal Redundancy Check (LRC): It is performed on the ASCII message field contents excluding the 'colon' character that begins the message, and excluding the CRLF pair at the end of the message.

The LRC is calculated by adding together successive 8-bit bytes of the message, discarding any carries, and then two's complementing the result.

A procedure for generating an LRC is:

- 1. Add all bytes in the message, excluding the starting 'colon' and ending CRLF. Add them into an 8-bit field, so that carries will be discarded.
- 2. Subtract the final field value from FF hex (all 1's), to produce the ones-complement.
- 3. Add 1 to produce the twos-complement.

#### **2.4.2 RTU Mode**

Cyclical Redundancy Check (CRC): The CRC field is two bytes, containing a 16-bit binary value.

The CRC is started by first preloading a 16-bit register to all 1's. Then a process begins of applying successive 8-bit bytes of the message to the current contents of the register. Only the eight bits of data in each character are used for generating the CRC. Start and stop bits, and the parity bit, do not apply to the CRC.

A procedure for generating a CRC-16 is:

- 1. Load a 16-bit register with FFFF hex (all 1's). Call this the CRC register.
- Exclusive OR the first 8-bit byte of the message with the high-order byte of the 16-bit CRC register, putting the result in the CRC register.
- Shift the CRC register one bit to the right (toward the LSB), zero-filling the MSB. Extract and examine the LSB.
- 4. (If the LSB was 0): Repeat Step 3 (another shift).

(If the LSB was 1): Exclusive OR the CRC register with the polynomial value A001 hex (1010 0000 0000 0001)

5. Repeat Steps 3 and 4 until 8 shifts have been performed. When this is done, a complete 8-bit byte will have been processed.

When the CRC is appended to the message, the low-order byte is appended first, followed by the high-order byte.

#### 2.4.3 Protocol Converter

It is easy to turn a RTU command into an ASCII command followed by the lists:

- 1) Use the LRC replacing the CRC.
- Transform each byte in RTU command into a corresponding two byte ASCII. For example: transform 0x03 into 0x30, 0x33 (ASCII code for 0 and ASCII code for 3).
- 3) Add a 'colon' (:) character (ASCII 3A hex) at the beginning of the message.
- 4) End with a 'carriage return line feed' (CRLF) pair (ASCII 0D and 0A hex).

So we will introduce RTU Mode in followed part. If you use ASCII mode, you can use the up lists to convert.

#### 2.5 Command Type & Format

#### 2.5.1 The listing below shows the function codes.

| code | name                   | description                                                                                     |
|------|------------------------|-------------------------------------------------------------------------------------------------|
| 03   | Read Holding Registers | Read the binary contents of holding registers in the slave. (Less than 10 registers once time ) |
| 06   | Preset Single Register | Preset a value into holding register                                                            |

#### 2.5.2 Address and meaning

The part introduces inverter running, inverter status and related parameters setting.

Description of rules of function codes parameters address:

1) Use the function code as parameter address

General Series:

High-order byte: 01~0A (hexadecimal)

Low-order byte: 00~50 (max range) (hexadecimal) Function code range of each partition is not the same. The specific range refers to manual.

For example: parameter address of F114 is 010E (hexadecimal).

parameter address of F201 is 0201 (hexadecimal).

Note: in this situation, it allows to read six function codes and write only one function code. Some function codes can only be checked but cannot be modified; some function codes can neither be checked nor be modified; some function codes can not be modified in run state; some function codes can not be modified both in stop and run state.

In case parameters of all function codes are changed, the effective range, unit and related instructions shall refer to user manual of related series of inverters. Otherwise, unexpected results may occur.

2) Use different parameters as parameter address

(The above address and parameters descriptions are in hexadecimal format, for example, the decimal digit 4096 is represented by hexadecimal 1000).

# 1. Running status parameters

| Parameters Address | Parameter Description (read only)   |                                             |  |  |  |
|--------------------|-------------------------------------|---------------------------------------------|--|--|--|
| 1000               | Output frequency                    |                                             |  |  |  |
| 1001               | Output voltage                      |                                             |  |  |  |
| 1002               | Output current                      |                                             |  |  |  |
| 1003               | Pole numbers/ control mode, high    | -order byte is pole numbers, low-order byte |  |  |  |
|                    | is control mode.                    |                                             |  |  |  |
| 1004               | Bus-line voltage                    |                                             |  |  |  |
| 1005               | Drive ratio/inverter status         |                                             |  |  |  |
|                    | High-order byte is drive ratio, lov | v-order byte is inverter status             |  |  |  |
| E2000              | Inverter status:                    |                                             |  |  |  |
|                    | 00: Standby mode                    | 01: Forward running                         |  |  |  |
|                    | 02: Reverse running                 | 04: Over-current (OC)                       |  |  |  |
|                    | 05: DC over-current (OE)            | 06: Input Out-phase (PF1)                   |  |  |  |
|                    | 07: Frequency Over-load (OL1)       | 08: Under-voltage (LU)                      |  |  |  |
|                    | 09: Overheat (OH)                   | 0A: Motor overload (OL2)                    |  |  |  |
|                    | 0B: Interference (ERR)              | 0C: LL                                      |  |  |  |
|                    | 0D: External Malfunction (ESP)      | 0E: ERR1                                    |  |  |  |
|                    | 0F: ERR2 10: ERR3                   | 11: ERR4                                    |  |  |  |

# 2. Control commands

| Parameters Address | Parameters Description (write only)                                 |  |  |  |
|--------------------|---------------------------------------------------------------------|--|--|--|
| 2000               | Command meaning:                                                    |  |  |  |
|                    | 0001: Forward running (no parameters)                               |  |  |  |
|                    | 0002: Reverse running (no parameters)                               |  |  |  |
|                    | 0003: Deceleration stop                                             |  |  |  |
|                    | 0004: Free stop                                                     |  |  |  |
|                    | 0005: Forward jogging start                                         |  |  |  |
|                    | 0006: Forward jogging stop                                          |  |  |  |
|                    | 0007: Reserved                                                      |  |  |  |
|                    | 0008: Run (no directions)                                           |  |  |  |
|                    | 0009: Fault reset                                                   |  |  |  |
|                    | 000A: Forward jogging stop                                          |  |  |  |
|                    | 000B: Reverse jogging stop                                          |  |  |  |
| 2001               | Lock parameters                                                     |  |  |  |
|                    | 0001: Relieve system locked (remote control locked)                 |  |  |  |
|                    | 0002: Lock remote control (any remote control commands are no valid |  |  |  |
|                    | before unlocking)                                                   |  |  |  |

# 2. Illegal Response When Reading Parameters

| Command Description       | Function                              | Data                                    |
|---------------------------|---------------------------------------|-----------------------------------------|
| Slave parameters response | The highest-oder byte changes into 1. | Command meaning:                        |
|                           |                                       | 0001: Illegal function code             |
|                           |                                       | 0002: Illegal address                   |
|                           |                                       | 0003: Illegal data                      |
|                           |                                       | 0004: Slave faultnote <sup>note 2</sup> |

Note 2: Illegal response 0004 appears below two cases:

- 4. Do not reset inverter when inverter is in the malfunction state.
- 5. Do not unlock inverter when inverter is in the locked state.

#### 2.5.3 Additional Remarks

#### **Expressions during communication process:**

Parameter Values of Frequency=actual value X 100 (General Series)

Parameter Values of Frequency=actual value X 10 (Medium Frequency Series)

Parameter Values of Time=actual value X 10

Parameter Values of Current=actual value X 10

Parameter Values of Voltage=actual value X 1

Parameter Values of Power=actual value X 100

Parameter Values of Drive Ratio=actual value X 100

Parameter Values of Version No. =actual value X 100

Instruction: Parameter value is the value sent in the data package. Actual value is the actual value of inverter. After PC/PLC receives the parameter value, it will divide the corresponding coefficient to get the actual value.

NOTE: Take no account of radix point of the data in the data package when PC/PLC transmits command to inverter. The valid value is range from 0 to 65535.

# **III Function Codes Related to Communication**

| Function Code | Function Definition     | Setting Rang                                                                                                    | Mfr's Value |
|---------------|-------------------------|----------------------------------------------------------------------------------------------------|-------------|
| F200          | Source of start command | 0: Keypad command; 1: Terminal command; 2: Keypad+Terminal; 3:MODBUS; 4: Keypad+Terminal+MODBUS                                                                                                    | 0           |
| F201          | Source of stop command  | 0: Keypad command; 1: Terminal command; 2: Keypad+Terminal; 3:MODBUS; 4: Keypad+Terminal+MODBUS                                                                                                    | 0           |
| F203          | Main frequency source X | 0: Digital setting memory; 1: External analog AI1; 2: External analog AI2; 3: Pulse input given; 4: Stage speed control; 5: No memory by digital setting; 6: Keypad potentiometer; 7~8: Reserved; 9: PID adjusting 10: MODBUS | 0           |
| F900          | Inverter Address        | 1~255                                                                                                    | 1           |

| F901 | Modbus Mode Selection  | 1: ASCII mode                          | 1 |
|------|------------------------|----------------------------------------|---|
|      |                        | 2: RTU mode                            |   |
|      |                        | 3: Remote controlling keypad (Only for |   |
|      |                        | inverter power below 15KW)             |   |
| F903 | Parity Check Selection | 0: No checkout                         | 0 |
|      |                        | 1: Odd                                 |   |
|      |                        | 2: Even                                |   |
| F904 | Baud Rate              | 0: 1200 1: 2400 2: 4800 3: 9600        | 3 |
|      |                        | 4: 19200 5: 38400 6: 57600             |   |

Please set functions code related to communication consonant with the PLC/PC communication parameters, when inverter communicates with PLC/PC.

# **IV Physical Interface**

#### 4.1 Interface instruction

Communication interface of RS485 is located on the most left of control terminals, marked underneath with A+ and B-

#### 4.2 Structure of Field Bus

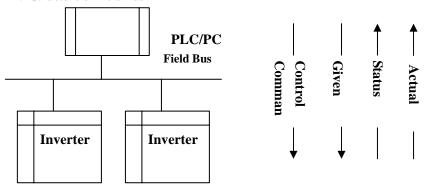

#### **Connecting Diagram of Field Bus**

RS485 Half-duplex communication mode is adopted for E2000 series inverter. Daisy chain structure is adopted by 485 Bus-line. Do not use 'spur' lines or a star configuration. Reflect signals which are produced by spur lines or star configuration will interfere in 485 communications.

Please note that for the same time in half-duplex connection, only one inverter can have communication with PC/PLC. Should two or more than two inverters upload data at the same time, then bus competition will occur, which will not only lead to communication failure, but higher current to certain elements as well.

#### 3. Grounding and Terminal

Terminal resistance of 120  $\Omega$  will be adopted for terminal of RS485 network, to diminish the reflection of signals. Terminal resistance shall not be used for intermediate network.

No direct grounding shall be allowed for any point of RS485 network. All the equipment in the network shall be well grounded via their own grounding terminal. Please note that grounding wires will not form closed loop in any case.

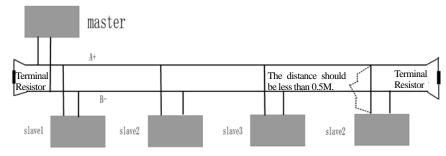

**Connecting Diagram of Terminal Resistance** 

Please think over the drive capacity of PC/PLC and the distance between PC/PLC and inverter when wiring. Add a repeaters if drive capacity is not enough.

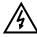

All wiring connections for installation shall have to be made when the inverter is disconnected from power supply.

#### V. Examples

Eg1: In RTU mode, change acc time (F114) to 10.0s in NO.01 inverter.

#### Query

| Address | Function | Register<br>Address Hi | Register<br>Address Lo | Preset<br>Data Hi | Preset<br>Data Lo | CRC Lo | CRC Hi |
|---------|----------|------------------------|------------------------|-------------------|-------------------|--------|--------|
| 01      | 06       | 01                     | 0E                     | 00                | 64                | E8     | 1E     |

Function code F114 Value: 10.0S

#### **Normal Response**

| Address | Function | Register<br>Address Hi | Register<br>Address Lo | Response<br>Data Hi | Response<br>Data Lo | CRC Lo | CRC Hi |
|---------|----------|------------------------|------------------------|---------------------|---------------------|--------|--------|
| 01      | 06       | 01                     | 0E                     | 00                  | 64                  | E8     | 1E     |

#### Function code F114 Normal Response

#### **Abnormal Response**

| Address | Function | Abnormal code | CRC Lo | CRC Hi |
|---------|----------|---------------|--------|--------|
| 01      | 86       | 04            | 13     | Δ3     |

The max value of function code is 1. Slave fault

Eg 2: Read output frequency, output voltage, output current and current rotate speed from N0.2 inverter.

### **Host Query**

| Address | Function | First Register<br>Address Hi | First Register<br>Address Lo | Register<br>count Hi | Register<br>count L0 | CRC<br>Lo | CRC<br>Hi |
|---------|----------|------------------------------|------------------------------|----------------------|----------------------|-----------|-----------|
| 02      | 03       | 10                           | 00                           | 00                   | 04                   | 40        | FA        |

#### Communication Parameters Address 1000H

#### Slave Response:

| Address | Function | Byte<br>Count | Data Hi | Data Lo | Data Hi | Data Lo | Data Hi | Data Lo | Data Hi | Data<br>Lo | Crc Lo | Crc |
|---------|----------|---------------|---------|---------|---------|---------|---------|---------|---------|------------|--------|-----|
| 02      | 03       | 08            | 13      | 88      | 01      | 90      | 00      | 3C      | 02      | 00         | 82     | F6  |

 $Output \ Frequency \quad Output \ Voltage \quad Output \ Current \quad Numbers \ of \ Pole \ Pairs \quad Control \ Mode$ 

NO.2 Inverter's output frequency is 50.00Hz, output voltage is 400V, output current is 6.0A, numbers of pole pairs are 2 and control mode keypad control.

Eg 3: NO.1 Inverter runs forwardly.

#### **Host Query:**

| Address | Function | Register<br>Hi | Register<br>Lo | Write<br>status Hi | Write<br>status Lo | CRC Lo | CRC Hi |
|---------|----------|----------------|----------------|--------------------|--------------------|--------|--------|
| 01      | 06       | 20             | 00             | 00                 | 01                 | 43     | CA     |

Communication parameters address 2000H

Forward running

Slave Normal Response:

| Address | Function | Register<br>Hi | Register<br>Lo | Write<br>status Hi | Write<br>status Lo | CRC Lo | CRC Hi |
|---------|----------|----------------|----------------|--------------------|--------------------|--------|--------|
| 01      | 06       | 20             | 00             | 00                 | 01                 | 43     | CA     |

#### Normal Response

**Slave Abnormal Response:** 

| Address | Function | Abnormal Code | CRC Lo | CRC Hi |
|---------|----------|---------------|--------|--------|
| 01      | 86       | 01            | 83     | A0     |

The max value of function code is 1. Illegal function code (assumption)

Eg4: Read the value of F113, F114 from NO.2 inverter

#### **Host Query:**

| Host Qu | cry.     |            |            |          |          |           |     |
|---------|----------|------------|------------|----------|----------|-----------|-----|
| Address | Function | Register   | Register   | Register | Register | CRC       | CRC |
| Address | runction | Address Hi | Address Lo | Count Hi | Count L0 | CRC<br>Lo | Hi  |
| 02      | 03       | 01         | 0D         | 00       | 02       | 54        | 07  |

Communication Parameter Address F10DH

**Numbers of Read Registers** 

Slave Normal Response:

| Address | Function | Byte | The first<br>parameters<br>status Hi | The first parameters status Lo | The second parameters status Hi | The second parameters status Lo |    | CRC<br>Hi |
|---------|----------|------|--------------------------------------|--------------------------------|---------------------------------|---------------------------------|----|-----------|
| 02      | 03       | 04   | 03                                   | E8                             | 00                              | 78                              | 49 | 61        |

The actual value is 10.00.

The actual value is 12.00.

Slave Abnormal Response:

| Address | Function Code | Abnormal Code | CRC Lo | CRC Hi |
|---------|---------------|---------------|--------|--------|
| 02      | 83            | 08            | В0     | F6     |

The max value of function code is 1.

Parity check fault

# Appendix 5 Zoom Table of Function Code

| Append              |                  |                                                                       | of Function Code                                                                          |                                           |           |  |  |  |
|---------------------|------------------|-----------------------------------------------------------------------|-------------------------------------------------------------------------------------------|-------------------------------------------|-----------|--|--|--|
| Function<br>Section | Function<br>Code | Function<br>Definition                                                | Setting Range                                                                             | Mfr's Value                               | Change    |  |  |  |
|                     | F100             | User's Password                                                       | 0~9999                                                                                    | 8                                         | √         |  |  |  |
|                     | F102             | Inverter's Rated Current (A)                                          | 1.0~1000                                                                                  | Subject to inverter model                 | *         |  |  |  |
|                     | F103             | Inverter Power (KW)                                                   | 0.20~650.00                                                                               | Subject to inverter model                 | *         |  |  |  |
|                     | F104             | Inverter Power Code                                                   | 100~400                                                                                   | Subject to inverter model                 | *         |  |  |  |
|                     | F105             | Software Edition No.                                                  | 1.00~10.00                                                                                | Subject to inverter model                 | *         |  |  |  |
|                     | F106             | Control mode                                                          | Setting range: 0:Sensorless vector control (SVC); 1: Reserved; 2: V/F 3: Vector control 1 | 0                                         | ×         |  |  |  |
|                     | F107             | Password Valid or Not                                                 | 0: invalid; 1: valid                                                                      | 0                                         | $\sqrt{}$ |  |  |  |
|                     | F108             | Setting User's Password                                               | 0~9999                                                                                    | 8                                         | √         |  |  |  |
|                     | F109             | Starting Frequency (Hz)                                               | 0.0~10.00Hz                                                                               | 0.00Hz                                    | √         |  |  |  |
| В                   | F110             | Holding Time of Starting<br>Frequency (S)                             | 0.0~10.0S                                                                                 | 0.0                                       | √         |  |  |  |
| asi                 | F111             | Max Frequency (Hz)v                                                   | F113~650.0Hz                                                                              | 50.00Hz                                   | √         |  |  |  |
| Basic Parameters    | F112             | Min Frequency (Hz)                                                    | 0.00Hz~F113                                                                               | 0.50Hz                                    | √         |  |  |  |
| ara                 | F113             | Target Frequency (Hz)                                                 | F111~F112                                                                                 | 50.00Hz                                   | √         |  |  |  |
| me                  | F114             | 1 <sup>st</sup> Acceleration Time                                     | 0.1~3000S                                                                                 | 5.0S for 0.2~4.0 KW<br>30.0S for 5.5~30KW | √         |  |  |  |
| te                  | F115             | 1 <sup>st</sup> Deceleration Time                                     | 0.1~3000S                                                                                 | 60.0S for above 37KW.                     | √         |  |  |  |
| rs                  | F116             | 2 <sup>nd</sup> Acceleration Time                                     | 0.1~3000S                                                                                 | 8.0S for 0.2~4.0 KW<br>50.0S for 5.5~30KW | √         |  |  |  |
|                     | F117             | 2 <sup>nd</sup> Deceleration Time                                     | 0.1~3000S                                                                                 | 90.0S for above 37KW.                     | $\sqrt{}$ |  |  |  |
|                     | F118             | Turnover Frequency                                                    | 15.00~650.0Hz                                                                             | 50.00                                     | X         |  |  |  |
|                     | F119             | Reference of setting accel/decel time                                 | 0: 0~50.00Hz<br>1: 0~max frequency                                                        | 0                                         | X         |  |  |  |
|                     | F120             | Forward/Reverse<br>Switchover dead-Time                               | 0.0~3000S                                                                                 | 0.0S                                      | V         |  |  |  |
|                     | F121             | Reserved                                                              |                                                                                           |                                           |           |  |  |  |
|                     | F122             | Reverse Running Forbidden                                             | 0: invalid; 1: valid                                                                      | 0                                         | X         |  |  |  |
|                     | F123             | Minus frequency is valid in<br>the mode of combined speed<br>control. | 0: Invalid; 1: valid                                                                      | 0                                         | ×         |  |  |  |
|                     | F124             | Jogging Frequency                                                     | F112~F111                                                                                 | 5.00Hz                                    | √         |  |  |  |
|                     | F125             | Jogging Acceleration Time                                             | 0.1~3000S                                                                                 | 0.2~4.0KW: 5.0S                           | √         |  |  |  |
|                     | F126             | Jogging Deceleration Time                                             | 0.1~3000S                                                                                 | 5.5~30KW: 30.0S<br>Above37KW: 60.0S       | √         |  |  |  |

|                  | F127 | Skip Frequency A               | 0.00∼650.0Hz                                                                                                    | 0.00Hz                                 | V            |
|------------------|------|--------------------------------|----------------------------------------------------------------------------------------------------|----------------------------------------|--------------|
| ,                | F128 | Skip Width A                   | ±2.50Hz                                                                                                    | 0.00                                   | √            |
|                  | F129 | Skip Frequency B               | 0.00~650.0Hz                                                                                                    | 0.00Hz                                 | √            |
| ,                | F130 | Skip Width B                   | ±2.50Hz                                                                                                    | 0.00                                   | √            |
|                  |      | Running Display Items          | 0—Present output frequency / function code 1—Current output rotary speed 2—Output current 4—Output voltage 8—PN voltage 16—PID feedback value 32—Temperature 64—Count values 128—Linear speed 256—PID given value 512—Reserved | 0+1+2+4+8=15                           | √            |
| Basic Parameters | F132 | Display items of stop          | 0: frequency / function code 1: Keypad jogging 2: Target rotary speed 4: PN voltage 8: PID feedback value 16: Temperature 32: Count values 64: PID given value                                                                 | 2+4=6                                  | ~            |
| ıme              | F133 | Drive Ratio of Driven System   | 0.10~200.0                                                                                                    | 1.0                                    | $\checkmark$ |
| ter              | F134 | Transmission-wheel radius      | 0.001~1.000 (m)                                                                                                    | 0.001                                  | <b>V</b>     |
| <b>S</b> 2       | F135 | Reserved                       |                                                                                                    |                                        |              |
| ĺ                | F136 | Slip compensation              | 0~10%                                                                                                    | 0                                      | ×            |
|                  | F137 | Modes of torque compensation   | C: Linear compensation;     Square compensation;     User-defined multipoint compensation     Auto torque compensation                                                                                                    | 3                                      | ×            |
| ·                | F138 | Linear compensation            | 1~16                                                                                                    | 0.2-4.0: 5<br>5.5-30: 4<br>Above 37: 3 | X            |
|                  | F139 | Square compensation            | 1: 1.5; 2: 1.8;<br>3: 1.9; 4: 2.0                                                                                                    | 1                                      | ×            |
|                  | F140 | User-defined frequency point 1 | 0∼F142                                                                                                    | 1.00                                   | X            |
|                  | F141 | User-defined voltage point 1   | 0~100%                                                                                                    | 4                                      | ×            |
|                  | F142 | User-defined frequency point 2 | F140~F144                                                                                                    | 5.00                                   | X            |
|                  | F143 | User-defined voltage point 2   | 0~100%                                                                                                    | 13                                     | $\times$     |

|                      | F144 | User-defined frequency point 3                     | F142~F146                                                                         | 10.00             | X |
|----------------------|------|----------------------------------------------------|-----------------------------------------------------------------------------------|-------------------|---|
|                      | F145 | User-defined voltage point 3                       | 0~100%                                                                            | 24                | X |
|                      | F146 | User-defined frequency point 4                     | F144~F148                                                                         | 20.00             | X |
|                      | F147 | User-defined voltage point 4                       | 0~100%                                                                            | 45                | X |
|                      | F148 | User-defined frequency point 5                     | F146~F150                                                                         | 30.00             | X |
|                      | F149 | User-defined voltage point 5                       | 0~100%                                                                            | 63                | X |
|                      | F150 | User-defined frequency point 6                     | F148~F118                                                                         | 40.00             | X |
|                      | F151 | User-defined voltage point 6                       | 0~100%                                                                            | 81                | X |
| Basic Parameters     | F152 | Output voltage corresponding to turnover frequency | 10~100%                                                                           | 100               | × |
| ic                   |      |                                                    | 0.2~7.5KW: 800~10000                                                              | <u>4000</u>       |   |
| $\mathbf{P}_{2}$     | E153 | Carrier frequency setting                          | 11~15KW: 800~10000                                                                | <mark>3000</mark> | × |
| ıra                  | 1133 | carrier frequency setting                          | 18.5KW~45KW: 800~6000                                                             | <u>4000</u>       |   |
|                      |      |                                                    | Above 55KW: 800~4000                                                              | 2000              |   |
| ete                  | F155 | Digital accessorial frequency setting              | 0∼F111                                                                            | 0                 | X |
| rs                   | F156 | Digital accessorial frequency polarity setting     | 0 or 1                                                                            | 0                 | × |
|                      | F157 | Reading accessorial frequency                      |                                                                                   |                   | Δ |
|                      | F158 | Reading accessorial frequency polarity             |                                                                                   |                   | Δ |
|                      | F159 | Random carrier-wave frequency selection            | Control speed normally;     Random carrier-wave frequency                         |                   |   |
|                      | F160 | Reverting to manufacturer values                   | Not reverting to manufacturer values;     Reverting to manufacturer values        | 0                 | × |
| Runn                 | F200 | Source of start command                            | 0: Keypad command;<br>1: Terminal command;<br>2: Keypad+Terminal;<br>3:MODBUS;    | 0                 | × |
| ing                  |      |                                                    | 4: Keypad+Terminal+MODBUS 0: Keypad command;                                      |                   |   |
| Running Control Mode | F201 | Source of stop command                             | 1: Terminal command; 2: Keypad+Terminal; 3:MODBUS; 4: Keypad+Terminal+MODBUS      | 0                 | × |
| Iode                 | F202 | Mode of direction setting                          | 0: Forward running locking;<br>1: Reverse running locking;<br>2: Terminal setting | 0                 | × |

|                      | F203           | Main frequency source X                                      | 0: Digital setting memory; 1: External analog AI1; 2: External analog AI2; 3: Pulse input given; 4: Stage speed control; 5: No memory by digital setting; 6:Keypad potentiometer AI3; 7: Reserved; 8: Reserved; 9: PID adjusting; 10: MODBUS | 0         | ×         |
|----------------------|----------------|--------------------------------------------------------------|----------------------------------------------------------------------------------------------------|-----------|-----------|
|                      | F204           | Accessorial frequency<br>source Y                            | 0: Digital setting memory; 1: External analog AI1; 2: External analog AI2; 3: Pulse input given; 4: Stage speed control; 5: PID adjusting; 6: Keypad potentiomenter AI3;                                                                     | 0         | ×         |
|                      | F205           | Reference for selecting accessorial frequency source Y range | 0: Relative to max frequency;<br>1: Relative to main frequency X                                                                                                    | 0         | X         |
|                      | F206           | Accessorial frequency Y range                                | 0~100%                                                                                                    | 100       | $\times$  |
| Running              | F207           | Frequency source selecting                                   | 0: X; 1: X+Y;<br>2: X or Y (terminal switchover);<br>3: X or X+Y (terminal switchover);<br>4: Combination of stage speed and<br>analog 5: X-Y 6: X+(Y-50%)                                                                                   | 0         | ×         |
| Running Control Mode | F208           | Terminal<br>two-line/three-line<br>operation control         | 0:other type; 1: Two-line operation mode 1; 2: Two-line operation mode 2; 3: three-line operation mode 1; 4: three-line operation mode 2; 5: start/stop controlled by direction pulse                                                        | 0         | ×         |
|                      | F209           | Selecting the mode of stopping the motor                     | 0: stop by deceleration time;<br>1: free stop                                                                                                    | 0         | X         |
|                      | F210           | Frequency display accuracy                                   | 0.01~2.00                                                                                                    | 0.01      | $\sqrt{}$ |
|                      | F211           | Speed of digital speed control                               | 0.01~100.00Hz/S                                                                                                    | 5.00 Hz/S |           |
|                      | F212           | Reserved                                                     |                                                                                                    |           |           |
|                      | F213           | Selfstarting after repowered on                              | 0: invalid; 1: valid                                                                                                    | 0         | √<br>,    |
|                      | F214           | Selfstarting after reset                                     | 0: invalid; 1: valid                                                                                                    | 0         | √<br>/    |
|                      | F215           | Selfstarting delay time                                      | 0.1~3000.0                                                                                                    | 60.0      | √         |
|                      | F216           | Times of selfstarting in case of repeated faults             | 0~5                                                                                                    | 0         | √         |
|                      | F217<br>F218~  | Delay time for fault reset                                   | 0.0~10.0                                                                                                    | 3.0       | $\sqrt{}$ |
|                      | F218~<br>F219  | Reserved                                                     |                                                                                                    |           |           |
|                      | F220           | Frequency memory after<br>power-down                         | 0: invalid; 1: valid                                                                                                    | 0         | √         |
|                      | F221           | Reserved                                                     |                                                                                                    |           | ,         |
|                      | F222           | count memory selection                                       | Setting range: 0: Invalid 1: Valid                                                                                                    | 0         | $\sqrt{}$ |
|                      | F223 ~<br>F230 | Reserved                                                     |                                                                                                    |           |           |

| Function<br>Section                        | Function<br>Code | Function<br>Definition         | Setting Range                                                                                                    | Mfr's<br>Value | Change   |
|--------------------------------------------|------------------|--------------------------------|----------------------------------------------------------------------------------------------------|----------------|----------|
|                                            | F300             | Relay token output             | 0: no function; 1: inverter fault protection; 2: over latent frequency 1; 3: over latent frequency 2; 4: free stop;                                                                                                    | 1              | <b>V</b> |
|                                            | F301             | DO1 token output               | <ul><li>5: in running status 1;</li><li>6: DC braking;</li><li>7: acceleration/deceleration time</li></ul>                                                                                                    | 14             | V        |
| Multifunctional Input and Output Terminals | F302             | DO2 token output               | 7: acceleration/acceleration time switchover; 8: Reaching the Set Count Value; 9: Reaching the Designated Count Value; 10: inverter overload pre-alarm; 11: motor overload pre-alarm; 12: stalling; 13: Inverter is ready to run 14: in running status 2; 15: frequency arrival output; 16: overheat pre-alarm; 17: over latent current output 18: Analog line disconnection protection 19: Under-load protection output 20: Zero current detecting output 30: Starting general pump 31: Starting converter pump 32: Over-limit pressure token | 5              |          |
| utp                                        | F303~F306        | Reserved                       |                                                                                                    |                |          |
| ut Te                                      | F307             | Characteristic frequency 1     | F112~F111                                                                                                    | 10.00Hz        | V        |
| rmir                                       | F308             | Characteristic frequency 2     | F112~F111                                                                                                    | 50.00Hz        | V        |
| als                                        | F309             | Characteristic frequency width | 0~100%                                                                                                    | 50%            | V        |
|                                            | F310             | Characteristic current         | 0∼1000A                                                                                                    | Rated current  | √        |
|                                            | F311             | Characteristic current width   | 0~100%                                                                                                    | 10%            | √        |
|                                            | F312             | Frequency arrival threshold    | 0.00~5.00Hz                                                                                                    | 0.00           | <b>√</b> |
|                                            | F313             | Count frequency divisions      | 1~65000                                                                                                    | 1              | √        |
|                                            | F314             | Set count values               | F315~65000                                                                                                    | 1000           | √        |
|                                            | F315             | Designated count values        | 1∼F314                                                                                                    | 500            | 1        |

|                                            | F316             | OP1 terminal function setting                      | 0: no function;<br>1: running terminal;<br>2: stop terminal;                                                                                                    | 11             | √         |
|--------------------------------------------|------------------|----------------------------------------------------|----------------------------------------------------------------------------------------------------|----------------|-----------|
|                                            | F317             | OP2 terminal function setting                      | 3: multi-stage speed terminal 1;<br>4: multi-stage speed terminal 2;<br>5: multi-stage speed terminal 3;<br>6: multi-stage speed terminal 4;                          | 9              | √         |
| Mult                                       | F318             | OP3 terminal function setting                      | 7: reset terminal;<br>8: free stop terminal;                                                                                                    | 15             | √         |
| ifunc                                      | F319             | OP4 terminal function setting                      | 9: external emergency stop terminal;<br>10: acceleration/deceleration<br>forbidden terminal;                                                                          | 16             | √         |
| tional                                     | F320             | OP5 terminal function setting                      | 11: forward run jogging;<br>12: reverse run jogging;<br>13: UP frequency increasing terminal;<br>14: DOWN frequency decreasing terminal;                              | 7              | <b>V</b>  |
| Input                                      | F321             | OP6 terminal function setting                      | 15: "FWD" terminal;<br>16: "REV" terminal;<br>17: three-line type input "X" terminal;                                                                                 | 8              | <b>V</b>  |
| and O                                      | F322             | OP7 terminal function setting                      | 18: acceleration/deceleration time<br>switchover terminal;<br>19-20: Reserved;<br>21: frequency source switchover terminal;                                           | 1              | 1         |
| Multifunctional Input and Output Terminals | F323             | OP8 terminal function setting                      | 22: Count input terminal: 23: Count reset terminal 24-29: reserved 50: Water lack signal; 31: Signal of water 52: Fire pressure switchover 33: Emergency fire control | 2              | √         |
| ıalı                                       | F322~F323        | Reserved                                           |                                                                                                    |                |           |
| · ·                                        | F324             | Free stop terminal logic                           | 0 2 1 1 / 116 1 1 1                                                                                                    | 0              | X         |
|                                            | F325             | External emergency stop terminal logic             | 0: positive logic (valid for low level);<br>1: negative logic (valid for high level)                                                                                  | 0              | X         |
|                                            | F328             | Terminal filter times                              | 1~100                                                                                                    | 10             | √         |
|                                            | F329~F330        | Reserved                                           |                                                                                                    |                |           |
| Function<br>Section                        | Function<br>Code | Function<br>Definition                             | Setting Range                                                                                                    | Mfr's<br>Value | Change    |
| An                                         | F400             | Lower limit of AI1 channel input                   | 0.00~F402                                                                                                    | 0.01V          | √         |
| alog                                       | F401             | Corresponding setting for lower limit of AI1 input | 0∼F403                                                                                                    | 1.00           | V         |
| Inpı                                       | F402             | Upper limit of AI1 channel input                   | F400~10.00V                                                                                                    | 10.00V         | V         |
| ut an                                      | F403             | Corresponding setting for upper limit of AI1 input | Max (1.00, F401) ∼2.00                                                                                                    | 2.00           | <b>V</b>  |
| Analog Input and Output                    | F404             | AI1 channel proportional gain K1                   | 0.0~10.0                                                                                                    | 1.0            | <b>V</b>  |
| dtp                                        | F405             | AI1 filtering time constant                        | 0.1~50.0                                                                                                    | 5.0            | √         |
| ut                                         | F406             | Lower limit of AI2 channel input                   | 0.00~F408                                                                                                    | 0.01V          | $\sqrt{}$ |

|      | la #                                                                                                    |                                                                                                    |                                                                                                    |                                                                                                  |
|------|----------------------------------------------------------------------------------------------------|----------------------------------------------------------------------------------------------------|----------------------------------------------------------------------------------------------------|--------------------------------------------------------------------------------------------------|
| F407 | Corresponding setting<br>for lower limit of AI2                                                                         | 0∼F409                                                                                                    | 1.00                                                                                                    | $\checkmark$                                                                                     |
| F408 | Upper limit of AI2 channel input                                                                                        | F406~10.00V                                                                                                    | 10.00V                                                                                                    | √                                                                                                |
| F409 | Corresponding setting for upper limit of AI2 input                                                                      | Max (1.00, F407) ∼2.00                                                                                                    | 2.00                                                                                                    | $\sqrt{}$                                                                                        |
| F410 | AI2 channel proportional gain K2                                                                                        | 0.0~10.0                                                                                                    | 1.0                                                                                                    | $\checkmark$                                                                                     |
| F411 | AI2 filtering time constant                                                                                             | 0.1~50.0                                                                                                    | 5.0                                                                                                    | V                                                                                                |
| F412 | Lower limit of AI3                                                                                                    | 0.00~F414                                                                                                    | 0.01V                                                                                                    | √                                                                                                |
| F413 | Corresponding setting                                                                                                   | 0∼F415                                                                                                    | 1.00                                                                                                    | √                                                                                                |
| F414 | Upper limit of AI3                                                                                                    | F412~10.0V                                                                                                    | 10.0V                                                                                                    | √                                                                                                |
| F415 | Corresponding setting                                                                                                   | Max (1.00, F413) ∼2.00                                                                                                    | 2.00                                                                                                    | √                                                                                                |
| F416 | AI3 channel                                                                                                    | 0.0~10.0                                                                                                    | 1.0                                                                                                    | √                                                                                                |
| F417 | AI3 filtering time constant                                                                                             | 0.1~50.0                                                                                                    | 5.0                                                                                                    | V                                                                                                |
|      | AI1 channel 0Hz                                                                                                    | 0~0.50V                                                                                                    |                                                                                                    | √                                                                                                |
| F418 | voltage dead zone                                                                                                    | (Positive-Negative)                                                                                                    | 0.00                                                                                                    | V                                                                                                |
| F419 | AI2 channel 0Hz<br>voltage dead zone                                                                                    | 0~0.50V                                                                                                    | 0.00                                                                                                    | $\checkmark$                                                                                     |
| F420 | AI3 channel 0Hz<br>voltage dead zone                                                                                    | 0~0.50V                                                                                                    | 0.00                                                                                                    | √                                                                                                |
| F421 | Panel selection                                                                                                    | 1: Remote control keypad panel                                                                                                    | 0                                                                                                    | √                                                                                                |
| F422 | Potentiometer selection                                                                                                 |                                                                                                    | 0                                                                                                    | $\checkmark$                                                                                     |
| F423 | AO1 output range selecting                                                                                              | 0: 0~5V; 1: 0~10V or 0-20mA 2: 4-20mA                                                                                                    | 1                                                                                                    | √                                                                                                |
| F424 | Corresponding frequency<br>for lowest voltage of<br>AO1 output                                                          | 0.0∼F425                                                                                                    | 0.05Hz                                                                                                    | √                                                                                                |
| F425 | Corresponding frequency<br>for highest voltage of<br>AO1 output                                                         | F424~F111                                                                                                    | 50.00Hz                                                                                                    | $\checkmark$                                                                                     |
| F426 | AO1 output compensation                                                                                                 | 0~120%                                                                                                    | 100                                                                                                    | <b>√</b>                                                                                         |
| F427 | AO2 output range                                                                                                    | 0:0~20mA; 1:4~20mA                                                                                                    | 0                                                                                                    | √                                                                                                |
| F428 | AO2 lowest corresponding frequency                                                                                      | 0.0~F429                                                                                                    | 0.05Hz                                                                                                    | √                                                                                                |
| F429 | AO2 highest corresponding frequency                                                                                     | F428~F111                                                                                                    | 50.00Hz                                                                                                    | √                                                                                                |
| F430 | AO2 output compensation                                                                                                 | 0~120%                                                                                                    | 100                                                                                                    | √                                                                                                |
| F431 | AO1 analog output signal selecting                                                                                      | 0: Running frequency; 1: Output current;                                                                                                    | 0                                                                                                    | <b>V</b>                                                                                         |
| F432 | AO2 analog output signal selecting                                                                                      | 2: Output voltage;<br>3~5: Reserved                                                                                                    | 1                                                                                                    | √                                                                                                |
|      | F408 F409 F410 F411 F412 F413 F414 F415 F416 F417 F418 F419 F420 F421 F422 F423 F424 F425 F426 F427 F428 F429 F430 F431 | for lower limit of AI2  F408 Upper limit of AI2 channel input  F409 Corresponding setting for upper limit of AI2 input  F410 AI2 channel proportional gain K2  F411 AI2 filtering time constant  F412 Lower limit of AI3 channel input  F413 Corresponding setting for lower limit of AI3 F414 Upper limit of AI3 F415 Corresponding setting for upper limit of AI3 F416 AI3 channel input  F417 AI3 filtering time constant  F418 AI3 channel OHz voltage dead zone  F419 AI2 channel OHz voltage dead zone  F420 AI3 channel OHz voltage dead zone  F421 Panel selection  F422 Potentiometer selection  F423 AOI output range selecting  Corresponding frequency for lowest voltage of AOI output  F426 AOI output compensation  F427 AO2 output range  F428 AO2 output range  F429 AO2 lighest corresponding frequency  F430 AO2 output signal selecting  F431 AO2 analog output signal selecting  F432 AO2 analog output | F407 for lower limit of A12 F408 Upper limit of A12 channel input F409 Corresponding setting for upper limit of A12 input F410 A12 channel proportional gain K2 F411 A12 filtering time constant F412 Lower limit of A13 channel input F413 Corresponding setting for lower limit of A13 channel input F414 Upper limit of A13 F415 Corresponding setting for upper limit of A13 F416 A13 channel input F417 A13 filtering time constant F418 A11 channel OHz voltage dead zone F419 A12 channel OHz voltage dead zone F420 A13 channel OHz voltage dead zone F421 Panel selection F422 Potentiometer selection F423 A01 output range selecting F424 A02 output range F425 A02 output range F426 A02 output range F427 A02 ontput range F428 A02 output range F430 A02 analog output F431 A01 analog output F431 A02 analog output F432 A02 analog output F433 A02 analog output F434 A02 analog output F436 A02 analog output F437 A02 analog output F438 A02 analog output F439 A02 analog output F430 A02 analog output F431 A02 analog output F431 A02 analog output F432 A02 analog output F433 A04 analog output F443 A05 analog output F444 A06 analog output F445 A06 analog output F446 A07 analog output F447 A08 analog output F448 A09 analog output F449 A09 analog output F440 A02 analog output F441 A12 A02 analog output F442 A02 analog output F443 A04 analog output F444 A05 analog output F445 A06 analog output F446 A07 analog output F447 A07 analog output F448 A08 analog output F449 A09 analog output F440 A09 analog output F441 A15 A07 analog output F441 A15 A07 analog output F442 A07 analog output F443 A07 analog output F444 A07 analog output F445 A07 analog output F446 A07 analog output F447 A07 analog output F448 A08 analog output F449 A09 analog output F449 A09 analog output F449 A09 analog output F440 A09 analog output F441 A09 A09 analog output F442 A09 analog output F443 A09 analog output F444 A09 A09 analog output F445 A09 A09 analog output F446 A09 A09 analog output F447 A09 A09 analog output | F407   for lower limit of AI2   F408   Upper limit of AI2   channel input   F406~10.00V   10.00V |

|                        | ı         |                                                            |                                                                        | I I    |           |
|------------------------|-----------|------------------------------------------------------------|------------------------------------------------------------------------|--------|-----------|
|                        | F433      | Corresponding current for full range of external voltmeter | $0.01\sim5.00$ times of rated                                          | 2      | X         |
|                        | F434      | Corresponding current for full range of external ammeter   | current                                                                | 2      | X         |
|                        | F435~F436 | Reserved                                                   |                                                                        |        |           |
|                        | F437      | Analog filter width                                        | 1~100                                                                  | 10     | *         |
|                        | F438~F439 | Reserved                                                   |                                                                        |        |           |
|                        | F440      | Min frequency of input pulse FI                            | 0.00~F442                                                              | 0.00K  | √         |
|                        | F441      | Corresponding setting of FI min frequency                  | 0.00~F443                                                              | 1.00   | $\sqrt{}$ |
|                        | F442      | Max frequency of input pulse FI                            | F440~50.00K                                                            | 10.00K | $\sqrt{}$ |
|                        | F443      | Corresponding setting of FI max frequency                  | Max (1.00, F441) $\sim$ 2.00                                           | 2.00   | $\sqrt{}$ |
|                        | F444      | Reserved                                                   |                                                                        |        |           |
|                        | F445      | Filtering constant of FI input pulse                       | 0~100                                                                  | 0      | $\sqrt{}$ |
|                        | F446      | FI channel 0Hz frequency dead zone                         | 0∼F442Hz<br>(Positive-Negative)                                        | 0.00   | √         |
|                        | F447-F448 | Reserved                                                   |                                                                        |        |           |
| Pul                    | F449      | Max frequency of output pulse FO                           | 0.00~50.00K                                                            | 10.00K | $\sqrt{}$ |
| se In                  | F450      | Zero drift coefficient of output pulse frequency           | 0.0~100.0%                                                             | 0.0%   | $\sqrt{}$ |
| put                    | F451      | Frequency gain of output pulse                             | 0.00~10.00                                                             | 1.00   | $\sqrt{}$ |
| an                     | F452      | Reserved                                                   |                                                                        |        |           |
| Pulse Input and Output | F453      | Output pulse signal                                        | 0: Running frequency 1: Output current 2: Output voltage 3~5: reserved | 0      | <b>V</b>  |
| ıt                     | F460      | AI1channel input mode                                      | 0: straight line mode<br>1: folding line mode                          | 0      | X         |
|                        | F461      | AI2 channel input mode                                     | 0: straight line mode<br>1: folding line mode                          | 0      | X         |
|                        | F462      | AI1 insertion point A1 voltage value                       | F400~F464                                                              | 2.00V  | X         |
|                        | F463      | All insertion point Al setting value                       | F401~F465                                                              | 1.20   | X         |
|                        | F464      | AI1 insertion point A2 voltage value                       | F462~F466                                                              | 5.00V  | X         |
|                        | F465      | All insertion point A2 setting value                       | F463~F467                                                              | 1.50   | X         |
|                        | F466      | AI1 insertion point A3 voltage value                       | F464~F402                                                              | 8.00V  | X         |
|                        | F467      | AI1 insertion point A3 setting value                       | F465~F403                                                              | 1.80   | X         |

|                           | 1                | T                                                                   | I                                                                                     |             | 1        |
|---------------------------|------------------|---------------------------------------------------------------------|---------------------------------------------------------------------------------------|-------------|----------|
|                           | F468             | AI2 insertion point B1 voltage value                                | F406~F470                                                                             | 2.00V       | $\times$ |
|                           | F469             | AI2 insertion point B1 setting value                                | F407~F471                                                                             | 1.20        | X        |
|                           | F470             | AI2 insertion point B2 voltage value                                | F468~F472                                                                             | 5.00V       | ×        |
|                           | F471             | AI2 insertion point B2 setting value                                | F469~F473                                                                             | 1.50        | X        |
|                           | F472             | AI2 insertion point B3 voltage value                                | F470~F412                                                                             | 8.00V       | X        |
|                           | F473             | AI2 insertion point B3 setting value                                | F471~F413                                                                             | 1.80        | X        |
| Function<br>Section       | Function<br>Code | Function<br>Definition                                              | Setting Range                                                                         | Mfr's Value | Change   |
|                           | F500             | Stage speed type                                                    | 0: 3-stage speed;<br>1: 15-stage speed;<br>2: Max 8-stage speed auto<br>circulating   | 1           | ×        |
|                           | F501             | Selection of Stage Speed<br>Under Auto-circulation<br>Speed Control | 2~8                                                                                   | 7           | <b>V</b> |
|                           | F502             | Selection of Times of Auto-<br>Circulation Speed Control            | 0~9999 (when the value is set to 0, the inverter will carry out infinite circulating) | 0           | √        |
| Mul                       | F503             | Status after auto circulation running Finished                      | Stop     Keep running at last stage speed                                             | 0           | √        |
| Multi-stage Speed Control | F504             | Frequency setting for stage 1 speed                                 | F112~F111                                                                             | 5.00Hz      | √        |
| age S                     | F505             | Frequency setting for stage 2 speed                                 | F112~F111                                                                             | 10.00Hz     | √        |
| Spee                      | F506             | Frequency setting for stage 3 speed                                 | F112~F111                                                                             | 15.00Hz     | √        |
| d Co                      | F507             | Frequency setting for stage 4 speed                                 | F112~F111                                                                             | 20.00Hz     | √        |
| ntro                      | F508             | Frequency setting for stage 5 speed                                 | F112~F111                                                                             | 25.00Hz     | √        |
|                           | F509             | Frequency setting for stage 6 speed                                 | F112~F111                                                                             | 30.00Hz     | √        |
|                           | F510             | Frequency setting for stage 7 speed                                 | F112~F111                                                                             | 35.00Hz     | √        |
|                           | F511             | Frequency setting for stage 8 speed                                 | F112~F111                                                                             | 40.00Hz     | √        |
|                           | F512             | Frequency setting for stage 9 speed                                 | F112~F111                                                                             | 5.00Hz      | √        |
|                           | F513             | Frequency setting for stage 10 speed                                | F112~F111                                                                             | 10.00Hz     | √        |
|                           | F514             | Frequency setting for stage 11 speed                                | F112~F111                                                                             | 15.00Hz     | √        |

|                     | F515             | Frequency setting for                                                   | E1120 (E111                                                                                                    | 20.00Hz                                                 |           |
|---------------------|------------------|-------------------------------------------------------------------------|----------------------------------------------------------------------------------------------------|---------------------------------------------------------|-----------|
|                     | F313             | stage 12 speed<br>Frequency setting for                                 | F112~F111                                                                                                    | 20.00HZ                                                 | V         |
|                     | F516             | stage 13 speed                                                          | F112~F111                                                                                                    | 25.00Hz                                                 | √         |
|                     | F517             | Frequency setting for stage 14 speed                                    | F112~F111                                                                                                    | 30.00Hz                                                 | √         |
|                     | F518             | Frequency setting for stage 15 speed                                    | F112~F111                                                                                                    | 35.00Hz                                                 | √         |
|                     | F519~F533        | Acceleration time setting for<br>the speeds from Stage 1 to<br>stage 15 | 0.1~3000S                                                                                                    | 0.2~4.0KW:5.0S;<br>5.5~30KW:30.0S;<br>Above 37KW: 60.0S | √         |
|                     | F534~F548        | Deceleration time setting for<br>the speeds from Stage 1 to<br>stage 15 | 0.1~3000S                                                                                                    | 0.2~4.0KW:5.0S;<br>5.5~30KW:30.0S;<br>Above 37KW: 60.0S | <b>V</b>  |
|                     | F549~F556        | Running directions of stage speeds from Stage to stage 8                | 0: forward running;<br>1: reverse running                                                                       | 0                                                       | √         |
|                     | F557~F564        | Running time of stage<br>speeds from Stage 1 to<br>stage 8              | 0.1~3000S                                                                                                    | 1.0S                                                    | √         |
|                     | F565~F572        | Stop time after finishing stages from Stage 1 to stage 8.               | 0.0~3000S                                                                                                    | 0.0S                                                    | √         |
|                     | F573~F579        | Running directions of stage speeds from Stage to stage 15.              | 0: forward running;<br>1: reverse running                                                                       | 0                                                       | √         |
|                     | F580             | Reserved                                                                |                                                                                                    |                                                         |           |
| Function<br>Section | Function<br>Code | Function<br>Definition                                                  | Setting Range                                                                                                   | Mfr's Value                                             | Change    |
|                     | F600             | DC Braking Function<br>Selection                                        | O: not allowed; 1: braking before starting; 2: braking during stopping; 3: braking during starting and stopping | 0                                                       | <b>√</b>  |
| Auxiliary Functions | F601             | Initial Frequency for DC<br>Braking                                     | 0.2~5.00                                                                                                    | 1.00                                                    | <b>V</b>  |
| liar                | F602             | DC Braking efficiency before Starting                                   | 0~100                                                                                                    | 10                                                      | $\sqrt{}$ |
| y Fu                | F603             | DC Braking efficiency During Stop                                       | 0~100                                                                                                    | 10                                                      | <b>V</b>  |
| ıncti               | F604             | Braking Lasting Time<br>Before Starting                                 | 0.0~10.0                                                                                                    | 0.5                                                     | <b>V</b>  |
| ions                | F605             | Braking Lasting Time<br>During Stopping                                 | 0.0~10.0                                                                                                    | 0.5                                                     | <b>V</b>  |
|                     | F606             | DC braking mode selection                                               | Braking by voltage     Braking by current     Auto braking by voltage                                           |                                                         |           |
|                     |                  | Selection of Stalling                                                   |                                                                                                    |                                                         |           |

|                               | F608             | Stalling Current<br>Adjusting (%)                               | 60~200                                                                                                    | 160                                           | √        |
|-------------------------------|------------------|-----------------------------------------------------------------|----------------------------------------------------------------------------------------------------|-----------------------------------------------|----------|
|                               | F609             | Stalling Voltage<br>Adjusting (%)                               | 60~200                                                                                                    | 140                                           | √        |
|                               | F610             | Stalling Protection<br>Judging Time                             | 0.1~3000.0                                                                                                    | 5.0                                           | √        |
|                               | F611             | Dynamic Braking threshold                                       | 200~1000                                                                                                    | Single phase :380V<br>Three phase: 700V       | Δ        |
|                               | F612             | Dynamic braking duty ratio (%)                                  | 0~100%                                                                                                    | 80                                            | ×        |
|                               | F613             | Speed track                                                     | 0: invalid 1: valid 2: valid in the first time                                                                                                    | 0                                             |          |
|                               | F614             | Speed track mode                                                | Speed track from frequency memory     Speed track from max frequency     Speed track from frequency memory and direction memory     Speed track from max frequency and direction memory | 0                                             | ×        |
|                               | F615             | Speed track rate                                                | 1~100                                                                                                    | 20                                            | $\times$ |
| -                             | F616~F621        | Reserved                                                        |                                                                                                    |                                               |          |
|                               | F622             | Energy consumption brake mode                                   | 0: Fixed duty ratio 1: Auto duty ratio                                                                                                    | <u>o</u>                                      | √        |
|                               | F623             | Energy consumption brake frequency (Hz)                         | 100~10000                                                                                                    | <mark>500</mark>                              | √        |
|                               | F624-F630        | Reserved                                                        |                                                                                                    |                                               |          |
| Function<br>Section           | Function<br>Code | Function<br>Definition                                          | Setting Range                                                                                                    | Mfr's Value                                   | Change   |
| Ti                            | F700             | Selection of terminal free stop mode                            | 0: free stop immediately;<br>1: delayed free stop                                                                                                    | 0                                             | √        |
| ning (                        | F701             | Delay time for free stop<br>and programmable<br>terminal action | 0.0~60.0s                                                                                                    | 0.0                                           | √        |
| Timing Control and Protection | F702             | Fan control mode                                                | 0:controlled by temperature 1: Running when inverter is powered on 2: Controlled by running status                                                                                      | Mfr's value:<br>0.2~90kw: 0<br>Above 110KW: 2 | ×        |
| nd l                          | F703             | Setting fan control temperature                                 | 0~100℃                                                                                                    | 45℃                                           | ×        |
| To                            | F704             | Reserved                                                        |                                                                                                    |                                               |          |
| tecti                         | F705             | Overloading adjusting gains                                     | 0~100                                                                                                    | 0                                             | ×        |
| on                            | F706             | Inverter Overloading<br>Coefficient%                            | 120~190                                                                                                    | 150                                           | ×        |

|                               |      | Motor Overloading                                   |                                                                                                    |     |   |
|-------------------------------|------|-----------------------------------------------------|----------------------------------------------------------------------------------------------------|-----|---|
|                               | F707 | Coefficient %                                       | 20~100                                                                                                    | 100 | X |
|                               | F708 | Record of The Latest<br>Malfunction Type            | Setting range: 2: hardware over current (OC) 3: over voltage (OE)                                                                                                    |     | Δ |
|                               | F709 | Record of Malfunction Type for Last but One         | 4: input out-phase (PF1) 5: inverter overload (OL1) 6: under voltage (LU) 7: overheat (OH)                                                                                                    |     | Δ |
|                               | F710 | Record of Malfunction<br>Type for Last but Two      | 8: motor overload (OL2) 11: external malfunction (ESP) 13. studying parameters without motor (Err2) 16: software over current (OC1) 17: output out-phase (PF0) 18: Aerr analog disconnected 20: EP/EP2/EP3 under-load 22: Np pressure control 23: Err5 PID parameters are set wrong |     | Δ |
|                               | F711 | Fault Frequency of The<br>Latest Malfunction        |                                                                                                    |     | Δ |
|                               | F712 | Fault Current of The<br>Latest Malfunction          |                                                                                                    |     | Δ |
|                               | F713 | Fault PN End Voltage of<br>The Latest Malfunction   |                                                                                                    |     | Δ |
|                               | F714 | Fault Frequency of Last<br>Malfunction but One      |                                                                                                    |     | Δ |
| Гimi                          | F715 | Fault Current of Last<br>Malfunction but One        |                                                                                                    |     | Δ |
| ng C                          | F716 | Fault PN End Voltage of<br>Last Malfunction but One |                                                                                                    |     | Δ |
| ontr                          | F717 | Fault Frequency of Last<br>Malfunction but Two      |                                                                                                    |     | Δ |
| Timing Control and Protection | F718 | Fault Current of Last<br>Malfunction but Two        |                                                                                                    |     | Δ |
| nd Pı                         | F719 | Fault PN End Voltage of<br>Last Malfunction but Two |                                                                                                    |     | Δ |
| rotec                         | F720 | Record of overcurrent protection fault times        |                                                                                                    |     | Δ |
| rion_                         | F721 | Record of overvoltage protection fault times        |                                                                                                    |     | Δ |
|                               | F722 | Record of overheat protection fault times           |                                                                                                    |     | Δ |
|                               | F723 | Record of overload protection fault times           |                                                                                                    |     | Δ |
|                               | F724 | Input out-phase                                     | 0: invalid; 1: valid                                                                                                    | 1   | X |
|                               | F725 | Undervoltage                                        | 0: invalid; 1: valid                                                                                                    | 1   | X |
|                               | F726 | Overheat                                            | 0: invalid; 1: valid                                                                                                    | 1   | X |

| F727 | Reserved                                        |                                                                                                    | <u> </u>                              |          |
|------|-------------------------------------------------|----------------------------------------------------------------------------------------------------|---------------------------------------|----------|
| F727 | Input out-phase filtering constant              | 0.1~60.0                                                                                                    | 0.5                                   | √        |
| F729 | Undervoltage filtering constant                 | 0.1~60.0                                                                                                    | 5.0                                   | √        |
| F730 | Overheat protection filtering constant          | 0.1~60.0                                                                                                    | 5.0                                   | <b>√</b> |
| F732 | Voltage threshold of undervoltage               | 0~450                                                                                                    | Single-phase: 215<br>Three-phase: 400 | 0        |
| F737 | Whether software OC protection is valid or not  | 0: Invalid 1:Valid                                                                                                    | 0                                     |          |
| F738 | Software OC protection coefficient              | 0.50~3.00                                                                                                    | 2.0                                   |          |
| F739 | Software over-current protection record         |                                                                                                    |                                       | Δ        |
| F741 | Analog disconnected protection                  | 0: Invalid 1: Stop running, and AErr displays, 2: Stop running and AErr does not display, 3: Inverter runs at the min frequency, 4: Reserved. | 0                                     | √        |
| F742 | Threshold of analog disconnected protection (%) | I~100                                                                                                    | 50                                    | 0        |
| F745 | Threshold of pre-alarm overheat (%)             | 0~100                                                                                                    | 80                                    | 0        |
| F747 |                                                 | 0: Invaild 1: Valid                                                                                                    | 1                                     | √        |
| F745 | Zero-current threshold (%)                      | 0~200                                                                                                    | 5                                     | ×        |
| F755 | Duration time of zero-current                   | 0~60                                                                                                    | 0.5                                   | V        |

| Function<br>Section | Function<br>Code | Function<br>Definition       | Setting Range                                                                                                 | Mfr's Value                                                                               | Change   |
|---------------------|------------------|------------------------------|----------------------------------------------------------------------------------------------------|-------------------------------------------------------------------------------------------|----------|
|                     | F800             | Motor's parameters selection | Setting range: 0: no parameter measurement; 1: running parameter measurement; 2: static parameter measurement | 0                                                                                         | ×        |
|                     | F801             | Rated power                  | 0.2~1000KW                                                                                                    |                                                                                           | X        |
|                     | F802             | Rated voltage                | 1∼440V                                                                                                    |                                                                                           | X        |
|                     | F803             | Rated current                | 0.1~6500A                                                                                                    |                                                                                           | X        |
|                     | F804             | Number of motor poles        | 2~100                                                                                                    | 4                                                                                         | X        |
|                     | F805             | Rated rotary speed           | 1~30000                                                                                                    |                                                                                           | X        |
|                     | F806             | Stator resistance            | $0.001{\sim}65.00\Omega$                                                                                      |                                                                                           | $\times$ |
|                     | F807             | Rotor resistance             | $0.001\sim$ 65.00 $\Omega$                                                                                    |                                                                                           | $\times$ |
|                     | F808             | Leakage inductance           | 0.01~650.0mH                                                                                                  |                                                                                           | $\times$ |
|                     | F809             | Mutual inductance            | 0.1~6500mH                                                                                                    |                                                                                           | $\times$ |
|                     | F810             | Motor rated power            | 1.00~300.0Hz                                                                                                  | 50.00                                                                                     | $\times$ |
| Motor<br>parameters | F813             | Rotary speed loop<br>KP1     | 0.01~20.00(Below 22KW)<br>0.01~50.00(Above 30KW)                                                              | 0.2-2.2KW: 2.00<br>3.7-7.5KW: 4.00<br>11-30KW: 8.00<br>37-75KW: 15.00<br>Over 90KW: 20.00 | <b>√</b> |
| S                   | F814             | Rotary speed loop KI1        | 0.01~2.00(Below 22KW)<br>0.01~3.00(Above 30KW)                                                                | 1.00                                                                                      | <b>V</b> |
|                     | F815             | Rotary speed loop<br>KP2     | 0.01~20.00(Below 22KW)<br>0.01~50.00(Above 30KW)                                                              | 0.2-7.5KW: 2.00<br>11-22KW: 6.00<br>30KW: 8.00<br>37-75KW: 15.00<br>Over 90KW: 25.00      | <b>V</b> |
|                     | F816             | Rotary speed loop KI2        | 0.01~2.00(Below 22KW)<br>0.01~3.00(Above 30KW)                                                                | 1.00                                                                                      | <b>√</b> |
|                     | F817             | PID switching frequency 1    | 0~F111                                                                                                    | 5.00                                                                                      | <b>V</b> |
|                     | F818             | PID switching frequency 2    | F817~F111                                                                                                    | 50.00                                                                                     | <b>V</b> |
|                     | F819~F826        | Reserved                     |                                                                                                    |                                                                                           |          |
|                     | F827             | Studying frequency           | 10.00~40.00                                                                                                   | 20.00                                                                                     | X        |
|                     | F828~F830        | Reserved                     |                                                                                                    |                                                                                           |          |

| Comn                    | F900      | Communication<br>Address                   | 1~255: single inverter address 0: broadcast address                                         | 1     | V            |
|-------------------------|-----------|--------------------------------------------|---------------------------------------------------------------------------------------------|-------|--------------|
| nunic                   | F901      | Communication Mode                         | 1: ASCII 2: RTU<br>3: Remote controlling keypad                                             | 1     | $\sqrt{}$    |
| at                      | F902      | Reserved                                   |                                                                                             |       |              |
| ion Pa                  | F903      | Odd/Even Calibration                       | 0: no calibration 1: odd calibration 2: even calibration                                    | 0     | √            |
| Communication Parameter | F904      | Baud Rate                                  | 0: 1200; 1: 2400; 2: 4800;<br>3: 9600 ; 4: 19200 5: 38400<br>6: 57600                       | 3     | $\checkmark$ |
| er                      | F905~F930 | Reserved                                   |                                                                                             |       |              |
|                         | FA00      | Water supply mode                          | 0: Single pump (PID control mode) 1: Fixed mode 2: Timing interchanging                     | d     | ×            |
|                         | FA01      | PID adjusting target                       | 0: FA04 1: AI1 2: AI2<br>3: AI3 (Potiometer on the keypad)<br>4: FI (pulse frequency input) | i     | ×            |
|                         | FA02      | PID adjusting feedback given source        | 1: AI1 2: AI2<br>3: FI (pulse frequency input)                                              | 1     | V            |
|                         | FA03      | Max limit of PID adjusting (%)             | 10.0~100.0                                                                                  | 10.00 | V            |
|                         | FA04      | Digital setting value of PID adjusting (%) | 10.0~100.0                                                                                  | 50.0  | V            |
| PID                     | FA05      | Min limit of PID adjusting (%)             | 0.0~100.0                                                                                   | 0.0   | V            |
| P                       | FA06      | PID polarity                               | 0: Positive feedback                                                                        | 1     | $\times$     |
| PID Parameters          | FA07      | Dormancy function selection                | 0: Valid 1: Invalid                                                                         | 0     | $\times$     |
| netei                   | FA09      | Min frequency of PID adjusting (Hz)        | F112~F111                                                                                   | 5.00  | V            |
| Š                       | FA10      | Dormancy delay time (S)                    | 0~500.0                                                                                     | 15.0  | V            |
|                         | FA11      | Wake delay time (S)                        | 0.0~3000                                                                                    | 3.0   | V            |
|                         | FA18      | Whether PID adjusting target is changed    | 0: Invalid 1: Valid                                                                         |       |              |
|                         | FA19      | Proportion Gain P                          | 0.00~10.00                                                                                  | 0.3   | V            |
|                         | FA20      | Integration time I (S)                     | 0.0~100.0S                                                                                  | 0.3   | V            |
|                         | FA21      | Differential time D (S)                    | 0.00~10.00                                                                                  | 0.0   | V            |
|                         | FA22      | PID sampling cycle (S)                     | 0.1~10.0s                                                                                   | 0.1   | V            |
|                         | FA24      | Switching Timing unit setting              | 0: hour 1: minute                                                                           | Ō     | X            |
|                         | FA25      | Switching Timing Setting                   | 1~9999                                                                                      | 100   | $\times$     |

| FA26 | Under-load protection mode                        | 0: No protection 1: Protection by contactor 2: Protection by PID 3: Protection by current | ı               | ×        |
|------|---------------------------------------------------|-------------------------------------------------------------------------------------------|-----------------|----------|
| FA27 | Current threshold of under-load protection        | 10~150                                                                                    | 80              | V        |
| FA28 | Waking time after protection (min)                | 0.0~3000                                                                                  | <mark>60</mark> | <b>√</b> |
| FA29 | Pressure dead time (%)                            | 0.0~10.0                                                                                  | 2.0             | V        |
| FA30 | Running Interval of restarting converter pump (S) | 2.0~999.9s                                                                                | 20.0            | V        |
| FA31 | Delay time of starting general pumps (S)          | 0.1~999.9s                                                                                | 30.0            | <b>√</b> |
| FA32 | Delay time of stopping general pumps (S)          | 0.1~999.9s                                                                                | 30.0            | V        |
| FA36 | Whether No.1 reply is started                     | 0: Stopped 1: Started                                                                     | 0               | ×        |
| FA37 | Whether No.2 reply is started                     | 0: Stopped 1: Started                                                                     | 0               | X        |
| FA47 | The sequence of starting No 1 relay               | 1~20                                                                                      | 20              | X        |
| FA48 | The sequence of starting No 2 relay               | 1~20                                                                                      | 20              | ×        |
| FA58 | Fire pressure given value (%)                     | 0.0~100.0                                                                                 | 80.0            | V        |
| FA59 | Emergency fire mode                               | 0: Invalid<br>1: Emergency fire mode 1<br>2: Emergency fire mode 2                        | ō               | V        |
| FA60 | Running frequency of emergency fire               | F112~F111                                                                                 | 50.0            | V        |
| FA66 | Duration time of under-load protection (S)        | 0~60                                                                                      | 2               | V        |

Note:  $\times$  indicating that function code can only be modified in stop state.

 $\sqrt{}$  indicating that function code can be modified both in stop and run state.

- $\triangle$  indicating that function code can only be checked in stop or run state but cannot be modified.
- o indicating that function code cannot be initialized as inverter restores manufacturer's value but can only be modified manually.